**10 Circuitos de Filtros Ativos**

**[www.sabereletronica.com.br](http://www.sabereletronica.com.br)**

Ano 40 N- 383 • Dezembro/04 Europa € 4,30 Brasil RS 10,90

## **Gravação de Voz conB^SÍj^ Microprocessadores**

TECNOLOGIA - INFORMÁTI!

### Sensores de **Deslocamento**

**Utilizando Multimetros como Analisador de Sinais**

**Arranjos de Antenas parte 2**

**Decibelímetro e Medidas de Ruído Sonoro na Industria**

**Detecção de Descargas Atmosféricas**

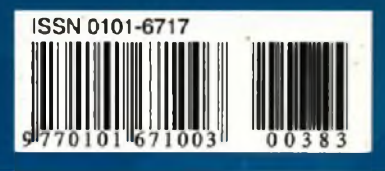

**Controle de Acesso com Código de Barras Microcontrolado**

### **IERATURA TÉCNICA QUE NÃO PODE FALTAR EM SUA BIBLIOTECA** J

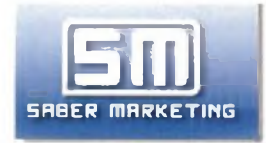

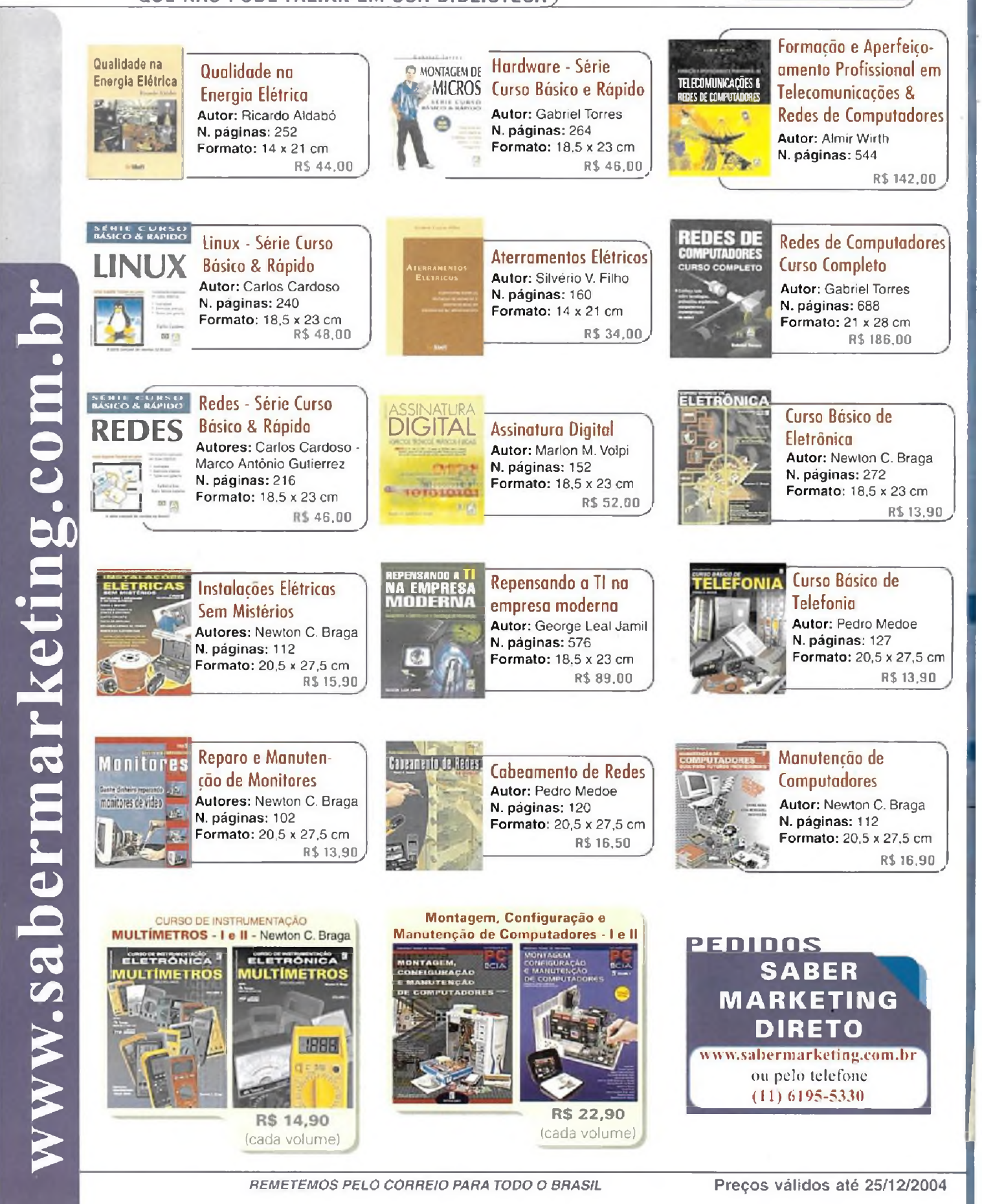

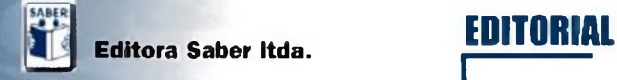

**Diretores Hélio Fittipaldi Thereza Mozzato Ciampi Fittipaldi**

#### **ELETRDflICH**

[www.saberelelronica.com.br](http://www.saberelelronica.com.br)

**Editor e Diretor Responsável** Hélio Fittipaldi

**Diretor Técnico** Newton C. Braga

**Redação** Sérgio Vieira

**Conselho Editorial** João Antonio Zuffo Newton C. Braga

**Colaboradores** Alexandre Capelli Alfonso Perez, Dante J. S. Conti, Eduardo F. A. Penteado, Márcio José Soares

**Designers** Diego M. Gomes, Diogo Shiraiwa, Jonas Ribeiro Alves, Renato Paiotti

**Circulação** José Luiz Cazarim

**PUBLICIDADE** Ana Luiza Mukai Carla de Castro Assis Melissa Rigo Peixoto Ricardo Nunes Souza

> **PARA ANUNCIAR: (11)6195-5339** [publicidade@editorasaber.com.br](mailto:publicidade@editorasaber.com.br)

**Impressão** PROL Editora Gráfica Ltda.

**Distribuição** Brasil: DINAP Portugal: Logista Portugal tel.: 121-9267800

**ASSINATURAS [www.sa](http://www.sa)bereletronica.com.br** fone: (11) 6195-5335/fax: (11) 6198-3366 atendimento das 8:30 às 17:30h

**Saber Eletrónica** é uma publicação mensal da Editora Saber Ltda, ISSN 0101-6717. Redação, administração, publicidade e correspondência: Rua Jacinto José de Araújo. 315, Tatuapé, CEP 03087-020, São Paulo, SP, tel./ fax (11) 6195-5333. Edições anteriores (mediante disponibilidade de estoque), solicite <pelositewww.sabereletronica.com.br>, ou pelo tel. 6195-5330, ao preço da última edição em banca.

**Associada da:**

**ANER** Associação Nacional dos Editores de Revistas.

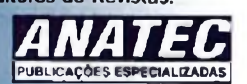

Associação Nacional das Editoras de Publicações Técnicas, Dirigidas e Especializadas.

[www.anatec.org.br](http://www.anatec.org.br)

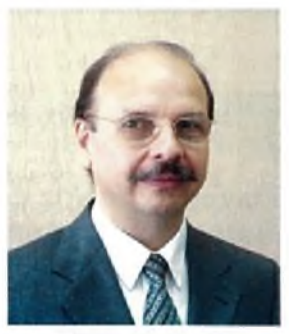

Hélio Fittipaldi

No fechamento desta edição participei do almoço em comemoração dos 75 anos da ECIL. Foi um evento marcante.

onde figuras ilustres da indústria e da política paulista compareceram para prestigiar e parabenizar o árduo trabalho do empresário e ex-presidente da ABINEE Nelson Peixoto Freire que com o apoio da sua família e seus colaboradores conseguiu atravessar as dificuldades que passamos nestes últimos anos e sempre manteve o rumo de uma empresa vencedora.

O governador de São Paulo, Geraldo Alckimin, o deputado Walter Feldman, o ex-ministro Osires Silva, o presidente da CIESP Cláudio Vaz, e mais de 300 empresários compareceram ao evento. Ao relatarmos esta história, mostramos a inúmeros leitores que buscam o rumo certo em sua carreira que mesmo com todas as dificuldades que a vida nos prepara, se trabalharmos com afinco naquilo que gostamos e sempre atualizarmos os nossos conhecimentos, teremos sucesso. Visite o síte do grupo no endereço [www.ecil.com.br](http://www.ecil.com.br) e saiba mais a respeito das empresas que o compõe.

#### **Atendimento ao Leitor: [www.sabereletronica.com.br/contato](http://www.sabereletronica.com.br/contato)**

Os artigos assinados são de exclusiva responsabilidade de seus autores. É vedada a reprodução total ou parcial dos lextos e ilustrações desta Revista, bem como a industrialização e/ou comercialização dos aparelhos ou ideias oriundas dos textos mencionados, sob pena de sanções legais. As consultas técnicas referentes aos artigos da Revista deverão ser feitas exclusivamente por cartas, ou e-mail (A/C do Departamento Técnico). São tomados todos os cuidados razoáveis na preparação do conteúdo desta Revista, mas não assumimos a responsabilidade legal por eventuais erros, principalmente nas montagens, pois tratam-se de projetos experimentais. Tampouco assumimos a responsabilidade por danos resultantes de imperícia do montador, Caso haja enganos em texto ou desenho, será publicada errata na primeira oportunidade Preços e dados publicados em anúncios são por nós aceitos de boa fé, como corretos na data do fechamento da edição. Não assumimos a responsabilidade por alterações nos preços e na disponibilidade dos produtos ocorridas após o fechamento.

### **ÍNDIC**

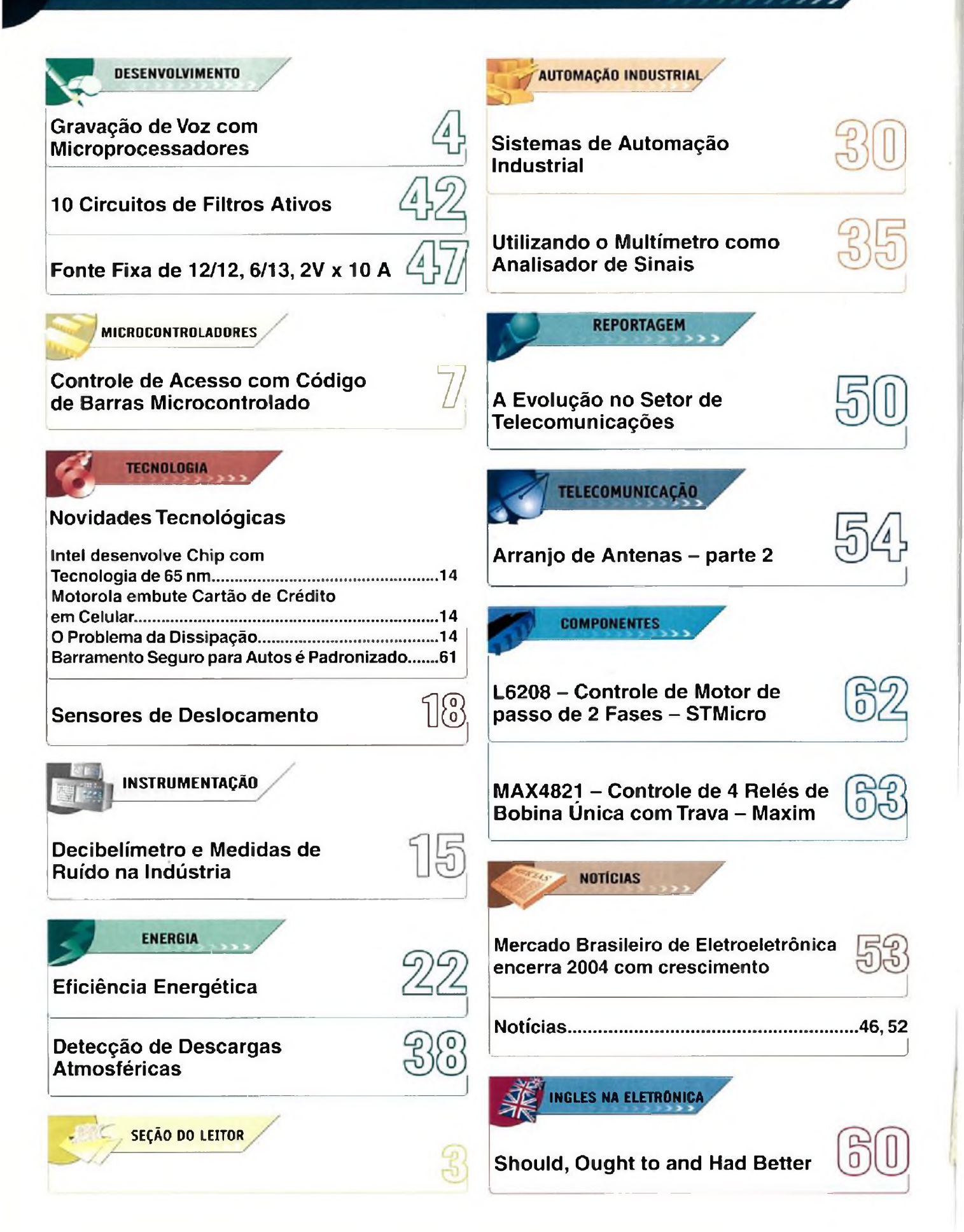

**5EÇA0 DO LEITOR**

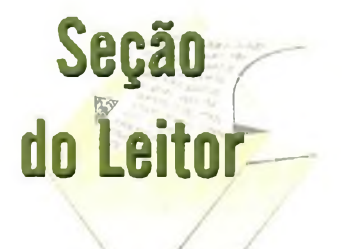

Comentários, criticas e sugestões para [a.leitor.sabereletronica@editorasaber.com.br](mailto:a.leitor.sabereletronica@editorasaber.com.br) ou cartas: Rua Jacinto José de Araújo, 315 03087 - 020 - São Paulo - SP

A matéria sobre aterramento elétrico publicada na revista de n° 380 sugere a criação de uma malha de terra de referência -MTR, onde o sistema de SPDA teria seu aterramento de força e os equipamentos eletro-eletrônicos seu sistema de aterramento. Na matéria, na figura 14, mostra o desenho os cabos interligados: o NEUTRO ligado à MTR , o terra do SPDA também ligado. Em resumo, todos estão interligados.

Eu sou eng. civil e sei que existe uma nova lei do CONFEA/CREA que não permite que possamos projetar sistemas de SPDA, mas sempre quis ler e procurar entender melhor sobre esse assunto e gostaria de uns esclarecimentos se fosse possível, que seriam :

1- A NORMA exige a equipotencialização, ou seja, interligar tudo.

2- Assim, num sistema de SPDA, do tipo gaiola, instalado na cobertura de uma edificação de um pavimento por exemplo, teríamos a seguinte configuração:

2.1- As hastes de terra dos cabos de descida do SPDA,

2.2- Um cabo que deveria ser ligado desse sistema (hastes e cabo ao redor da edificação) à tal malha MTR.

2.3- Um cabo dos terras dos aparelhos eletroeletrônicos (chamado na matéria da revista de Terra lógico) também interligado à MTR .

Eu teria a malha de terra MTR colocada em um ponto estratégico , distando tipo uns 20 metros da edificação e a esta malha eu ligaria: o cabo principal do SPDA que circundaria a edifição, o cabo terra dos equipamentos eletro-eletrônicos e o cabo terra dos DG's de Telefonia?

Seria esta a configuração ? No desenho eu não entendi o porquê do cabo de interligação que aparece ali, já que o desenho mostra que os terras estariam interligados de qualquer forma, independentemente da existência ou não deste cabo. Em termos práticos, como seria feita a interligação desse sistema?

#### **Valnei V. Salles Boa Vista - RR**

*Vamos tentar responder suas perguntas através de um conceito genérico.* A *descrição do sistema SPDA que você citou está correta.*

*As normas NBR5410 e NBR5493, entretanto, indicam que deve haver equipotencialização de terras, a fim de*

*evitar-se tensões entre diferentes hastes (loop de terra) no momento de uma descarga atmosférica.*

*A própria norma recomenda como 'boa prática" que os sistemas eletrónicos (PCs, DGs, entre outros) devem ter uma malha de terra exclusiva. Isso chama-se "terra lógico". Essa malha deve ser ligada ao SPDA para que haja equipotencialização. através de dois cabos, conforme figura 14 do artigo.* A *intenção de se termais de um cabo interligando a malha continua sendo equipotencialização, uma vez que há resistência elétrica na própria malha devido à resistividade dos condutores.*

*Como foi citado no artigo, embora a resistividade dos cabos, principalmente os de cobre, seja baixa, ela é significativa durante o raio.*

Caros amigos, somos da empresa multinacional TRACTEBEL ENERGIA SA, há pouco tempo montamos em nosso setor (Instrumentação e Controle) um pequeno laboratório de manutenção eletrónica, com alguns equipamentos e começamos a realizar manutenções. Dai então, comecei a comprar as revistas SABER ELETRÓNICA e utilizá-las como suporte técnico, a idéia deu certo. Hoje estamos trabalhando para todas as áreas descentralizadas da empresa, além do complexo Jorge Lacerda que é o maior complexo termelétrico da América ILatina. Este ano 2004, recebemos o prêmio de 1º lugar do programa de novas idéias e é com muita satisfação que queremos dividir este trabalho com vocês grandes amigos. Muito obrigado pela grande contribuição científica.

**André Martins de Oliveira Técnico Eletrónico Técnico manut. Usina TRACTEBEL ENERGIA SA CAPIVARI DE BAIXO- SC**

Aproveito para parabenizar os artigos do eng. Alexandre Capelli e a revista Saber Eletrónica por ser o veículo de divulgação. Gostaria de sugerir uma continuidade da edição de número 378 com relação à figura 16 "Medindo o Aterramento Elétrico". Abrir mais estas informações, detalhar um pouco o principio de funcionamento desta técnica na reportagem em questão, a meu ver, ficou faltando alguma coisa a mais.

**Ricardo Rando, M.Sc. PETROLEO BRASILEIRO S.A. São Francisco do Sul - SC - Brasil**

*Obrigado pela suas considerações.*

*De fato esse tema é muito polêmico, e atinge públicos cada vez mais variados à medida que a automação vai chegando. Com certeza, vamos abordar esse assunto com mais propriedade, inclusive a técnica mostrada na figura 16. Infelizmente, temos a limitação de espaço em cada edição, o que sempre traz um grande desafio aos nossos articulistas de explorar o máximo do tema com o mínimo de espaço. Só assim a revista poderá manter seu caráter eclético .*

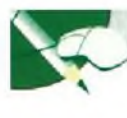

# GRAVAÇÃO DE VOZ GOM<br>MIGROPROGESSADORES

Muitos microprocessadores modernos como o MSP430 da Texas Instruments, possuem recursos tais como memória Flash embutida, que permitem aplicações que envolvem o processamento de sinais em tempo real. Uma possibilidade importante que analisamos aqui é justamente a implementação de gravadores de voz de curta duração, os quais podem ser usados em diversos automatismos. Veja, neste artigo, como é possível utilizar um microprocessador como gravador de voz.

Newton C. Braga

Microprocessadores como o MSP430 possuem memórias flash "in system programmable'' ou ISP, as quais podem ser usadas em aplicações que envolvam o processamento de sinais em tempo real.

Uma dessas aplicações, muito solicitada por desenvolvedores, é o gravador de voz. Numa aplicação desse tipo, o microprocessador converte sinais analógicos (como o que corresponde aos sons captados por um microfone) em sinais digitais que são armazenados na memória Flash integrada para que depois, em qualquer instante, esses sinais possam ser recuperados por um conversor digital para analógico, amplificados e reproduzidos. Na **figura <sup>1</sup>** temos a estrutura básica de um gravador desse tipo, que vamos estudar neste artigo.

Tomamos como exemplo, para analisar o princípio de funcionamento de um gravador deste tipo,

o microprocessador MSP430F149 que possui uma memória flash e um conversor ADC interno de 12 bits. Com esse microprocessador, é possível implementar um gravador de voz com tempo de gravação de até 6 segundos, exigindo para a alimentação uma tensão de apenas 3 V. A corrente dependerá basicamente do amplificador de potência usado.

Para que o leitor entenda exatamente como um microprocessador pode ser empregado nesta função, será interessante analisarmos como sinais de áudio podem ser convertidos para a forma digital, arma-

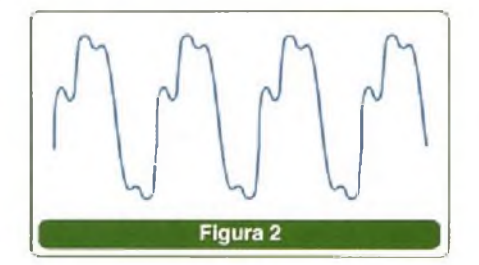

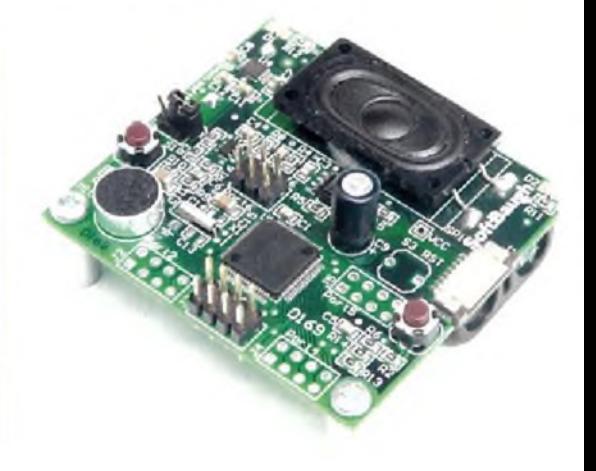

zenados e depois reconvertidos novamente para a forma analógica para reprodução.

#### **DIGITALIZANDO UM SINAL DE ÁUDIO**

Um sinal de áudio é um sinal analógico que corresponde a uma tensão que varia de forma contínua em tempo real. Na **figura 2** vemos uma representação de um sinal de áudio que corresponderia a um instante de emissão da voz humana.

Para armazenar esse sinal na memória de um microprocessador precisamos convertê-lo para a forma digital.

O que se faz, então, é dividir o sinal em instantes e tomar o valor da amplitude do sinal em cada um desses instantes. Esse valor e convertido para a forma digital, ou seja, para uma representação na forma de zeros e uns.

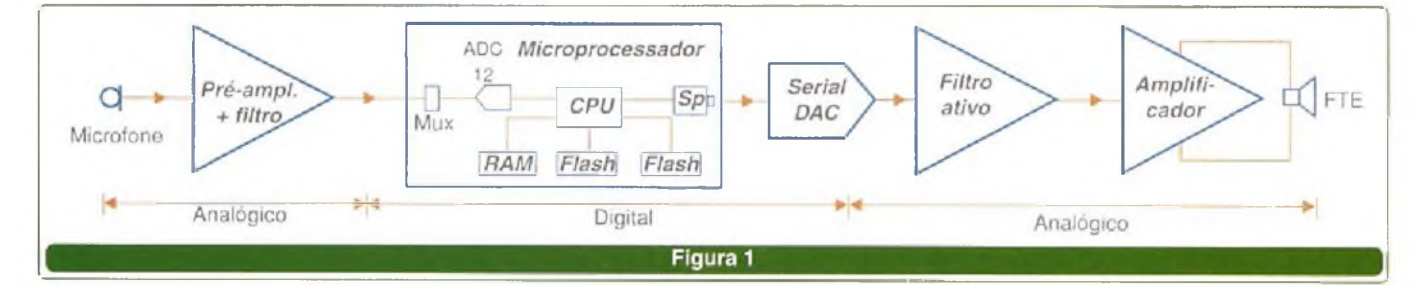

No entanto, para que o sinal possa ser registrado de uma maneira que depois possa ter sua forma de onda reproduzida com fidelidade ou próximo disso, em cada ciclo da frequência máxima que ele pode assumir, deveremos ter pelo menos 2 amostragens por ciclo, conforme mostra a **figura 3.**

Um número menor de amostragens não leva à possibilidade de se reproduzir o sinal original, pelo critério de Nyquist.

Assim, se vamos digitalizar um sinal de áudio convertendo-o em uma sequência de valores binários (0 e 1), a taxa de mostragem, ou seja, a quantidade de vezes que tomamos os valores da amplitude, deverá ser pelo menos 2 vezes a frequência máxima que o sinal de áudio a ser registrado assume. É claro que um maior número implica em maior fidelidade.

Em um CD, por exemplo, a taxa de amostragens é de 44,1 ksps (sps *= samplespersecond-*amostragens por segundo), o que leva à possibilidade de reproduzirmos sinais numa faixa que chega aos 20 kHz ou mesmo 24 kHz com fidelidade. Isso é mais do que suficiente para uma boa reprodução, visto que nossos ouvidos raramente alcançam mais do que 18 kHz.

É evidente, que em um microprocessador que tenha uma memória pequena (por exemplo, 10 k) uma taxa de amostragem muito alta significaria uma redução do tempo de gravação.

Ou ainda, se tivermos uma memória de 64 k e fizermos a amostragem numa taxa de 6 k sps para permitir a gravação de sons até uns 3 kHz (que corresponde ao limite superior da faixa da voz humana), nosso tempo de gravação ficará limitado a pouco

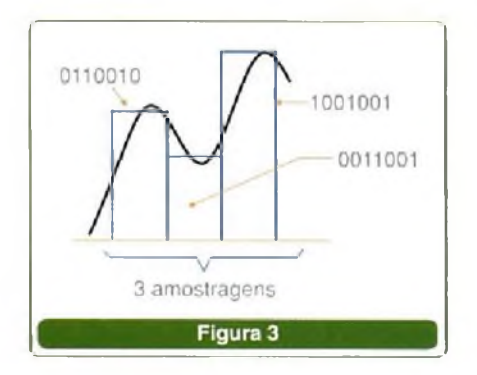

SABER ELETRÔNICA Nº 383/DEZEMBRO/2004 55 SABER ELETRÓNICA Nº 5

mais de 10 segundos, conforme ilustra a **figura 4.**

Em outras palavras, o tempo máximo de gravação previsto está condicionado a dois fatores: a fidelidade (faixa passante) que desejamos e o tempo de gravação. Aumentando um, diminui o outro.

Mas, uma vez convertido para a forma digital, o sinal pode ser facilmente gravado na memória e ficar pronto para recuperação a qualquer momento.

Se a memória for grande o suficiente para admitir uma divisão, poderemos usá-la para mensagens diferentes que possam ser recuperadas em função de comandos externos, veja a **figura 5.**

Assim, em um automatismo para carro podem ser gravadas mensagens tipo "porta aberta", "farol aceso'', "colocar cinto" que serão ativadas quando sensores apropriados enviarem seus sinais à CPU.

#### **A RECUPERAÇÃO DO SINAL**

Nossos ouvidos e os transdutores que geram sons como os altofalantes, são dispositivos analógicos. Para reproduzir a mensagem gravada na memória de um micrprocessador precisamos fazer uma conversão digital para analógica.

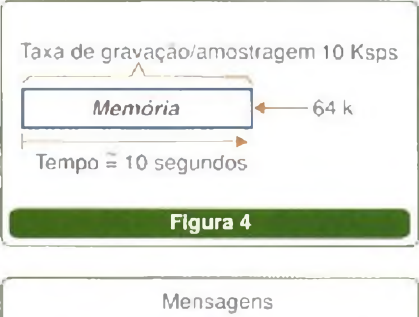

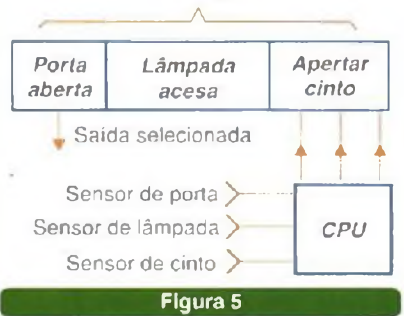

Para isso, de acordo com a **figura 6.** o sinal retirado da memória passa para um DAC e depois um filtro para finalmente ser amplificado e aplicado a um alto-falante.

Vamos analisar como funciona essa conversão.

O sinal digital consta de valores instantâneos da amplitude do sinal que foram amostrados numa certa velocidade. Para que a recuperação do sinal seja perfeita, esse sinal deve ser reconvertido para a forma analógica na mesma velocidade com que foi amostrado. Pelo contrário, teríamos diferenças na frequência do sinal obtido.

Assim, o que o conversor digitalanalógico faz é converter cada instante em que o sinal for amostrado em uma tensão equivalente. O resultado é uma forma de onda com "degraus" que correspondem aos valores amostrados, observe **a figura 7.**

Evidentemente, essa forma de onda não corresponde ao sinal original, e os degraus (se aplicados a um amplificador) seriam interpretados como uma forma de onda rica em harmónicas, que se estenderiam até uma gama de frequências indesejável e até capaz de causar problemas de funcionamento.

Para que o sinal seja recuperado em sua forma de onda original ele deve antes passar por um filtro que "suavize" as transições bruscas do conversor, aproximando assim o sinal da forma original, conforme mostra a **figura 8.**

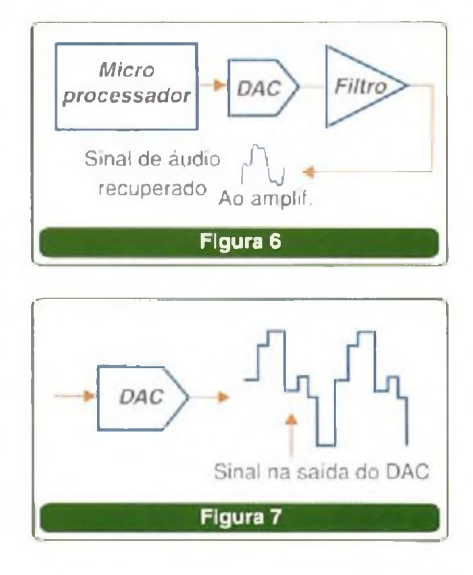

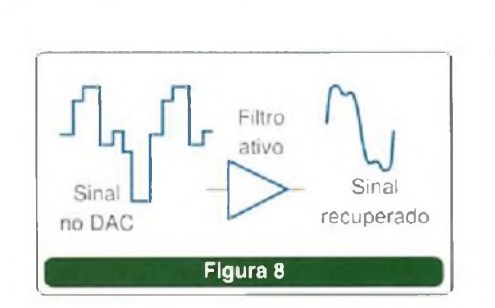

**DESENVOLVIMENTO**

Esse filtro é justamente calculado para permitir que o sinal recuperado ocupe somente uma banda de freqüéncias que se aproxime daquela ocupada pelo sinal original e mais do que isso, que possa ser trabalhada convenientemente pelo amplificador de áudio que é o próximo bloco do circuito.

Nas aplicações práticas, como a gama de frequências de operação do filtro está na parte baixa do espectro, amplificadores operacionais comuns podem ser usados sem problemas. Na **figura 9** temos um exemplo de filtro implementado com o amplificador TLV2252 daTexas Instruments, num gravador com o MSP430 e usando como DAC o TLV5616.

A partir desse ponto do circuito, é só aplicar o sinal a um amplificador de áudio cuja potência depende apenas da aplicação. A fonte de alimentação, conforme informamos, é de apenas 3 V para o setor microprocessado. Eventualmente o amplificador de potência, dependendo da aplicação, poderá exigir uma tensão maior.

#### **PARA SABER MUITO MAIS**

Demos como exemplo de possibilidade de utilização de um microprocessador na gravação de voz a aplicação do MSP430 da Texas Instruments. O circuito básico com esse componente é ilustrado na **figura 10.**

No entanto, muito mais do que esse circuito, um projeto completo envolve a adição do amplificador de entrada, DAC, filtro, amplificador e, evidentemente, a programação.

No projeto original da Texas a taxa de amostragem é feita numa freqüéncia de 5,5 kHz, com uma faixa passante limitada a 2,7 kHz. O som é digitalizado em 12 bits e obtém-se um tempo de gravação da ordem de

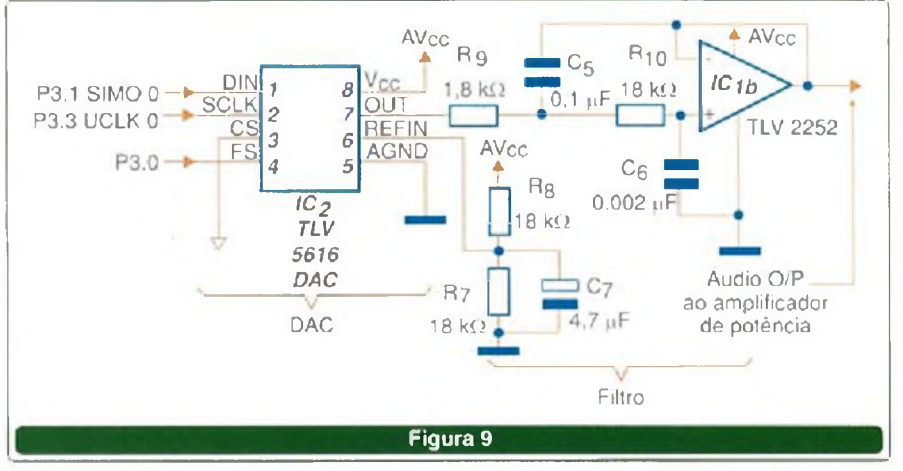

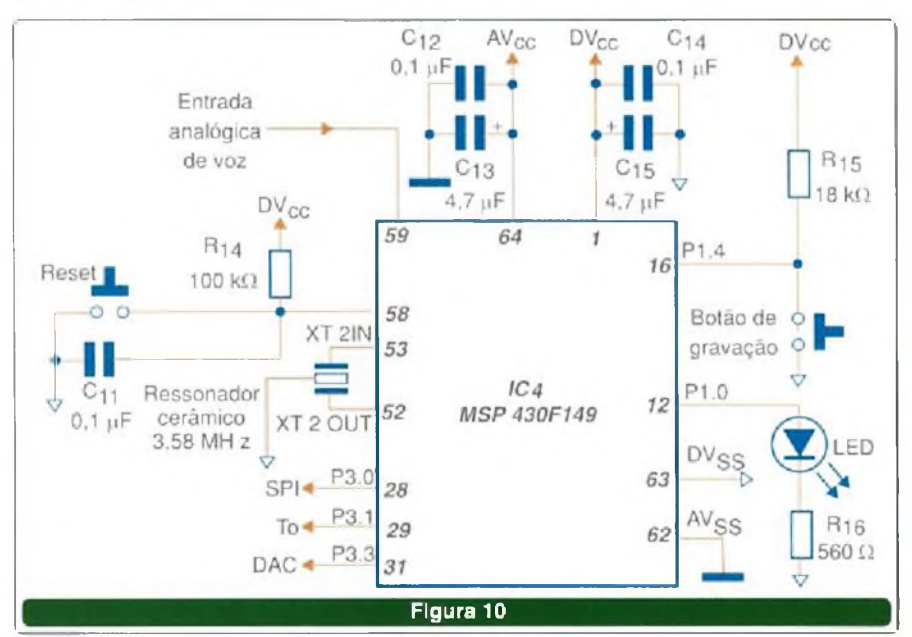

6 segundos. Comprimindo-se os dados com o armazenamento em 8 bits pode-se obter um tempo de gravação de 12 segundos.

Para os leitores que já sabem programar e trabalhar com esse componente acreditamos que não existam dificuldades. Todavia, se o leitor é um desenvolvedor que deseja saber tudo sobre o assunto, principalmente como programar o MSP430 e usá-lo em outras aplicações, sugerimos um curso prático.

Assim, a Editora Saber através da Revista Saber Eletrónica com apoio da Texas Instruments e em parceria com a Universidade São Judas Tadeu criou o "Curso prático para desenvolvedores de projetos industriais", administrado pelo professor Luiz Henrique Corrêa Bernardes, especialista em sistemas *embedded,* pioneiro no Brasil de artigos práticos com microcontroladores na revista Saber Eletrónica.

Esse curso abordará, entre outros temas, a Arquitetura, Ambiente, Programação Assembler, Programação em C, Projeto de Hardware (especificação de componentes, *Layout* e montagem SMD), Projeto de Firmware, Práticas de Laboratório e como Projetos práticos: Termómetro Digital - Relógio Digital - Gravador de Voz - Medidor de Eletricidade - Milivoltímetro - Detector de Fumaça.

O certificado de conclusão do Curso será emitido pela Universidade São Judas Tadeu.

Mais informações sobre esse curso podem ser obtidas em www. <sabereletronica.com.br/cursomsp430>.

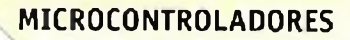

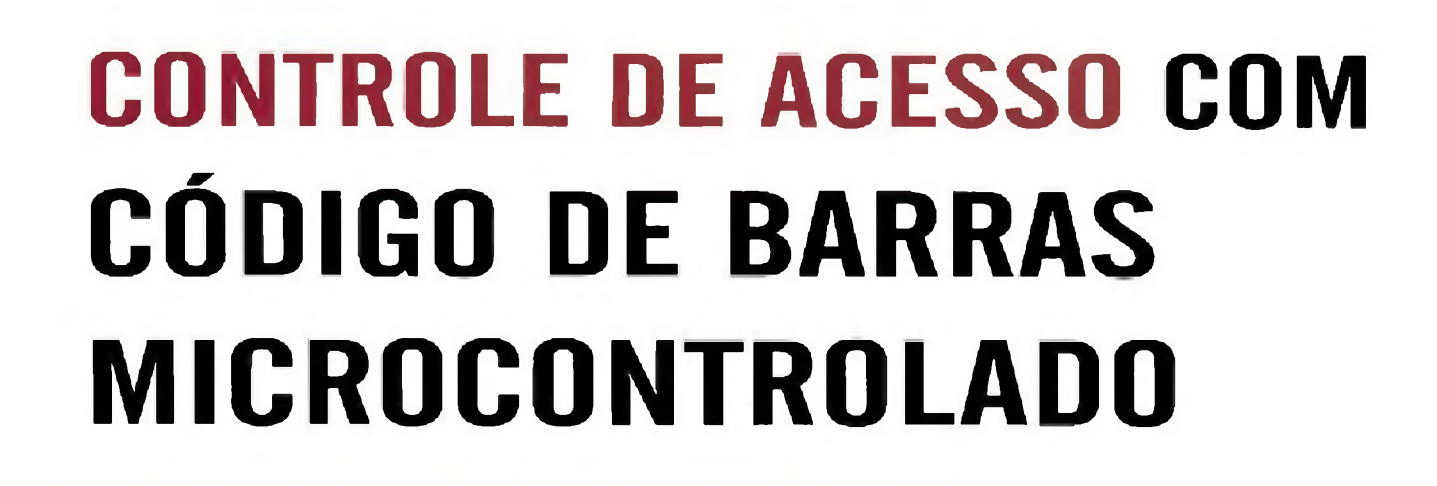

Os circuitos para controle de acesso, também conhecidos como "Tranca eletrônica" ou "Fechadura Eletrónica", já não apresentam nenhuma novidade para nossos leitores. Porém, a proposta do circuito deste artigo é diferente. Propomos o controle de uma "fechadura eletrónica" através do uso de cartões de código de barras com digitação de uma senha. O circuito também é capaz de guardar uma "lista" de usuários autorizados.

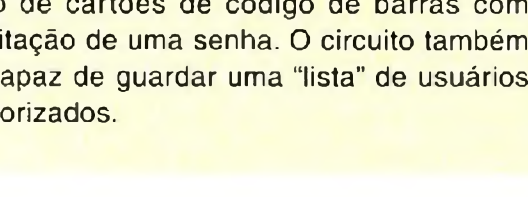

#### **A PROPOSTA**

O circuito que o leitor conhecerá neste artigo permite controlar o acesso a uma determinada sala (em casa, escritório, fábrica, etc.) através da leitura de um cartão de código de barras com seis dígitos e a digitação de uma senha com quatro dígitos.

A inserção da leitura do código de barras constitui-se em uma novidade em nossos projetos. A leitura deste será feita por um leitor comercial, e este artigo não se propõe a tratar sobre a decodificação do código de barras. Esta ficará para artigos futuros.

Os recursos do sistema são:

- Leitor de cartão de código de barras comercial com comunicação RS-232 do tipo "slot" (fenda para cartões)

- Teclado matricial com 16 teclas para confirmação da senha cadastrada para o cartão

- Saída para fechadura eletromagnética através de relè

- Display LCD 16x2 para mensagens de aviso para o usuàrio

- LEDs (1 verde e <sup>1</sup> vermelho) para informar "visualmente" algumas funções do sistema

- Buzzer *(beep}* para chamar a atenção do usuàrio durante o uso (mensagens no *display* e outras)

- Chave para controle de porta aberta (impede que a mesma permaneça aberta)

- Comunicação serial RS-232 com um PC para informar tentativas de "entrada não autorizada" e outras

- Memória EEPROM para "lista branca" (acesso autorizado) para até 20 cartões, programáveis via cartão MASTER.

- Exclusão de registros através do cartão MASTER.

Como o leitor pode notar, não se trata apenas de um simples circuito para controle de acesso (tranca eletrónica) semelhante aos que já foram até o presente momento publicados. Temos um circuito que se aproxima bastante dos muitos equipamentos comerciais distribuídos no mercado especializado.

SABER ELETRÓNICA № 383/DEZEMBRO/2004 7 7 2004 7 2004 7 2004 7 2004 7 2004 7 2004 7 2004 7 2004 7 2004 7 2004 7 2004 7 2004 7 2004 7 2004 7 2004 7 2004 7 2004 7 2004 7 2004 7 2004 7 2004 7 2004 7 2004 7 2004 7 2004 7 2004

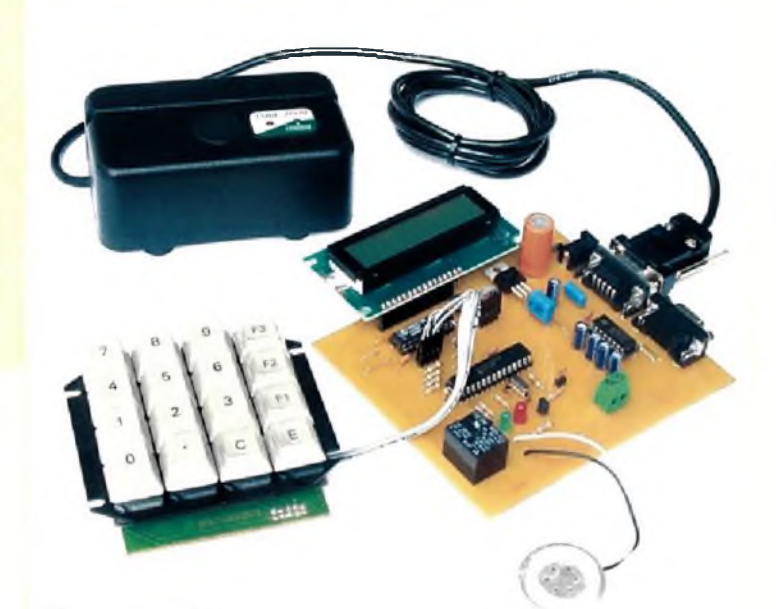

Márcio José Soares

**MICROCONTROLADORES**

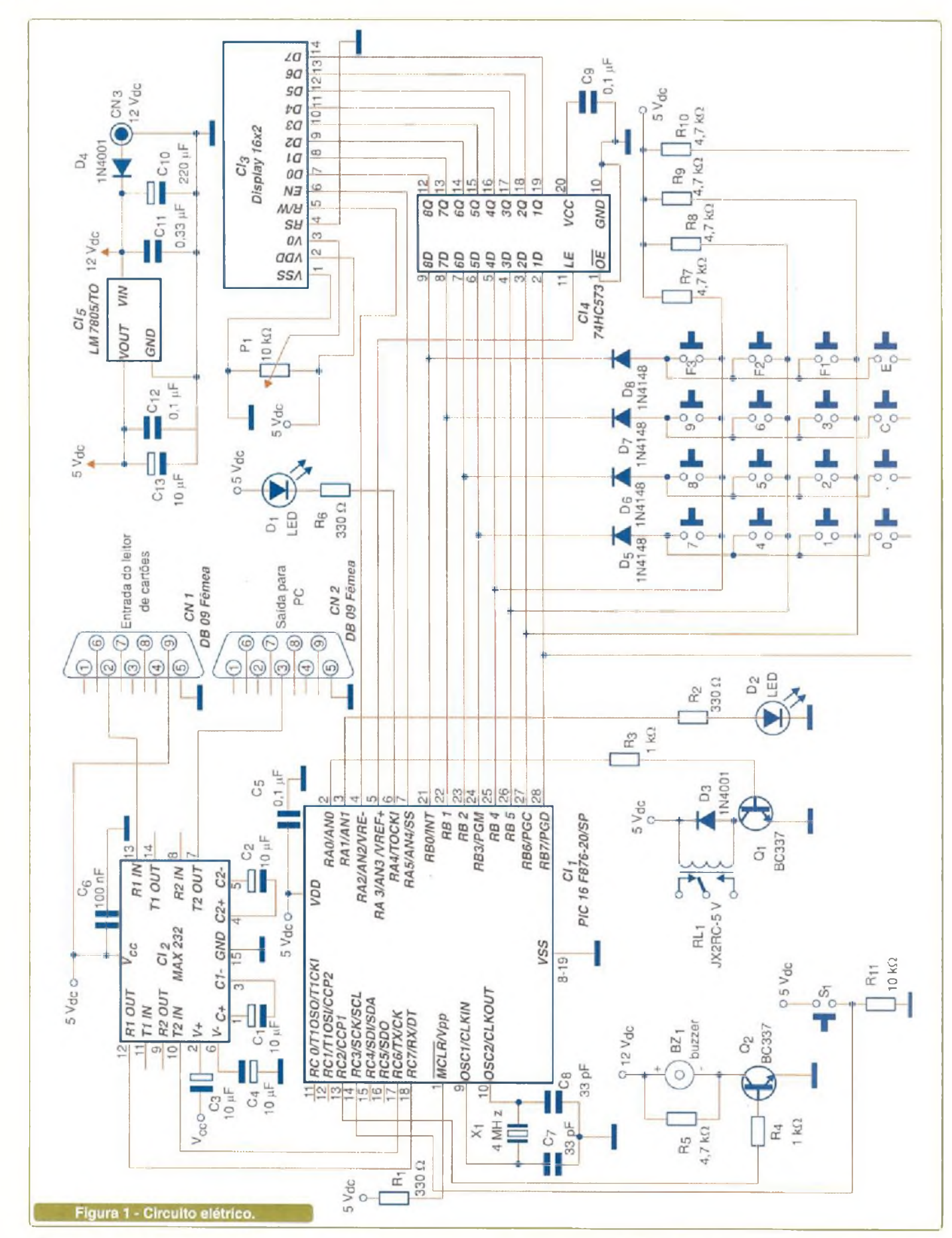

*A* inserção da leitura de um código de barras (cartão) aliada à digitação de uma senha para confirmar o usuário garante um nível muito bom de segurança no controle de acesso a recintos e outros.

#### **ONDE USAR**

0 projeto pode ser aplicado em diversas situações como:

• Controle de acesso de pessoas em áreas restritas em:

- escritórios
- fábricas
- residências
- etc.

• Controle (liga/desliga) de equipamentos como:

- alarmes residenciais e
- outros
- máquinas importantes no chão de fábrica
- etc.
- Controles automotivos como: - controle de partida (ignição) para veículos
	- inibição de alarmes
	- etc

Com uma boa dose de criatividade, o leitor poderá descobrir inúmeras aplicações para o sistema proposto. Se descobrir alguma do tipo "inusitada <sup>e</sup> criativa", não deixe de compartilhá-la conosco e com outros leitores através do nosso fórum.

#### **O CIRCUITO**

Na **figura <sup>1</sup>** o leitor tem o circuito elétrico do sistema. Todo o controle é feito pelo microcontrolador PIC16F876-I/P da Microchip®. Ele controla um *display* de cristal liquido (LCD), um teclado matricial com 16 teclas (4 x 4), um relé (para liberação da fechadura eletromagnética), dois LEDs, um *buzzer* e dois pontos de comunicação: um com o leitor de cartões de código de barras e outro com o PC.

O leitor notará que o "buzzer" foi ligado ao canal CCP *(Capture, Compare and PWM)* do microcontrolador.

Desta maneira, não é necessário implementar via software a oscilação do mesmo. Está será feita através do hardware do microcontrolador, com poucas linhas de programa.

O LCD e o teclado são controlados por meio da mesma porta de l/O do microcontrolador (porta B). Esse controle é feito com a ajuda de Cl<sub>4</sub>, um 75HC573. Este Cl <sup>é</sup> um "lacth"de oito bits. Assim os dados do *display* são isolados do teclado e vice-versa com o auxílio deste Cl.

Um outro detalhe importante sobre o circuito é sua comunicação serial (RS-232). Aproveitamos o pino RX do microcontrolador para receber os dados do leitor de cartão e o pino TX para enviar dados para o PC. Dessa maneira, com uma única porta de comunicação (TX/RX) pôde-se implementar a comunicação com dois dispositivos distintos.

 $CN<sub>1</sub>$  é a entrada para o leitor de cartões de código de barras e CN<sub>2</sub> a saída para comunicação com o PC. Cl<sub>2</sub> é um "driver" para comunicação RS-232 (MAX232). A alimentação (5 VDC) para o leitor de código de barras é retirada do circuito através do pino 9 de CN<sub>1</sub>.

 $S_1$  é uma chave do tipo magnética "NA" (normalmente aberta). Na **figura 2** vemos um exemplar da mesma. Este tipo de chave é acionada ao aproximar um imã.

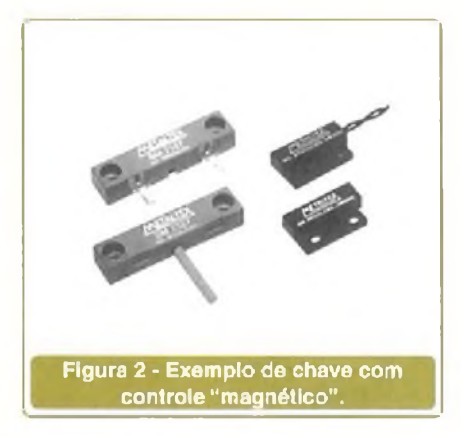

Esta chave serve para informar ao sistema o estado da porta controlada, se aberta ou fechada. Após a liberação da fechadura magnética através de um cartão e senhas válidos, se a porta permanecer mais que 10

segundos aberta o sistema soará um alarme que poderá ser visualizado através do conjunto de LEDs e LCD, além de também poder ser ouvido através do *buzzer.* O sistema ainda informará o fato a um PC, se o mesmo estiver conectado.

O buzzer  $BZ_1$  deve ser do tipo sem oscilador interno. Sua tensão de trabalho deve estar entre 3 e 30 Volts.

 $X_1$ , C<sub>7</sub> e C<sub>8</sub> formam o "circuito de oscilação". Cl<sub>5</sub> é um regulador de tensão para 5 VDC e os capacitores  $C_{10}$ ,  $C_{11}$ ,  $C_{12}$  e  $C_{13}$  formam os filtros necessários para a mesma. O díodo D<sup>4</sup> protege 0 circuito contra uma possível inversão de polaridade da fonte externa, quando a mesma for ligada ao circuito. Esta fonte de alimentação deve fornecer uma tensão, previamente regulada e filtrada, entre 9 VDC e 12 VDC.

P<sub>1</sub> regula o contraste do LCD. Os LEDs  $D_1$  e  $D_2$  devem ter cores diferentes, conforme indicado na lista de materiais (vermelho e verde) para auxiliar no uso do sistema (compreensão do estado do sistema - pronto, alarme, acesso negado ou permitido, etc).

#### **MONTAGEM**

Na **figura 3** 0 leitor tem nossa sugestão para 0 *lay-out* do circuito impresso. O leitor que preferir também poderá montar o circuito em uma placa padrão ou mesmo em uma matriz de contatos, sendo este úhimo caso recomendado apenas para testes e prováveis alterações no circuito e programa originais.

Sugerimos o uso de soquetes para todos os CIs. Tenha cuidado ao soldar os componentes polarizados como capacitores eletrolíticos, diodos, transístores e outros. Qualquer inversão poderá prejudicar ou mesmo não permitir o funcionamento correto do circuito.

O potenciômetro P<sub>1</sub> pode ser do tipo comum, ou mesmo multivoltas e neste caso 0 leitor deverá promover alteração do *lay-out* da placa para viabilizar a sua correta inserção/ conexão.

**M1LKULUNIKULAUUKtb**

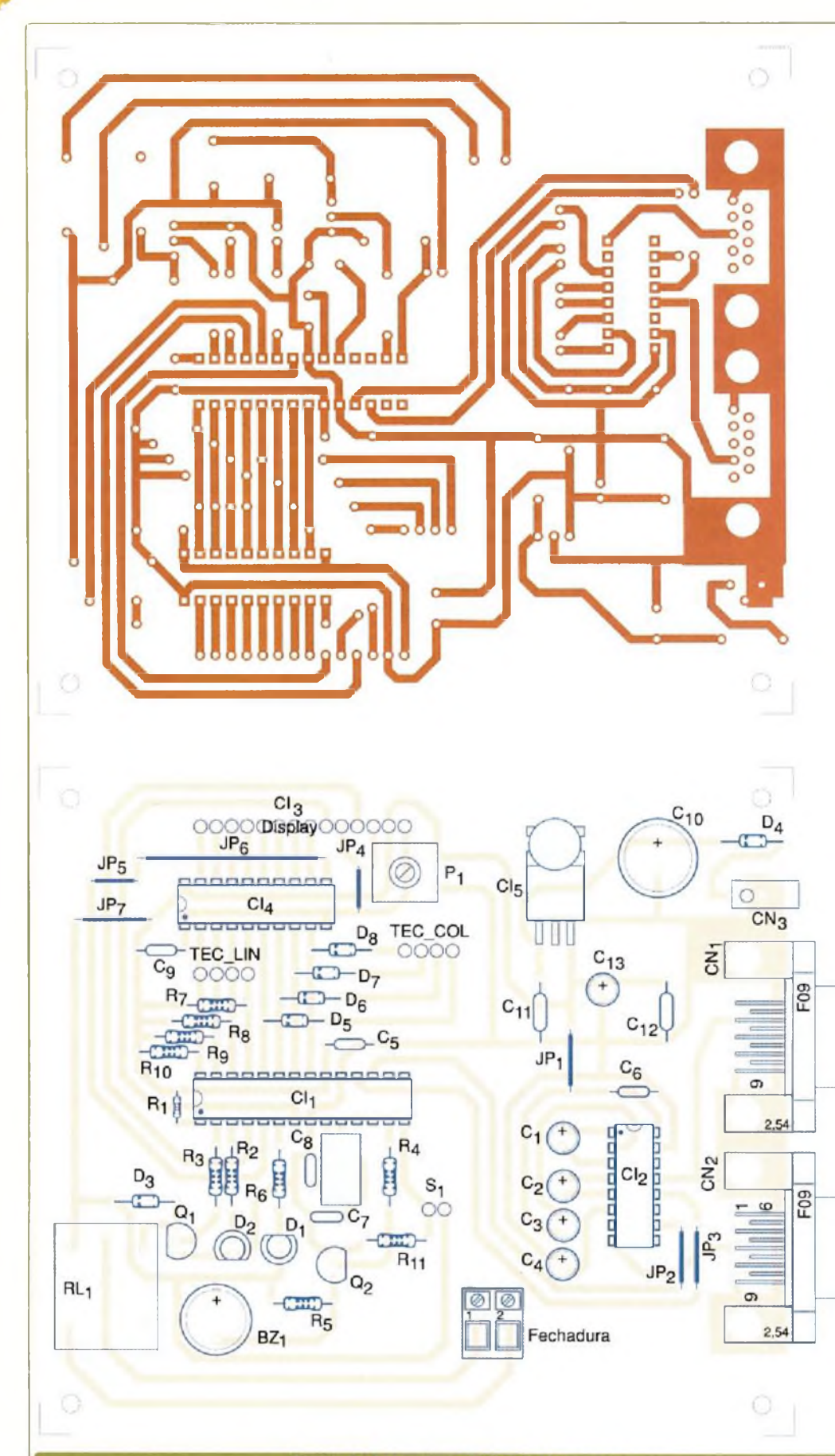

Figura 3 - Lay-out para circuito impresso.

A ligação do LCD a placa deve ser feita pen sando no "lay-out" a ser adotado para o gabi nete. Na figura 4 d leitor tem nossa suges tão para o lay-out do gabinete, que pode ser feito em plástico ou mesmo metal.

O teclado utilizado é do tipo matricial com 16 teclas (4 linhas e 4 colunas). A disposição das teclas em relação à distribuição das linhas e colunas deve respeitar rigorosamente o esquema elétrico (figura 1). Isto é de suma impor tância para o correto funcionamento do pro grama.

Este teclado pode ser confeccionado com chaves do tipo "push buttons mini" NA (nor malmente aberto) ou ainda adquirido pronto no mercado especiali zado.

O leitor de código de barras usado em nosso projeto pode ser encontrado facilmente em lojas de informática nos grandes centros ou através da Internet. Ele deve ter as seguintes características:

Comunicação: padrão RS-232 Velocidade: 9600 bps Dados: 8 bits Paridade: nenhuma Stop bits: 1 Caracter de final de leitura: <ENTER> (decimal 13; hexadecimal 0D)

Em nosso protótipo utilizamos o leitor CODE 2000 fabricado em São Paulo, pela empresa Colleter Informática (http:// [www.colleter.com.br](http://www.colleter.com.br)).

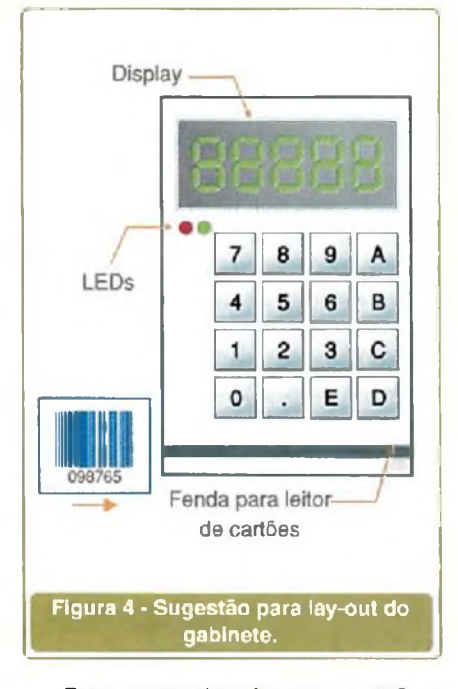

Para comunicação com o PC, o leitor poderá construir um cabo de acordo com a pinagem oferecida na **figura 5,** com até 15 metros de comprimento. Este cabo também pode ser adquirido em lojas especializadas em produtos de informática sob o nome de "Cabo serial".

#### **O PROGRAMA**

O programa para o microcontrolador pode ser obtido gratuitamente em nosso *site,* no endereço [www.sabereletronica.com.br](http://www.sabereletronica.com.br) na seção "Downloads".

O mesmo foi desenvolvido na Linguagem "C" com <sup>o</sup> auxilio do compilador CCS. Caso interesse ao leitor, o mesmo poderá obter uma cópia *demo* com algumas limitações no *link* <http://www.ccsinfo.com>. O

programa foi ricamente comentado para facilitar a sua compreensão.

De qualquer maneira, o leitor apenas interessado na montagem não precisará compilar o código-fonte, pois em nosso site também é possível encontrar o código HEX pronto para a gravação do microcontrolador.

Para os leitores que desejam usar a Linguagem "C" para microcontroladores Microchip® utilizando o compilador CCS, recomendamos a leitura dos manuais fornecidos pela empresa e/ou ainda do livro *'Microcontroladores PIC - Programação em C* do autor Fábio Pereira, publicado pela editora Érica e disponível na Saber Marketing ([www.sabermarketing.com.br](http://www.sabermarketing.com.br)).

*Obs.: Não entraremos em detalhes sobre a gravação do microcontrolador. Acreditamos que os leitores que se propuserem a montar este circuito possuem a experiência necessária com microcontroladores Microchip® e, portanto, conhecem os processos envolvidos em sua operação/gravação.*

#### **PROVA E USO**

Após montar o circuito (placa), faça uma revisão no mesmo para evitar "surpresas" desagradáveis. Reveja todas as ligações, placa, etc. Feito isso, é hora do teste final.

Grave o microcontrolador com o código HEX fornecido em nosso *site* e instale o mesmo na placa. Conecte em CN<sub>1</sub> o leitor de código de barras e em CN<sub>2</sub> o cabo para comunicação com o PC.

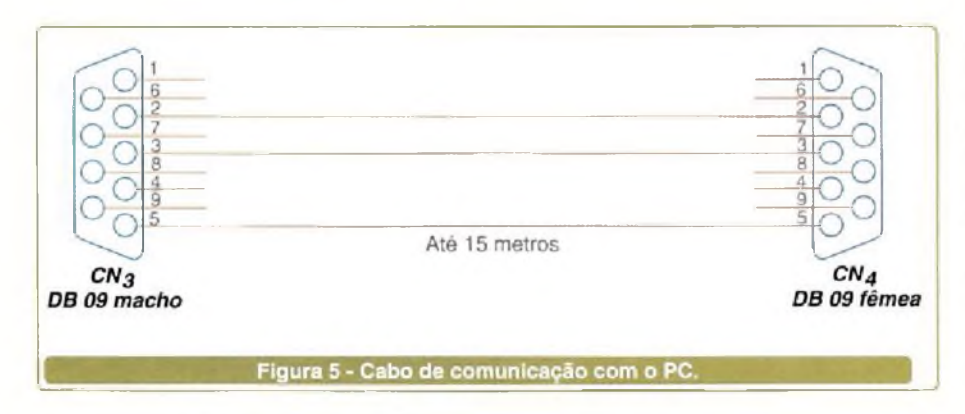

SABER ELETRÓNICA № 383/DEZEMBRO/2004 11 and 2004 11 and 2004 11 and 2004 11 and 2004 11 and 2004 11 and 2004 11

*Obs.: Caso o leitor não disponha ainda de um leitor de código de barras, poderá conectar um PC qualquer ao sistema e utilizar um programa de comunicação serial como o Hyper Terminal do Windows®, por exemplo. O programa de comunicação deverá ser configurado de acordo com o indicado anteriormente. O leitor deverá digitar o número do cartão no teclado do PC, simulando o leitor de código de barras. Lembre-se de teclar <ENTER> ao final da digitação.*

Alimente o circuito. 0 *display* irá mostrar uma mensagem apresentando o projeto e, logo em seguida, solicitará a passagem de um cartão. Como é a primeira vez que o circuito é ligado, qualquer cartão passado no leitor não será aceito. Todos serão rejeitados, pois não existe nenhum cartão e senhas cadastrados na memória EEPROM do microcontrolador.

Para cadastrar um cartão e sua senha, o leitor precisará do cartão MASTER. Este cartão pode ser impresso a partir de nosso site (seção downloads). Por motivos de segurança, o código MASTER em nosso projeto foi inserido no programa. Assim, nenhum cartão a ser impresso utilizado poderá "burlar" o sistema. A alteração do código MASTER só é possível através da alteração e recompilação do programa (códigofonte).

Após passar o cartão MASTER, um "Novo cartão" <sup>é</sup> pedido. Neste momento o leitor deverá passar um outro cartão qualquer, com código obviamente diferente do código MASTER. Após a leitura do novo cartão, a senha para o mesmo será solicitada. Esta senha deve ter quatro dígitos. Após a digitação da senha, o sistema arquivará na memória EEPROM o número do cartão e a senha do mesmo.

O sistema tem 256 bytes de memória EEPROM (interna ao microcontrolador). Cada cartão tem seis dígitos e a senha quatro dígitos. No total temos 10 dígitos por usuário (10 bytes). O

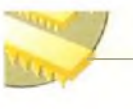

sistema foi preparado para guardar até 20 usuários autorizados, totalizando 200 bytes.

Caso o sistema atinja o número máximo de cartões (usuários cadastrados) permitidos (20), a única maneira para cadastrar um novo usuário será "apagando" um usuário antigo no sistema. Para apagar um usuário qualquer basta usar o cartão MASTER e passar o cartão do usuário já cadastrado a ser "apagado".

Após cadastrar um cartão e uma senha, o sistema já pode ser utilizado. Passe o cartão cadastrado e digite a senha para o mesmo quando solicitado. Se tudo correr bem, o LED verde acenderá e o relé será ligado por um período de 3 segundos. Uma mensagem de "Acesso permitido" também poderá ser visualizada no *display.* Após liberar a "porta" através da fechadura eletromagnética, a chave  $S_1$  será analisada por 10 segundos. Se a mesma não for acionada com o fechar da porta, um alarme será disparado. O código FCH é enviado através do canal serial para informar sobre o evento.

Caso um usuário qualquer não cadastrado no sistema tente "burlar" o mesmo, o código FDH mais o número do cartão não válido serão enviados via porta serial informando o ocorrido.

Um outro tipo de informação enviado através da porta serial é o "reset" do sistema. Caso o mesmo ocorra, o código FEH será enviado. Esse tipo de dado poderá informar o administrador sobre um provável problema no circuito ou ainda a tentativa de "hackear" o mesmo.

É importante salientar que estes códigos não são arquivados na memória do microcontrolador e a comunicação (envio do código de evento) é feita uma única vez.

Para usar este recurso o leitor deverá providenciar um PC que permanecerá "on-line" para receber as mensagens (códigos). Este PC rodará uma aplicação especificamente desenvolvida para receber e decodificar os eventos. As linguagens de programação como C++, Delphi e VB são as mais indicadas para este tipo de aplicação. Não é nosso intuito

discutir esta aplicação aqui neste artigo e deixaremos o seu desenvolvimento a cargo de cada leitor, se este a julgar necessária. Caso não haja esta necessidade, o leitor poderá ignorar a ligação do sistema com o PC.

A impressão dos códigos de barras para os cartões pode ser feita com auxílio de programas específicos como o aplicativo que acompanha o pacote Corel Draw® ou ainda qualquer outro aplicativo.

Na Internet é possível encontrar alguns aplicativos que poderão auxiliar o leitor nesta tarefa. Um exemplo <sup>é</sup> <sup>o</sup> programa "Barcode Magic" **(figura 6).** Uma versão "trial" do mesmo pode ser obtido no site <http://www.barcodemagic.com/> barcodemagic.html.

Outros programas e bibliotecas também podem ser obtidos na Internet. Pesquise nos instrumentos de busca como o "Google®" ([www.google.com](http://www.google.com)) usando palavras chaves como "barcode design", por exemplo.

Sugerimos como padrão para o código adotado o "2 de 5 intercalado". A maioria dos leitores de cartões dis-

#### **Lista de Materiais**

#### **Semicondutores**

 $CI<sub>1</sub> - PIC16F876- I/P - microcontrolador$ Microchip®  $Cl<sub>5</sub> - LM7805 - regularator de voltagem$ para 5 VDC  $Cl_3 -$  Display LCD 16 x 2 com ou sem backligth Cl<sup>4</sup> - 74HC573 - *Latch* de oito bits Cl<sup>2</sup> - MAX232 - *driver* para RS232  $D_1$  – LED 5mm redondo – vermelho  $D<sub>2</sub> - LED$  5mm redondo – verde  $D_3$ ,  $D_4$  - 1N4001 - diodo retificador  $D_5 - D_8 - 1N4148 -$  díodo de sinal

 $Q_1$ , $Q_2$  - BC337 - transistor NPN

#### **Resistores (1/8 Watt)**

 $R_1$ ,  $R_2$ ,  $R_6 - 330 \Omega$  - (laranja, laranja, marrom)  $R_3$ ,  $R_4 - 1$  kΩ- (marrom, preto, vermelho)

 $R_5 - 4$ ,7 k $\Omega$  - (amarelo, violeta, vermelho)  $R_{11}$  - 10 k $\Omega$  - (marrom, preto, laranja)  $R_7$  a R10 - 4,7 k $\Omega$  - (amarelo, violeta, vermelho)

 $P_1$  – 10 k $\Omega$  - trimpot mini horizontal

poníveis no mercado se comportam muito bem com este padrão.

#### **CONCLUSÃO**

Com uma boa dose de criatividade é possível criar circuitos interessantes e com aplicação garantida. É preciso estar atendo às necessidades do mercado de automação, desenvolvendo soluções para 0 mesmo. Muito pode ser feito. Converse com amigos sobre seus problemas com automação. Em muitos casos, um circuito que o leitor tem em sua biblioteca pode ser a solução para 0 problema. Boa montagem e até a próxima!

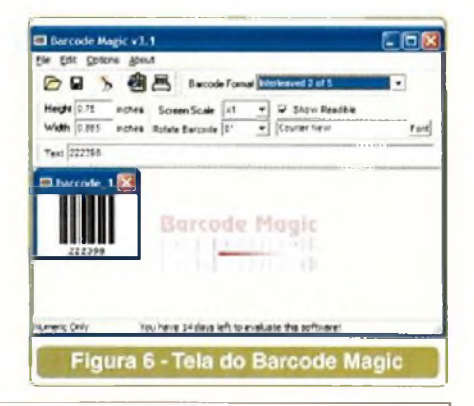

#### **Capacitores**

 $C_1$  a  $C_4$  – 10 µF/25V – eletrolítico  $C_5$ ,  $C_6$ ,  $C_9$  – 100 nF – cerâmico  $C_7$ ,  $C_8$  – 33 pF - cerâmico  $C_{10}$  – 220  $\mu$ F/25V – eletrolítico  $C_{11} - 0.33 \mu F / 250V -$  poliéster  $C_{12}$  – 0,1 µF/250V – poliéster  $C_{13}$  - 10 µF/16V - eletrolítico

#### **Diversos**

 $X_1$  – cristal 4 MHz  $S_1$  - chave magnética "NA"  $RL_1$  - relé com 1 contato reversível, bobina de 5 Volts, até 500 Í2  $CN_1$  – conector DB09 macho  $CN<sub>2</sub>$  - conector DB09 fêmea  $CN<sub>3</sub> - \text{conector } P4$  fêmea (ou de acordo com fonte externa - veja texto) BZ, - buzzer *(beep)* sem oscilador interno.

- Soquetes para os CIs, radiador de calor para TO-220 (regulador de voltagem), placa para circuito impresso, teclado matricial (veja texto), cabo manga 4 vias para montagem do cabo de comunicação com PC (opcional), conectores DB09 conforme figura 3, leitor de código de barras externo RS-232 (veja texto), etc.

#### **(O NOVO NOME DA MOTOROLA SEMICONDUTORES)**

*MXC* telefone celular. É uma tela de cinema. É um controle remoto. Lançamento do MXC da Freescale" Semicondutores. É um **• Plataforma »m fia, eicalável <sup>a</sup> integrada; • Comunicação trompáronte em relação os rodes; • Baixo consumo, baixa custa e de pequeno tamanho; Complexidad« de software reduzida; \* Ambientes da comunicação e aplicação separados; • Sistemas de segurança e DRM integradas.**

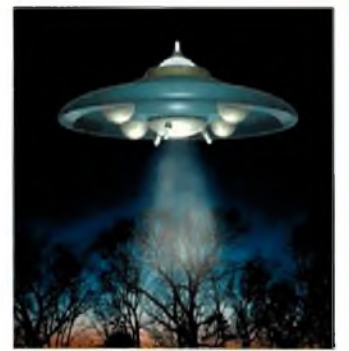

É um disco voador. OK, não é um disco voador.

la Fr.-

Com a plataforma Mobile Extreme Convergence (MXC), você pode criar aparelhos de última geração Pois com esta arquitetura inovadora, você fornece a inovação e nós a integração que torna qualquer produto **um produto de comunicação inteligente otimizado para vídeo, voz, GPS e muito mais. Através da combinação das funções de comunicação e processamento em uma plataforma tão pequena quanto um selo, o MXC remove muitas das atuais limitações de projeto, reduzindo custos de desenvolvimento e consumo de energia. Também libera espaço para funcionalidades como multimídia conectividade sem fio e WLAN. Junto com outras tecnologias da Freescale: processadores de multimídia i.MX e um amplo portfolio de soluções para Ultra-Wideband (UWB) e redes Zigbee; a plataforma MXC cria novos mercados e permite uma verdadeira comunicação transparente em relação aos múltiplos protocolos. Aprenda como transformar produtos atuais de comunicação com ou sem fio em** Launched by Motorola **avançados dispositivos multimídia. Visite nossa página** frees **na Internet: [www.freescale.com/mxc](http://www.freescale.com/mxc). Conheça também nosso parceiro para tecnologia***semiconductor* **sem no através do link: [www.freescale.com/agentm](http://www.freescale.com/agentm)**

## NOVIDADES DA TEGNOLOGIA

### <span id="page-15-0"></span>**Intel desenvolve Chip com Tecnologia de 65 nm**

No final de agosto, a Intel deu mais um passo rumo a *chips* menores e com maior número de componentes. Nos novos processadores de 65 nm, os transístores possuem *gates* medindo apenas 35 nm, o que representa uma redução de 30 % em relação à tecnologia anterior de 90 nm.

Para que o leitor tenha uma idéia do que isso significa, podem ser integrados 100 *gates* usando tais transistores em uma céiula que é menor do que o diâmetro de uma célula vermelha do sangue humano! Com essa tecnologia será possível fabricar memórias SRAM de 70 megabytes num único *chip.*

Segundo os pesquisadores, o desenvolvimento da nova tecnologia mostra que a Lei de Moore ainda está em pleno vigor. Por essa lei, o número de transístores em um *chip* deve dobrar a cada 2 anos.

Houve tempo em que se acreditava que haveria um limite para a redução do tamanho dos componentes num *chip* e que logo a Lei de Moore não teria mais validade. Com a descoberta da Intel, que promete aplicar a tecnologia em 2005, pelo menos até lá a Lei de Moore ainda estará em pleno vigor.

Em novembro de 2003, a Intel construiu o primeiro protótipo de *chip* empregando a nova tecnologia. Foi uma memória SRAM de 4 Mbits. Depois disso foi construída uma memória de 70 Mbits, ocupando uma área de apenas 110 milímetros quadrados. O *chip* dessa memória é mostrado na **figura 1.**

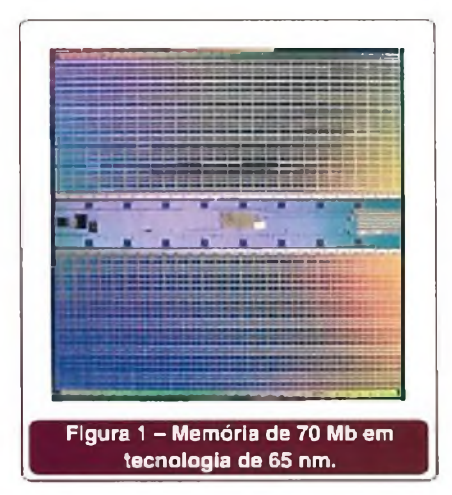

#### **Motorola embute Cartão de Crédito em Celular**

A Motorola anunciou a utilização da tecnologia PayPass em conjunto com a MasterCard.

A idéia é criar um sistema de pagamento "sem contacto" utilizando o próprio telefone celular. As transações usando o celular como cartão, além de serem mais rápidas também serão mais seguras.

Segundo a Motorola e a Master-Card, a utilização da nova tecnologia promete uma mudança no estilo de vida. A idéia básica é transformar o

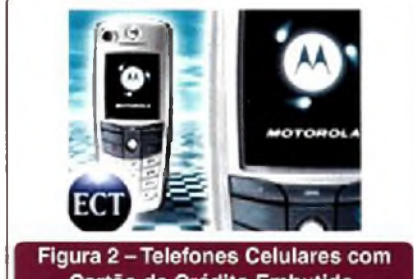

Cartão de Crédito Embutido.

telefone celular na sua carteira, senha e identificação para a realização de transações.

Os novos celulares devem incorporar uma série de recursos de segurança para proteger os dados do cliente e para assegurar uma transação sem qualquer perigo.

Os telefones devem ser equipados com a tecnologia NFC que permite que o equipamento seja usado como um terminal *wireless* de curta distância para fazer as transações. Além disso, o telefone pode funcionar como uma leitora sem fio. As comunicações entre os terminais ocorrem apenas na área restrita à transação, o que torna o equipamento mais seguro ainda.

Acredita-se que os telefones celulares com cartão de crédito estarão disponíveis até o final deste ano em diversos locais dos Estados Unidos. **(Figura 2).**

#### <span id="page-15-1"></span>**0 Problema da Dissipação**

O maior problema enfrentado quando se integra num único *chip* uma grande quantidade de componentes é a dissipação. Com um comprimento menor da porta, reduz-se a demanda de energia. Além disso, a Intel criou "sleep transistors"(transistores dorminhocos) no seu processo de 65 nm que interrompem a corrente para os blocos de memória quando não estão em uso. Isso faz com que haja uma considerável redução do consumo **(figura 3).**

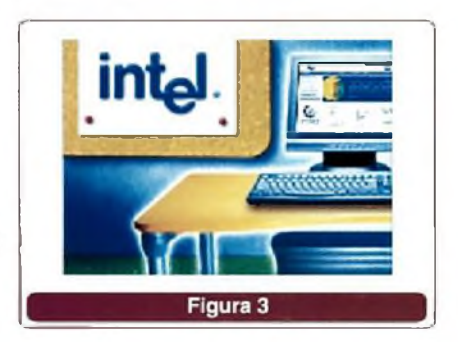

## DECIBELIMETRO **E MEDIDAS DE RUÍDO SONORO NA INDÚSTRIA**

**(CONHEÇA MELHOR ESSE INSTRUMENTO, <sup>E</sup> REDUZA O BARULHO NO SEU SISTEMA PRODUTIVO)**

Não há dúvida que o barulho incomoda as pessoas em qualquer situação. Porém, na indústria ele pode ser nocivo à saúde, trazendo danos irreparáveis ao organismo humano. Além disso, uma máquina silenciosa tem uma vantagem competitiva grande em relação a uma "barulhenta". Para as empresas exportadoras, por exemplo, a intensidade do ruído sonoro emitido pelos seus produtos pode ser a diferença entre ter êxito ou não na conquista de mercados internacionais, principalmente o norte-americano, e a Comunidade Européia.

Nesta matéria trataremos um pouco sobre o instrumento mais clássico para executar medidas de ruído sonoro: o decibelímetro.

Alexandre Capelli

#### **NORMA NR - 15**

Felizmente, a legislação trabalhista tem contribuído muito para a preservação da saúde do trabalhador nas mais diversas áreas.

A NR - 15 é um bom exemplo.

Essa norma refere-se às "atividades <sup>e</sup> operações insalubres". Ela estabelece os limites de tolerância para determinados riscos ambientais presentes no ambiente labora! que tomam as atividades e operações insalubres.

Essa norma é bem extensa, e no anexo n° <sup>1</sup> ela estabelece o limite de tolerância de 85 dB(A) para uma jornada de trabalho de oito horas.

#### **"Qual a diferença entre dB e dB(A) ?"**

Decibel (dB) é a medida da pressão sonora exercida sobre o ouvido. É fato que a "pressão" é uma grandeza originada pela razão entre a força

sobre área (superfície) em outras palavras, Newton por m<sup>2</sup> [N/m<sup>2</sup>]. Por convenção, <sup>1</sup> dB é igual a 0,0002  $N/m^2$  (1 dB = 0,0002 N/m<sup>2</sup>).

Por outro lado, dB(A) é o nível medido de pressão sonora durante o período de medição, isto é, o nível contínuo que produziria a mesma dose que o ruído geral variável, no mesmo tempo.

Vamos a um exemplo prático.

Todos sabem que, dependendo do tipo de máquina ou processo fabril, o ruído não é constante.

Ora temos mais ruído, ora menos. Vamos supor agora que determinado dispositivo opere emitindo um ruído conforme a **figura 1.** Durante um ciclo de quatro intervalos de medição, notamos que há momentos onde ele atinge um valor bem alto (100 dB), e outro onde ele praticamente não emite som algum (20 dB). Podemos dizer então, que esse dispositivo emite um ruído de 68 dB (A), e esse é o efeito que causará nas pessoas ao seu redor.

Em outras palavras o dB (A) é a medida das diversas variações de intensidades, a fim de quantificar um valor único que reflete o impacto sobre o ambiente.

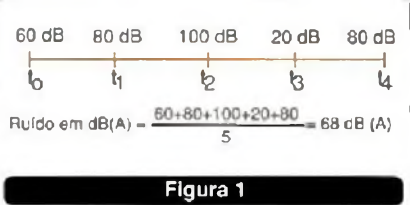

#### **ANATOMIA DO DECIBELÍMETRO**

A **figura 2** ilustra a anatomia de um decibelímetro. O sensor é feito por um microfone de eletreto que envia o sinal por um filtro. Geralmente, esse filtro deixa passar apenas uma faixa de frequência entre 30 Hz a 8 kHz. Embora a faixa do ouvido humano seja um pouco mais ampla (15 Hz a 15 kHz), os limites extremos são desconsiderados, uma vez que não representam uma parcela significativa de contribuição.

Após o filtro, o sinal é devidamente amplificado. Nesse bloco é que podemos calibrá-lo. O sinal analógico

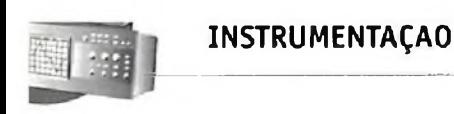

#### Filtro Amplificador C  $\mathbf{p}$  $\mathbf{H}$ Conversor Microfone  $A/D$ de eleireto **IHM Figura 2**

resultante é enviado para um conversor analógico/digital, que passa a ser uma "palavra digital" para a CPU. A interface homem-máquina é feita através de um *display LCD* e teclas, embora a maioria dos decibelímetros comerciais atuais tenha o recurso de interface com PC.

#### **CARACTERÍSTICAS TÉCNICAS**

**' Quais são as características técnicas que devo observar na hora da escolha de um decibelímetro ?''**

Várias, porém a seguir listamos as mais significativas.

#### **- Faixa de medida**

Para melhor precisão alguns modelos possuem o recurso de separar as medidas em três níveis: baixo, médio, e alto.

Para ambientes de entretenimento e industriais, os valores abaixo são suficientes para uma boa análise.

Baixo: 35 dB a 80 dB Médio: 50 dB a 100 dB Alto: 80 dB a 130 dB

#### **- Precisão**

Entende-se por precisão o parâmetro que mostra o quão próximo do valor real o instrumento é capaz de chegar. Arrisco dizer que  $\pm$  1,5 dB é mais que suficiente.

#### **- Resolução**

A resolução é o intervalo mínimo entre amostras. Como o som é fenômeno lento se comparado com sinais elétricos, um valor de 0,1 dB é considerado bom.

#### **- Faixa de freqüéncia**

A não ser que o processo seja muito específico (estúdios, cinemas,

etc.), para a indústria o valor mais comum encontra-se entre 30 Hz a 8 kHz.

#### **- Faixa dinâmica**

A faixa dinâmica é a diferença entre o valor máximo e mínimo que o instrumento é capaz de medir no seu respectivo nível (baixo, médio, ou alto). Caso o nível alto, por exemplo, compreenda valores entre 80 dB a 130 dB, sua faixa dinâmica é de 50 dB.

No mercado podemos encontrar dois valores típicos: 50 dB, ou 100 dB (modelos mais sofisticados).

#### **- Saídas auxiliares**

Os decibelímetros apresentam saídas auxiliares e para comunicação com PC. A escolha desse parâmetro é muito particular, mas os mais comuns são saídas: AC = 0,65 V rms em fundo de escala, e  $DC = 10$  mV/dB.

#### **"Qual a utilidade dessas saídas?"**

Posso utilizar o decibelímetro como um "sensor" captando sinais em chão de fábrica e levando para sistemas de processamento.

Assim, fica fácil levantarmos gráficos, fazer estatísticas, e até mesmo utilizá-lo como um elemento de controle.

#### **COMO UTILIZAR O DECIBELÍMETRO NA INDÚSTRIA**

O modo como o decibelímetro deve ser usado depende do que se pretende medir. Caso seja o ruído de toda uma planta industrial, ele deve ser alocado em um ponto estratégico e conhecido como o mais ruidoso do ambiente.

Mantenha-o longe de paredes, e, no mínimo a <sup>1</sup> m do chão, a fim de evitar eco e/ou reverberações.

A pior situação é quando desejamos analisar o ruído de uma única máquina. Nesse caso, o instrumento deve estar a uma distância equivalente a posição do operador de máquina e, todo o restante do ambiente deverá estar em silêncio (parado).

#### **TÉCNICAS DE REDUÇÃO DO RUÍDO SONORO**

#### **"Supondo que meu dispositivo esteja acima dos 85 dB(A) estabelecidos pela NR - 15, o que posso fazer para reduzir o barulho emitido ?"**

Essa é uma boa pergunta, e ampla também, pois cada máquina tem suas peculiaridades. Mas, a seguir apresentamos três propostas genéricas, e que devem contemplar um grande número de casos. Dividimos em "três boas práticas": mecânicas, elétricas, e instalação.

#### **a) Mecânica**

A primeira sugestão é oriunda de um caso real que este autor teve em sua carreira.

Uma máquina equipada com caixa de engrenagens (caixa Norton) emitia um ruído que impedia sua penetração no mercado internacional. Conforme mostra a **figura 3** a solução foi bem simples, e resume-se em uma simples tampa feita de madeira fina revestida com cortiça sobre a caixa.

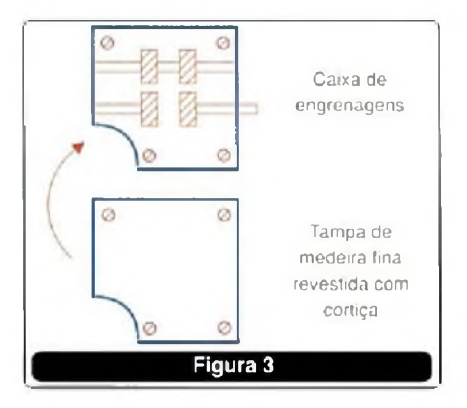

Com certeza, uma solução rápida e eficiente do pessoal da engenharia mecânica. Aliás, aproveito esse exemplo para dar um conselho: diante de qualquer problema, comece sempre pensando nas soluções mais simples. Imaginem se, nesse caso, a opção fosse o reprojeto de toda a caixa.

A **figura 4** apresenta outra alternativa, que é revestimento com "lã-de-pedra", material altamente isolante acústico. O cuidado a ser tomado nesse caso é que, aíém de isolante acústico, ele também é ótimo isolante térmico, o que pode

**INSTRUMENTAÇÃO**

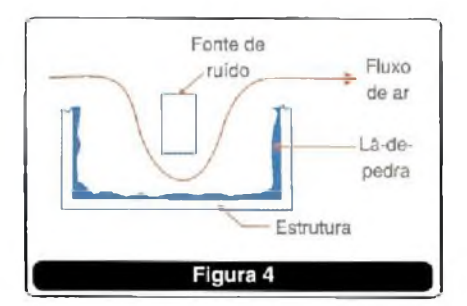

comprometer o componente fonte de ruído. Certifique-se de que haja uma boa ventilação no local.

#### **b) Elétrica**

Os motores elétricos, principalmente os acionados através de inversores de freqúência, emitem cerca de 30 % do total de ruído de uma máquina.

Uma boa alternativa é parametrizar o inversor **(figura 5)** em uma frequência de PWM entre 7 kHz a 9 kHz. Isso fará com que ele fique silencioso. Claro que nem tanto quanto se parametrizarmos com 16 kHz (valor inaudível), porém, acima

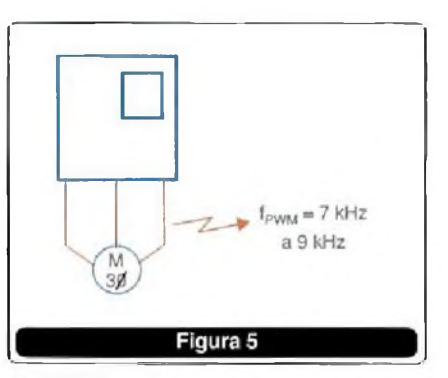

de 9 kHz o inversor começa a emitir muita interferência eletromagnética.

#### **c) Instalação**

Às vezes não é bem a máquina que é barulhenta, mas sim o tipo de chão em que ela está. Para esses casos a instalação do "vibrastop" nos pés da máquina é uma boa alternativa **(figura 6).**

Esse componente pode ser facilmente encontrado no mercado, e é feito de "bolachas" de borracha cuja geometria funciona como amortecedores.

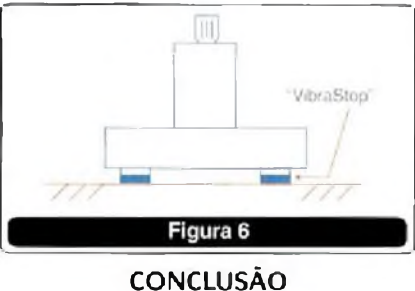

E muito importante, tanto para o fabricante como para o prestador de serviços, conhecer bem as normas regulamentadoras (NR) relativas a segurança e medicina do trabalho.

No total são 30 delas, e podem ser consultadas através da Secretaria de Segurança e Saúde do Trabalho (SSST), e Delegacia Regional do Trabalho (DRT).

#### **Sites interessantes:**

- [www.ssst.](http://www.ssst.com.br)com.br (informações NRs)

- [www.minipa.com.br](http://www.minipa.com.br)

### **NI CompactRIO - Controlador Programável com Tecnologia FPGA**

O CompactRIO é um controlador programável para automação (PAC) com entradas e saidas de dados reconfiguráveis desenvolvido pela National Instruments, Construido com tecnologia FPGA (Field Programable Gate Array), o CompactRIO é programado com NI LabVIEW, dispensando código em VHDL. Ideal para desenvolvimento de aplicações de controle embarcadas ou stand alone, sistemas críticos e aplicações que exigem alto desempenho em aquisição de dados.

#### **O NI CompactRIO oferece:**

- Circuitos FPGA Reconfiguráveis
- Sistema Operacional Real-Time
- Resistência a impactos de até 50 g
- Temperatura de operação de -40 a 70 °C
- E/S Digitais Isoladas ±80 mV a ±250 V
- Ethernet 10/100 Mbps Interface Web incluída
- Porta Serial RS-232
- Alimentação DC com entradas redundantes
- Módulos para E/S analógicas, E/S digitais simultâneas, termopares, relés e outros mais.
- Adequado para plataforma PAC *(Programmabie Automation Controller)*

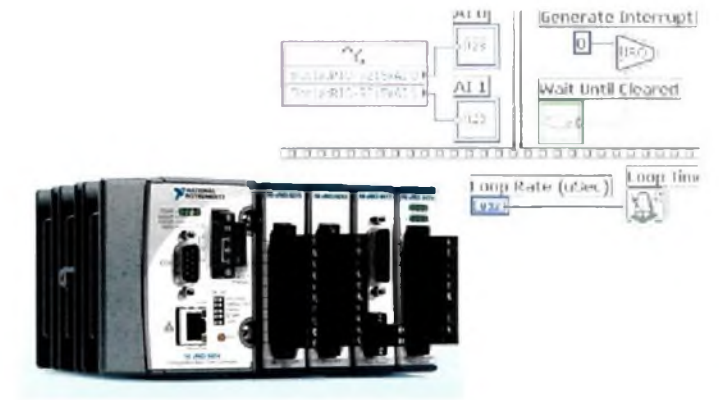

*Para saber mais informações acesse [www.ni.com/info](http://www.ni.com/info) e digite brbxar*

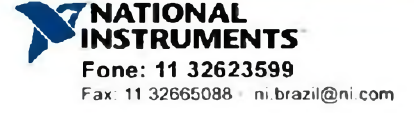

## **SENSORES DE DESLOCAMENTO**

Um tipo de sensor de grande importância para a indústria é o sensor óptico de deslocamento. Esse sensor é capaz de detectar o movimento de produtos numa linha de produção ou de partes de uma máquina, produzindo um sinal que pode ser processado para que decisões sejam tomadas. Neste artigo explicamos o princípio de funcionamento desses sensores, fornecendo informações úteis para os profissionais que os empregam. O artigo é baseado em ampla documentação fornecida pela Omron ([www.sensors.omron.com](http://www.sensors.omron.com)).

Newton C. Braga

Os sensores ópticos de deslocamento se baseiam numa complexa disposição de elementos que permite detectar o deslocamento de um objeto a partir da luz que ele reflete. Essa detecção é baseada na medida da distância do objeto através de um processo de triangulação que ficará mais claro se partirmos do diagrama de blocos mostrado na **figura 1.**

**TECNOLOGIA**

Na parte emissora temos um sistema que condensa a luz de uma fonte de modo que ela possa incidir em uma área muito pequena do objeto no qual se pretende monitorar o movimento. Em outras palavras, o sistema emissor produz um feixe estreito de luz na direção do deslocamento do objeto, como ilustra a figura.

A luz refletida pelo objeto é captada por um sistema óptico que basicamente consiste numa segunda lente, sendo então enviado ao circuito PSD ou *Position Sensitive Device* (Dispositivo Sensível à Posição).

O que esse circuito faz é medir a diferença entre as posições do objeto no seu deslocamento através de triangulação. Observe pela **figura** 1, que quando o objeto se desloca, a luz refletida incide num ponto do sensor PSD que depende de sua posição.

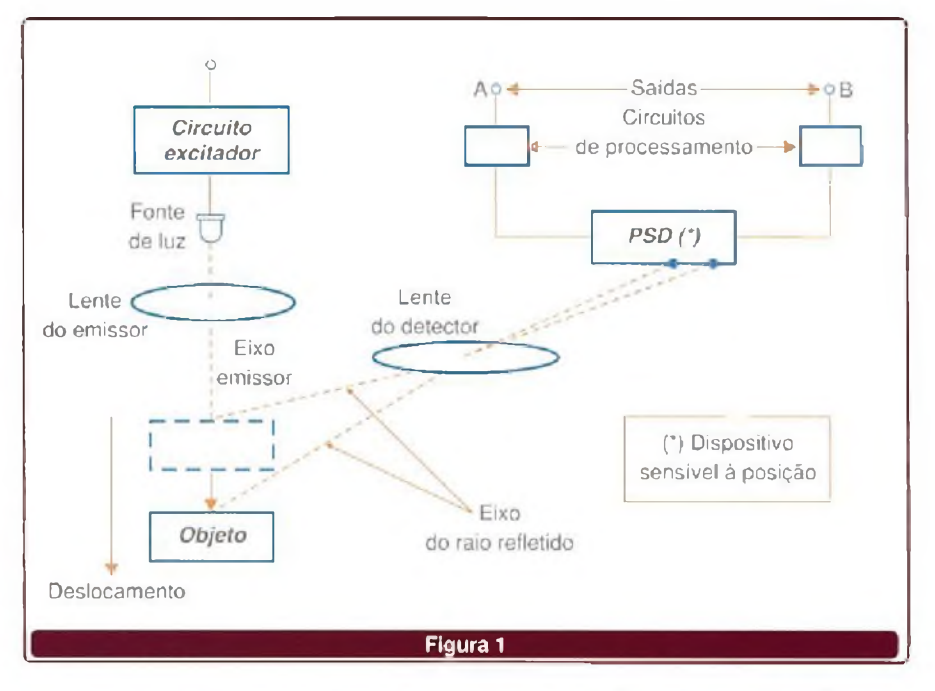

Essa variação permite determinar a mudança de posição do objeto que está sendo monitorado. As variações da posição do objeto detectadas pelo PSD são processadas pelo circuito, aparecendo na forma de sinais nas saídas A e B.

A partir dos níveis dos sinais fornecidos pelas saídas A e B é possível calcular o deslocamento do objeto. Isso é feito conhecendo-se o valor de k, ou coeficiente de espalha

mento, conforme a seguinte fórmula:

deslocamento =  $\{[A/(A+B)]x k\} + C$ 

C é "offset" do sistema.

Observe que o valor obtido não tem nada a ver com a luminância, mas sim com o deslocamento do objeto. Por esse motivo mesmo que a intensidade da luz recebida pelo sistema mude, a saída se mantém.

#### **MODOS DE OPERAÇÃO**

Os sensores de deslocamento que operam segundo esse princípio podem trabalhar com as duas disposições básicas exibidas na figura 2.

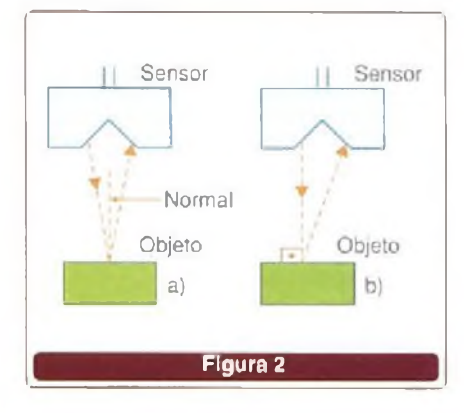

Na primeira (a), temos o modo de reflexão normal em que se aproveita o raio refletido pelas leis da óptica convencional, ou seja, o ângulo de reflexão é igual ao ângulo de incidência. A fonte luminosa é então posicionada de tal forma que, na reflexão, o raio refletido incida no sistema sensor.

Na segunda, temos o modo de reflexão difusa (b). A fonte de luz incide perpendicularmente ao objeto e o sensor recebe a luz que se reflete de modo difuso no objeto. Esse modo de operação permite que a luz refletida em uma área mais ampla seja utilizada.

#### **TERMINOLOGIA**

Quando se trabalha com sensores deste tipo, uma terminologia própria é empregada devendo ser entendida pelos profissionais, pois ela indica com precisão o que está ocorrendo com um sensor em uma determinada aplicação. Vamos analisar alguns termos técnicos importantes usados com sensores de deslocamento.

#### a) Resolução

Na figura 3 temos uma curva que permite entender melhor o que significa a resolução de um sensor de deslocamento.

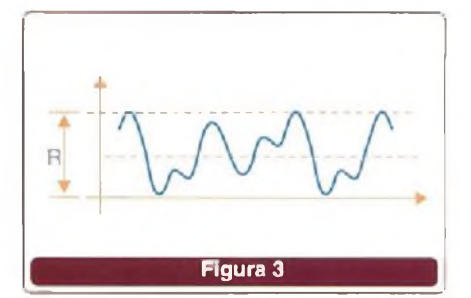

Quando a medida de deslocamento de um objeto é feita, existe uma variação que ocorre na saída e que corresponde à medida. A resolução é a menor distância de deslocamento que provoca uma variação sensível no sinal de saída.

#### b) Linearidade

Na curva de distâncias de operação que o sensor pode ter, não existe uma precisão absoluta, veja a figura 4.

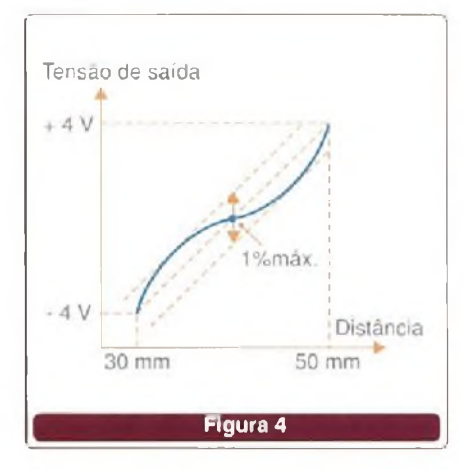

As variações que ocorrem nesta curva representam a linearidade do dispositivo. Normalmente a linearidade é expressa na forma de uma porcentagem no ponto em que a variação é máxima.

#### c) Desvio por Variação de Temperatura

A precisão da saída do dispositivo não se mantém sob quaisquer condições. Um fator que influi no desvio das características básicas é a temperatura. Mudanças de temperatura provocam alterações.

O desvio é expresso na porcentagem de variação que ocorre na

precisão do valor a plena escala *(Fall Scale* ou FS) para cada grau Celsius de variação da temperatura.

#### d) Tempo de Resposta

A saída do sensor de deslocamento muda de nível por saltos. Assim, da mesma forma que nas especificações do tempo de resposta de circuitos digitais, considera-se o intervalo de tempo em que o nível de sinal sobe de 10% a 90% do máximo ou ainda o tempo que ele leva para cair de 90% do máximo até 10% desse valor. Isso é mostrado na **figura 5.**

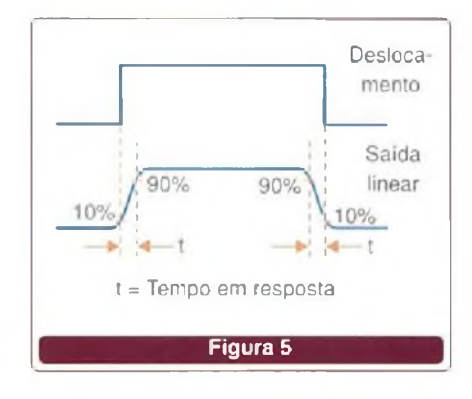

#### e) Tempo de Resposta e Resolução Conforme ilustrado na figura 6, o tempo de resposta, a resolução e a linearidade são efeitos combinados.

Assim, na escolha de um sensor deve levar-se em conta todas as alterações possíveis que podem influenciar na medida. Recomenda-se, para maior precisão, usar um tempo de

#### **UTILIZAÇÃO**

#### a) Objetos de cores diferentes

resposta menor.

O posicionamento correto do sensor é importante para que o sistema funcione. Na figura 7 indicamos os posicionamentos correto e errado para um sensor de deslocamento, quando o material tem cores diferentes.

Esse posicionamento evita os problemas que podem surgir na fronteira entre duas cores de um mesmo objeto que se desloca.

SABER ELETRÓNICA Nº 383/DEZEMBRO/2004 19

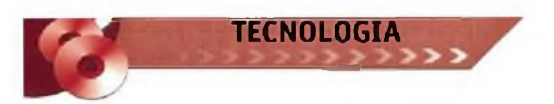

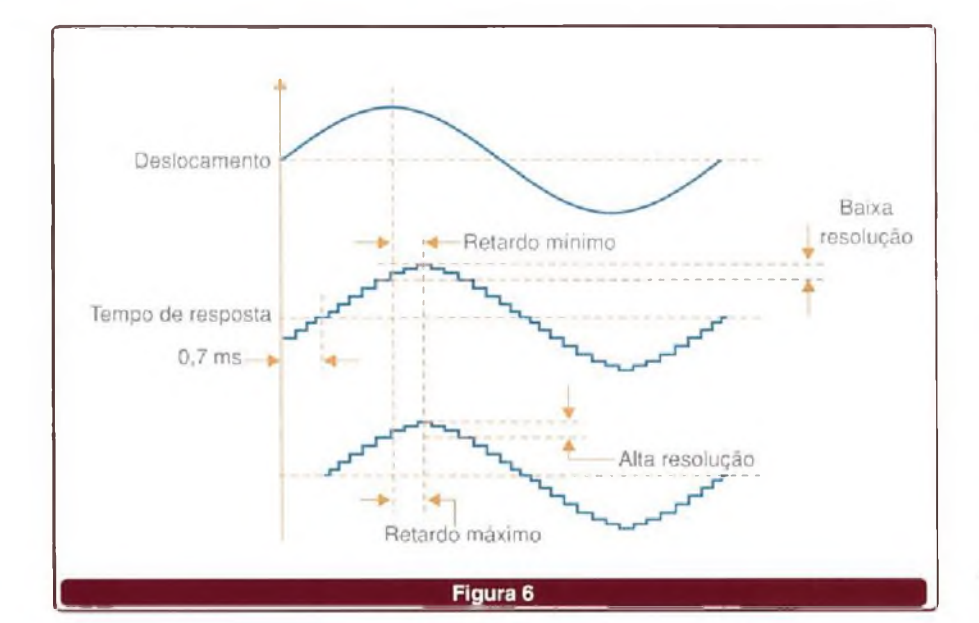

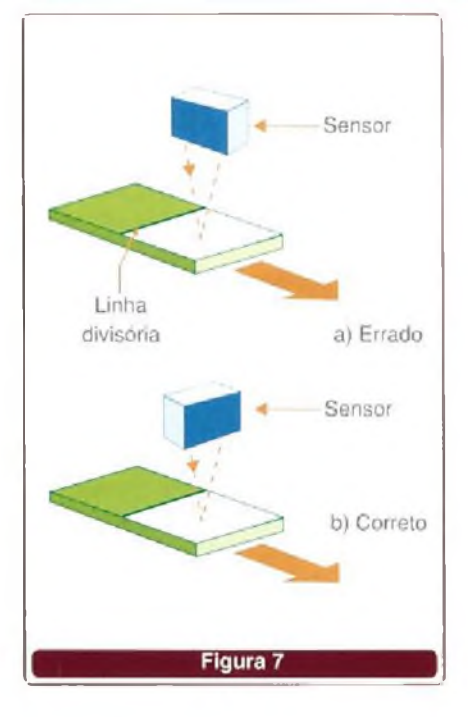

#### b) Utilização em Fenda

Se o objeto que estiver sendo medido localizar-se no fundo de uma fenda, é importante que as paredes da fenda não impeçam a passagem da luz refletida, conforme visto na figura 8.

#### c) Medida de objetos que rodam

Na figura 9 temos o posicionamento correto para a medida de deslocamento de um objeto que gira.

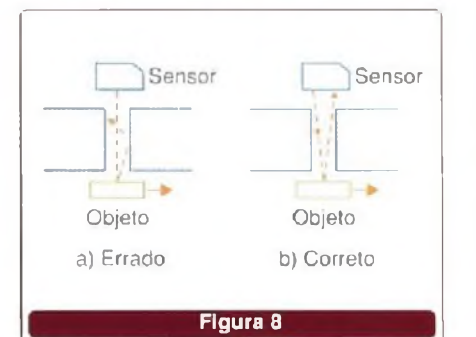

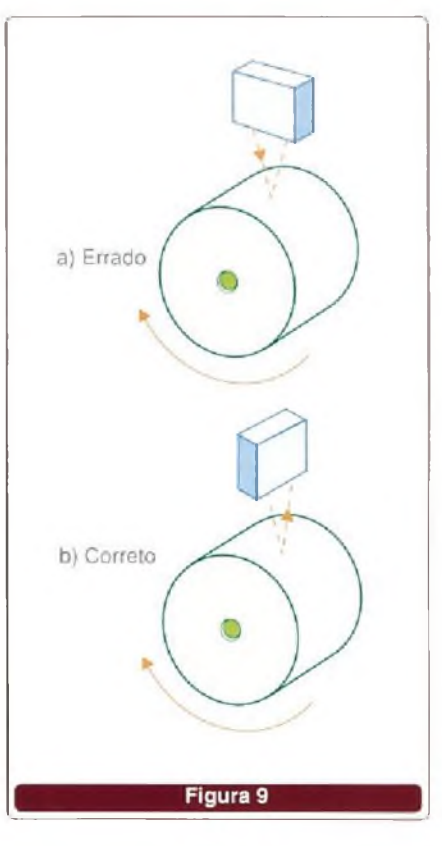

Esse posicionamento evita os problemas das oscilações verticais que podem ocorrer no movimento do objeto.

#### d) Objetos com um Degrau

Se o objeto cujo deslocamento estiver sendo medido tiver um degrau, conforme mostra a figura 10, também é importante observar o posicionamento do sensor para que problemas não surjam.

A linha que une o emissor e o sensor deve estar paralela ao degrau do objeto, cujo deslocamento está sendo monitorado.

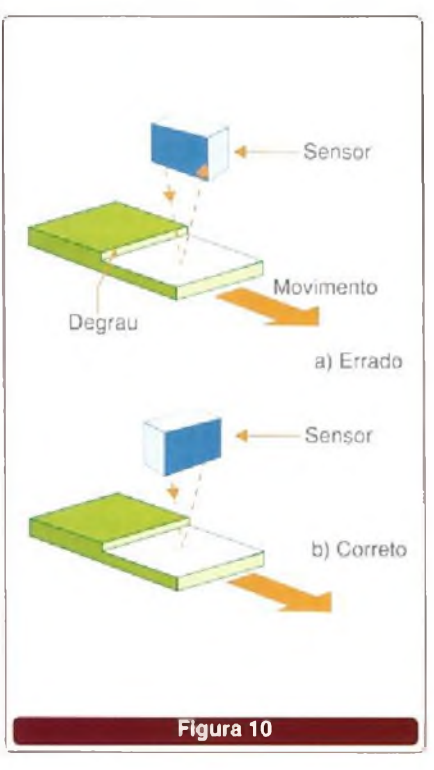

#### e) Presença de Paredes Refletoras

Uma parede próxima do local em que o sensor está localizado, poderá refletir a luz alterando o seu funcionamento. Se o sensor for localizado perto de uma parede, a linha entre o sensor e o emissor deverá estar paralela a essa parede de modo a minimizar os efeitos da luz que nela reflete, conforme ilustra a figura 11.

Outra possibilidade é revestir essa parede com algum material de cor escura de modo que não aconteça a reflexão da luz.

**TECNOLOGIA**

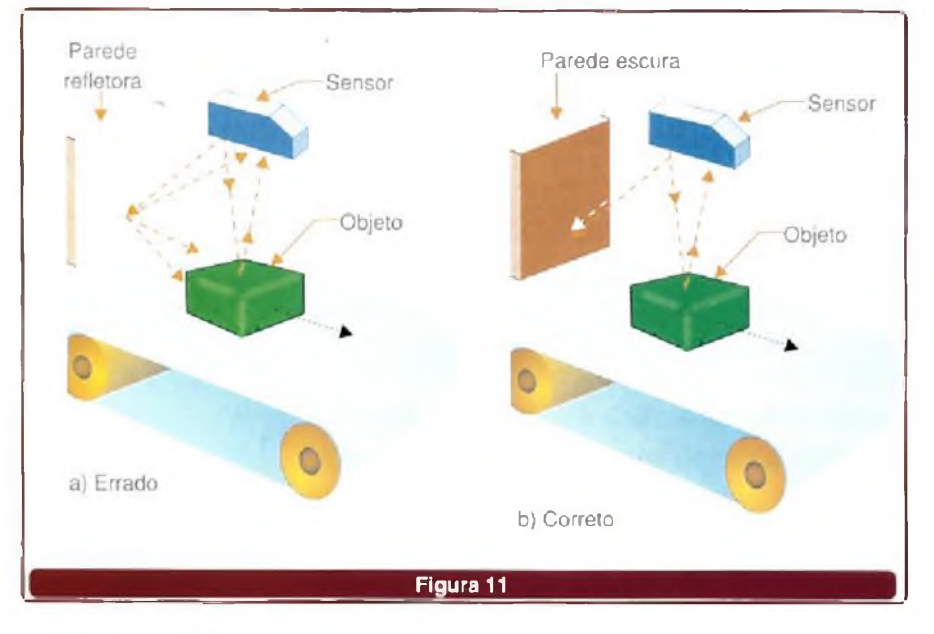

#### f) Objetos Pretos

Se o objeto for preto ou escuro, isso significa uma considerável redução na luz do emissor que é refletida. Para compensá-la, deve-se aproximar mais o sensor desse objeto, observe **a figura 12.**

É claro que sempre existe a possibilidade de se agregar uma região clara no objeto, justamente para efeito de monitoramento de seu deslocamento.

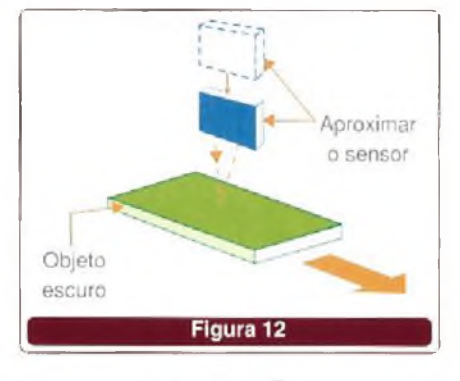

#### **CONCLUSÃO**

Os sensores de deslocamento são extremamente sensíveis, podendo ajudar bastante no monitoramento do movimento de objetos. No entanto, seu uso exige cuidados básicos, conforme vimos.

Conhecendo seu princípio de funcionamento e aiguns desses cuidados, além de ficar mais fácil saber se um sensor desse tipo se aplica ao seu caso, o leitor também terá condições de diagnosticar qualquer problema de funcionamento caso ele ocorra.

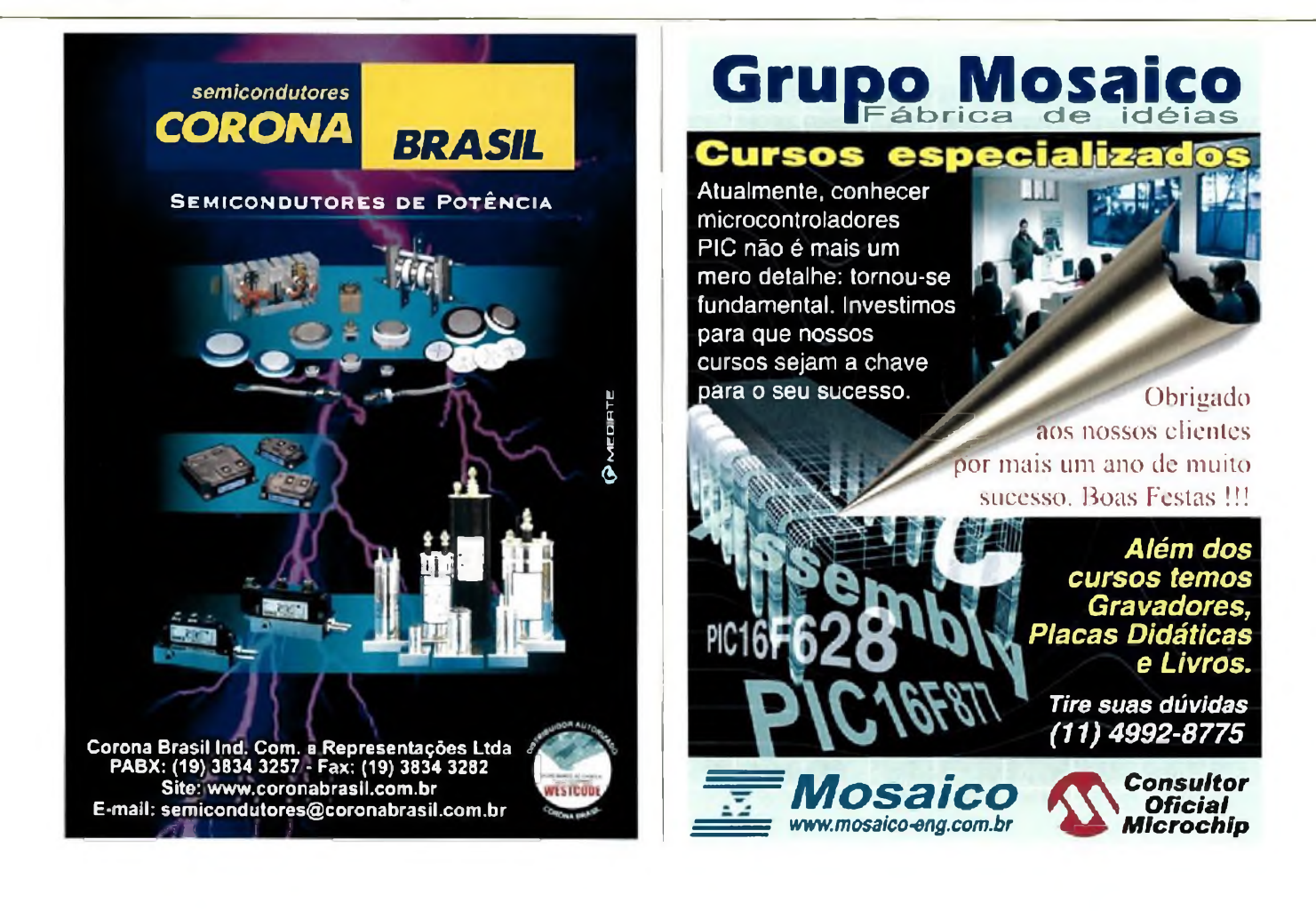

### **EFICIÊNCIA ENERGÉTICA Reduza custos, conhecendo melhor os sistemas de geração e as boas práticas de consumo de energia elétrica.**

Com o crescimento do setor industrial no Brasil a partir do início dos anos 90, o aumento da demanda de energia elétrica superou sua capacidade de geração. Agora, além da qualidade da energia, surge outro desafio para o engenheiro ou técnico de campo: buscar soluções para otimizar seu consumo.

Não é preciso dizer de que modo isso impacta diretamente no custo do produto final de qualquer empresa.

A intenção desta matéria é abordar os principais tópicos dessa "nova" tendência, e que já até ganhou um nome pelos especialistas da área: "eficiência energética". Vamos propor algumas boas práticas de consumo, visando sempre diminuir desperdícios, e, conseqúentemente, economizar dinheiro na conta de energia.

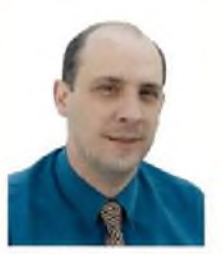

Alexandre Capelli

#### **ENERGIA E POTÊNCIA**

Antes de começarmos a discorrer sobre eficiência energética, vamos explorar alguns conceitos fundamentais e as formas mais comuns de geração de eletricidade, a fim de evitar confusões e erros comuns facilmente encontrados em grandes plantas industriais.

#### Energia

"Energia <sup>é</sup> a quantidade de trabalho que um sistema é capaz de fornecer". Ela não pode ser criada, consumida, ou destruída, apenas transformada ou transmitida.

Então, fisicamente falando, se seguirmos essa definição ao "pé-daletra" a própria palavra "gerador" deveria ser modificada para "conversor", uma vez que ele converte energia mecânica em elétrica, e não a cria propriamente. Porém, deixando a semântica de lado, a energia é medida em joules [J].

No processo de conversão da energia parte da fonte é dissipada na forma de calor (energia térmica)

graças ao atrito entre engrenagens, moléculas de ar, e outros fatores. A relação e a energia que entra no sistema de conversão e a energia que sai chama-se rendimento (q).

#### *"Mas o que é um joule?"*

A produção de energia é medida através do tempo, em outras palavras watt x segundo. Portanto:

 $1 J = 1$  [W.s].

Para os números não ficarem tão grandes, geralmente, utiliza-se o quilowatt hora [kw.hj.

<sup>1</sup> kwh é igual a 3600000 J.

#### Potência

A potência, por outro lado, é a quantidade de energia transferida por unidade de tempo. Sua unidade de medida é o watt [W], e seus múltiplos, quilowatt [kW]; megawatt [MW], etc., para sistemas de grande porte.

Em termos práticos, quando afirmarmos que um gerador tem uma potência nominal de 800 quilowatts [kW], significa que ele pode produzir 800 quilowatts no intervalo de tempo de uma hora trabalhando no seu ponto máximo de eficiência.

A potência também pode ser expressa em "cavalo vapor" [CV].

Um quilowatt é igual a 1,359 CV  $(1$  KW = 1,359 CV).

Resumindo, a potência refere-se a uma idéia intuitiva de quanto "músculo" o gerador ou motor possui. Já, a energia de quanto ele "trabalhou" durante um período de tempo.

#### **GERAÇÃO E COGERAÇÃO DE ENERGIA ELÉTRICA**

#### Geração

A geração de energia elétrica é a transformação de qualquer tipo de energia em energia elétrica. O processo ocorre em duas etapas. Na primeira, uma máquina primária transforma qualquer tipo de energia (geralmente hidráulica ou térmica) em energia mecânica cinética de rotação. Na segunda etapa, temos o gerador que transforma a energia mecânica aplicada ao seu rotor em energia elétrica.

As tecnologias dos tipos de conversão serão analisadas ainda nessa matéria.

#### Cogeração

De acordo com a ANAEL (Agência Nacional de Energia Elétrica), "Cogeração de energia é definida como o processo de produção combinada de calor e energia elétrica (ou mecânica), a partir de um mesmo combustível, capaz de produzir benefícios sociais, económicos e ambientais".

Traduzindo essa definição para termos técnicos, a cogeração é o sistema de produção de energia elétrica no próprio íocal de consumo. No Brasil, a cogeração fez surgir uma nova lei do setor elétrico que contempla a chamada Geração Distribuída (GD).

A intenção é óbvia, uma vez que os investimentos governamentais na construção da infra-estrutura de geração não acompanharam o crescimento produtivo do país. Assim, para que não haja risco de novos apagões a geração descentralizada auxiliará a demanda atual e futura.

*"E como funciona a cogeração?"*

Basicamente através do acoplamento de duas máquinas, sendo uma mecânica que produz a energia cinética de movimento, e outra elétrica (o gerador).

Até aqui nenhuma novidade, porém, algumas características da máquina mecânica do sistema de cogeração, bem como o modo de utilização da cogeração em si a tornam uma solução, no mínimo, interessante.

É fato que a máquina mecânica pode ser simplesmente um motor Diesel, muito conhecido, mas outras tecnologias são bem mais económicas. Uma delas é a microturbina a gás, e gaseificação através de fornos de biomassa. Essa, por sua vez, constitui-se de resíduos antes descartados, tais como: bagaço de cana-de-açúcar, madeira, etc.

As microturbinas cobrem potências na faixa de 25 a 500 kW.

O modo de utilização também é outro aspecto importante da cogeração, conforme podemos observar pela **figura** 1.

No caso "a" ela <sup>é</sup> <sup>a</sup> fonte única de energia do consumidor. Essa situação pode ocorrer devido a dois

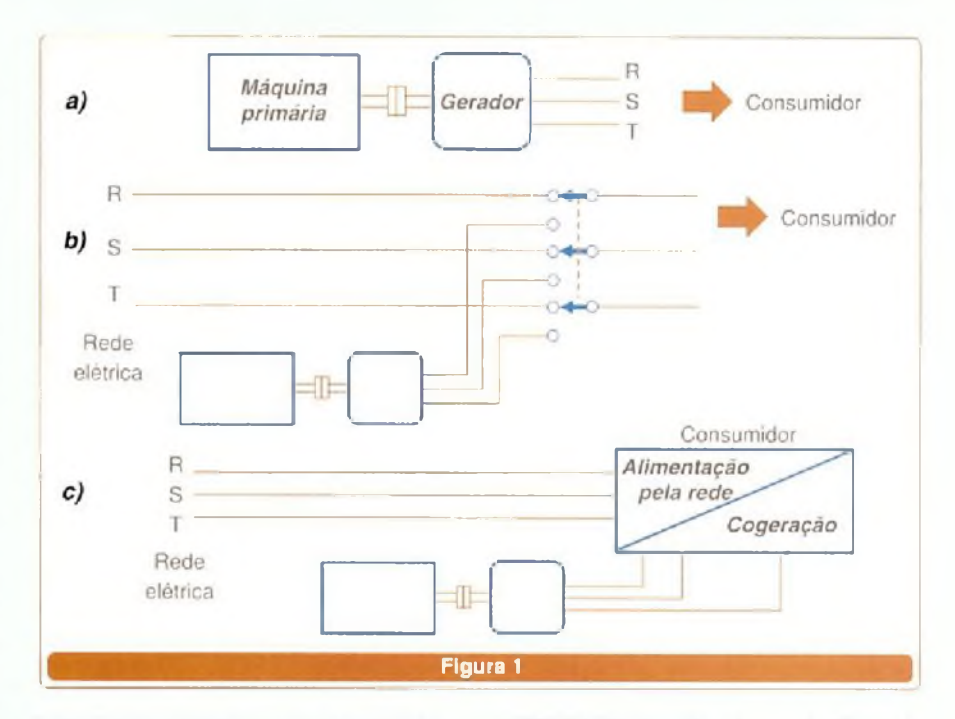

fatores: o sistema de cogeração, devido sua potência e demanda de carga, torna-se mais económico que o preço da energia fornecida pela concessionária.

O outro fator é pura e simplesmente pela ausência de uma concessionária capaz de levar a energia até o local de consumo.

<sup>A</sup> situação "b" <sup>é</sup> <sup>o</sup> que chamamos de fonte secundária. Ela pode entrar no caso da falta de energia, ou nos períodos nos horários de ponta (pico de consumo).

<sup>A</sup> situação "c" <sup>é</sup> outra modalidade de funcionamento como fonte secundária. Trata-se da cogeração paralela onde parte da planta é alimentada pela rede elétrica e outra parte por geradores.

#### **SISTEMAS DE CERAÇÁO**

#### a) Usinas hidrelétricas

Estima-se que o Brasil tenha um potencial de geração de energia hidrelétrica da ordem de 200.000 MW, capaz de fornecer <sup>1</sup> milhão de GWh de eletricidade anualmente, dos quais somente 25% estão sendo utilizados.

O Brasil, juntamente com o Paraguai, possui uma das maiores usinas hidrelétricas do mundo, a Itaipu Binacional, com capacidade instalada de 12600 MW, localizada no rio Paraná, fronteira dos dois países.

A **figura 2** mostra uma das várias máquinas de Itaipu como exemplo da geração de energia hidrelétrica. Vamos primeiro entender o princípio físico desse tipo de geração.

A idéia é transformar a energia potencial de vários milhões de m<sup>3</sup> de água do rio através de uma barragem elevada a cerca de 170 m do sistema de admissão da turbina, em energia cinética.

A energia cinética provocará a rotação do eixo do gerador, que, então, fará a conversão da energia mecânica em elétrica.

*"Será que esse conceito é tão óbvio assim ?"*

Tenho minhas dúvidas!

**Responda:**

Caso eu jogue do alto de um prédio duas esferas, uma delas é uma bolinha de "ping-pong", e a outra tem a mesma dimensão (mesmo diâmetro), porém, feita de ferro fundido maciço.

*"Qua/ delas atingirá o solo primeiro?"*

Se você respondeu que foi a de ferro, então, eu tinha razão: esse conceito não é tão óbvio.

Ambas chegarão exatamente no mesmo instante ao solo, pois a velocidade, nesse caso, não depende da massa.

SABER ELETRÔNICA Nº 383/DEZEMBRO/2004 **23** 23

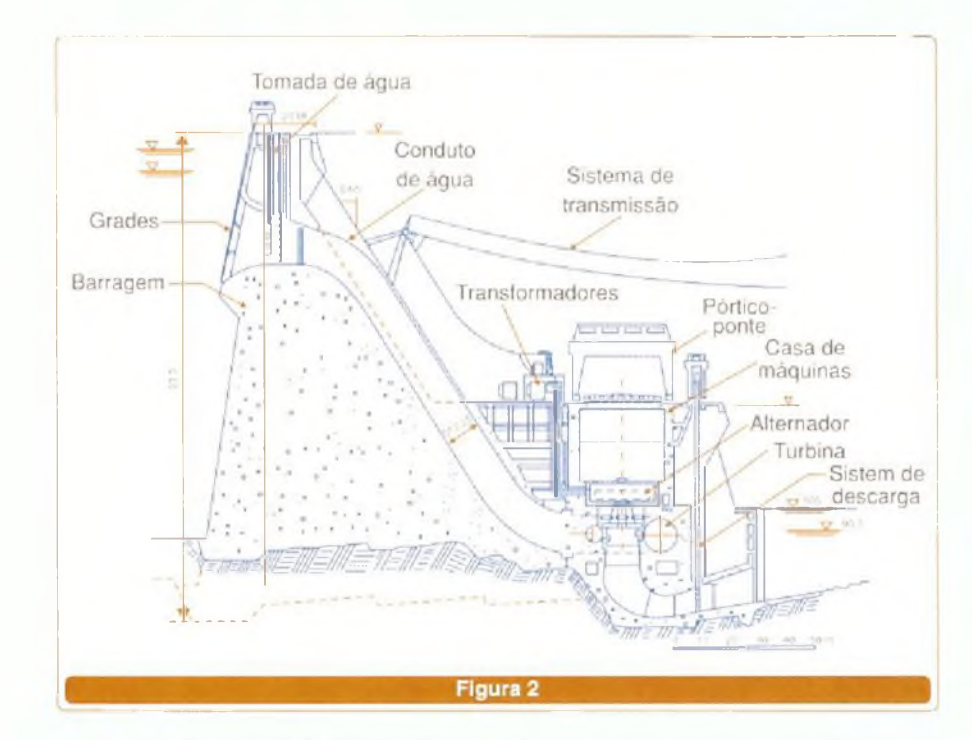

A energia cinética é representada por  $\mathsf{Ec} = \frac{1}{2}$  m  $\mathsf{v}^2$ ; onde m = massa em gramas e v = velocidade em m/s. Já a energia potencial por  $Ep = m.q.h;$ onde m = massa, g = aceleração da gravidade, e h = altura de onde o objeto está.

**ENERGIA** 

Ora, lembram-se que no início do artigo dissemos que a energia não pode ser criada, ou destruída; e apenas transformada?

Pois bem, se é assim, podemos dizer que toda energia potencial contida no alto da barragem é a mesma energia que chega até a turbina, apenas transformada agora em cinética. Matematicamente falando, temos:

Ec = Ep (não há destruição da energia)

 $1/2$  mv<sup>2</sup> = m.g.h (igualemos as equações)

 $v^2$  = 2.g.h (retiramos "m" pois é comum a ambas equações).

**"E tudo isso para dizer apenas que a velocidade das bolinhas é a mesma, independente de massa?"**

Sim, mas também para explicar a razão da máquina primária chamada turbina.

Após abertas as comportas, milhares de m<sup>3</sup> de água "despencam" de 170 m de altura (desnível) atingindo em cheio as pás da turbina. Imediatamente essa começa a girar,

fornecendo energia mecânica ao gerador (máquina secundária) através do acoplamento direto entre eixos.

Há dois tipos de turbinas hidrelétricas **(figura 3):** as turbinas de propulsão, e de impulso. Na primeira, uma vez aberta a comporta, 0 escoamento é feito através das pás do gerador. Nas turbinas por impulso a barragem tem outra geometria, e a água passa por um duto forçado até chegar a um estreitamento (injetor). Um jato, então, é formado e atinge

o rotor que, agora, tem "conchas" ao invés de pás.

As turbinas de propulsão podem ser de dois tipos: Kaplan, ou Francis. A turbina de impulso é do tipo Pelton. A **figura 4** exibe uma turbina Kaplan em corte, e a figura 5 uma Pelton.

#### b) Grupo gerador com motor Diesel

O grupo gerador com motor Diesel é um sistema que transforma energia mecânica, através da combustão interna, em elétrica. Claro que esse sistema **(figura 6)** não tem potência suficiente para substituir uma hidrelétrica, mas pode ser uma boa alternativa para cogeração.

#### c) Termelétricas

As máquinas a vapor foram as primeiras a produzirem energia mecânica na Revolução Industrial. Com 0 aparecimento da eletricidade essas máquinas foram aproveitadas para gerar energia elétrica também.

**A figura 7** ilustra o processo. Basicamente, uma instalação a vapor é composta de bomba, caldeira, turbina e condensador.

A combustão ocorre na caldeira, dentro da câmara de combustão onde são injetadas o combustível e 0 comburente (ar).

A liberação de energia térmica aquece a água na caldeira até evaporar. Uma vez dentro da tubulação,

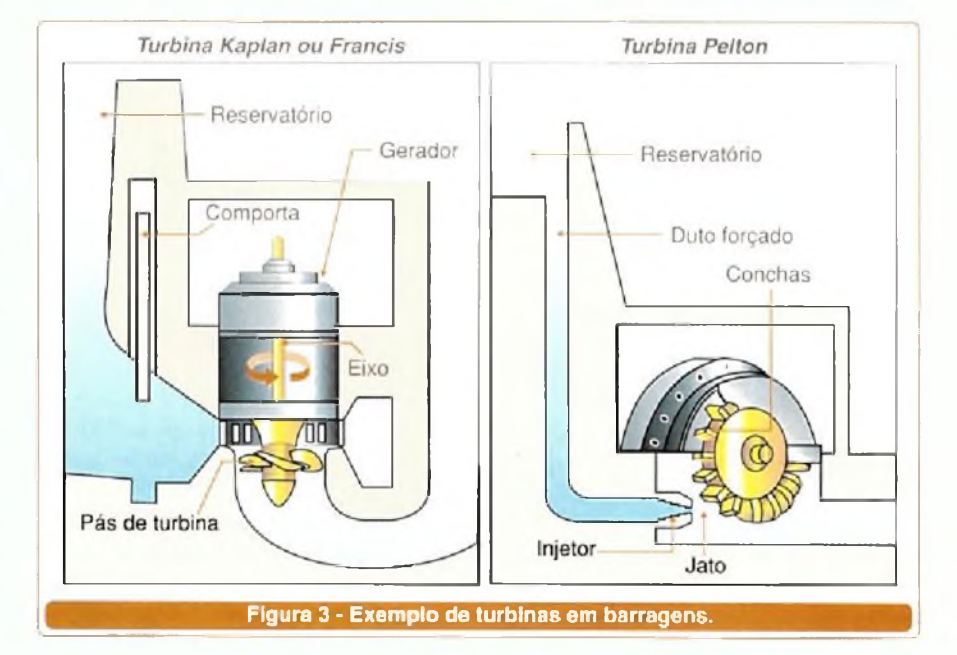

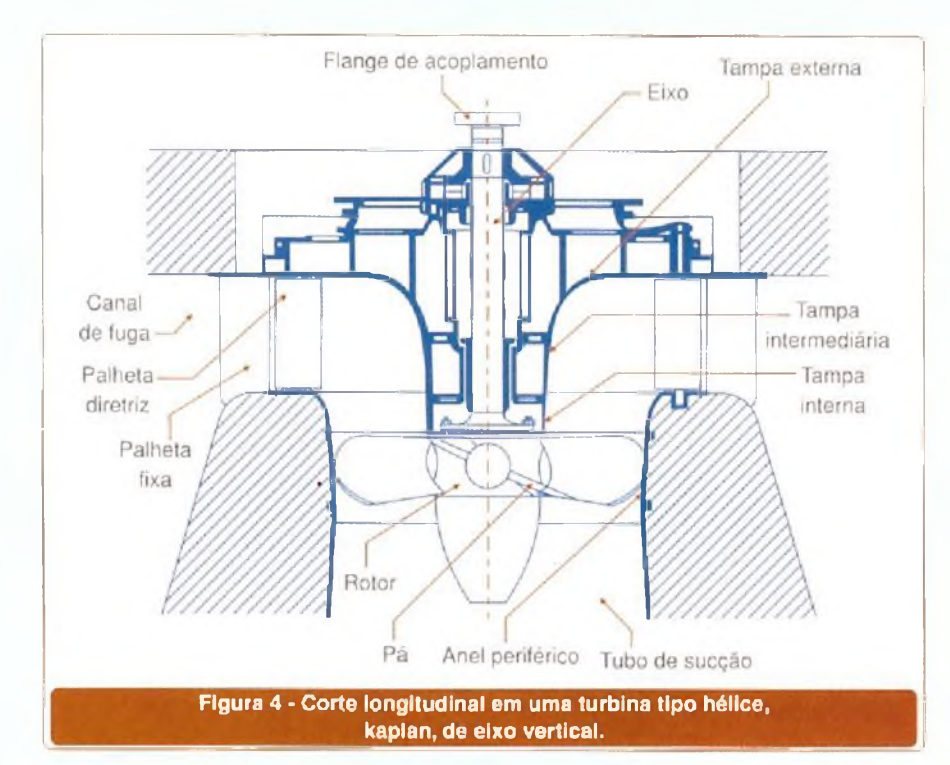

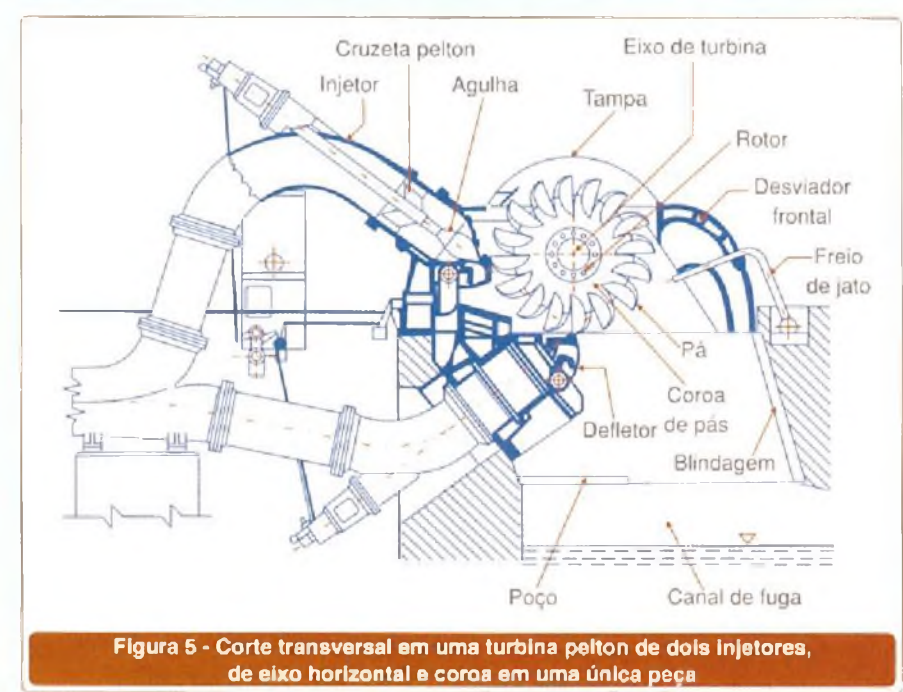

o vapor aumenta a pressão e gira a turbina. A partir daí sua pressão caí e vai para o condensador, onde volta ao estado líquido e é bombeado de volta à caldeira.

A turbina transforma a energía da pressão do vapor em rotação para o gerador de um eixo de acoplamento. De todos os sistemas esse é um dos mais eficientes, pois apenas pouco mais de um terço da energía

produzida pela queima do carvão, gás, ou óleo se converte em energia elétrica de fato.

Por ser um processo exotérmico por excelência, grande parte da energia é dissipada em calor. Alguns países da Europa e da América do Norte incrementam o "rendimento" dessa tecnologia utilizando a água quente corno sistema de calefação de cidades próximas às usinas.

Além desse problema, os poluentes lançados no ar tornam-se um grande inconveniente.

#### d) Termonucleares

O princípio de funcionamento das usinas termonucleares é o mesmo das usinas térmicas. As máquinas primárias são turbinadas a vapor, porém, o "combustível" utilizado é oriundo de uma reação nuclear.

Através de uma reação controlada, um reator com urânio enriquecido (U-235) provoca uma fissão nuclear, que gera calor e, consequentemente, o vapor.

**A figura** 8 apresenta uma estrutura básica da usina nuclear.

Não há dúvida que esse tipo de geração tem seus perigos. Caso o processo não seja bem controlado e bem refrigerado, um acidente de proporções catastróficas poderá ocorrer.

Atualmente, temos processos bem avançados a fim de evitar problemas.

Hoje, temos dois tipos de reatores. O primeiro deles emprega grafite como moderador (controle) da reação nucelar, e um gás no circuito de refrigeração.

O segundo utiliza água pesada como controle, e água comum pressurizada como refrigerante. A água é mantida sob uma pressão tão alta que, mesmo em temperaturas na faixa de 300 º Celsius, mantém seu estado líquido **(figura 9).**

Perigo à parte, temos muitos países que utilizam um altíssimo percentual de energia de origem nuclear. Veja na tabela a seguir.

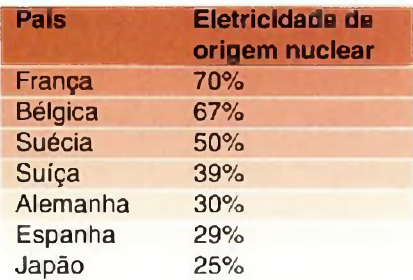

#### e) Turbinas Eólicas

Toda a energia renovável (exceto a geotérmica e a das marés), bem como a energia dos combustíveis fósseis,

SABER ELETRÓNICA Nº 383/DEZEMBRO/2004 25

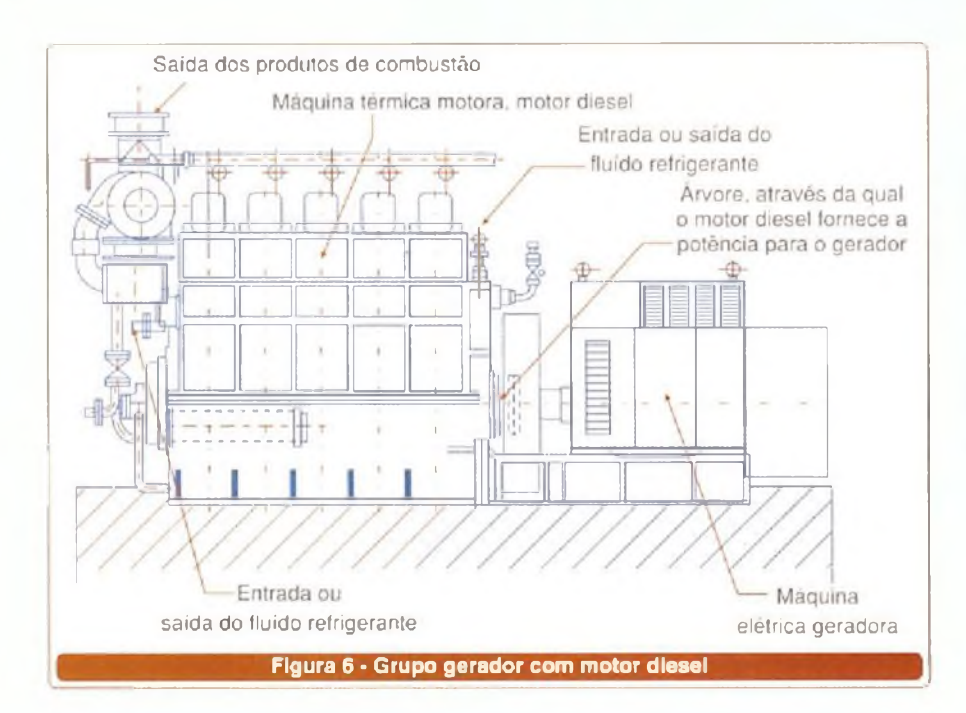

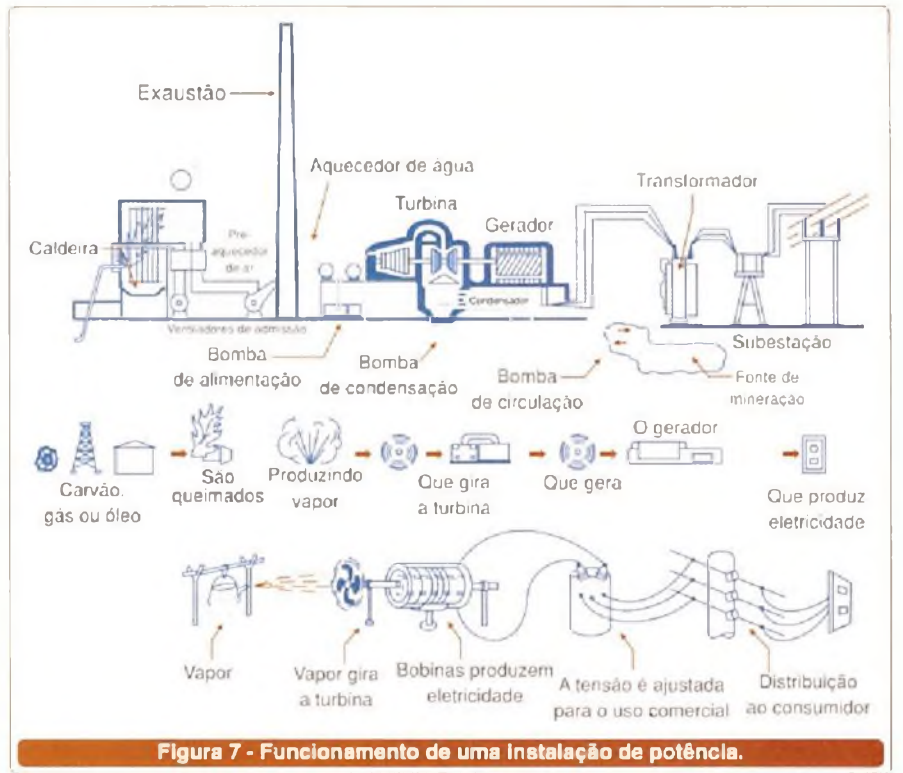

são provenientes do Sol. Esse Astro irradia 10<sup>14</sup> kWh por hora de energia para a Terra. Cerca de <sup>1</sup> a 2% dessa energia é convertida em energia eólica. Isso é mais que um bom motivo para construir-se usinas que geram eletricidade através dos ventos. E é exatamente o que uma turbina eólica faz, ou seja, transfere para um rotor a força dos ventos em suas pás. A quantidade de energia depende da densidade do ar, área do rotor, e da velocidade do vento.

Uma turbina eólica típica tem 600 kW de potência, e possui um rotor com 43 a 44 m de diâmetro, cobrindo uma área de 1500 m<sup>2</sup> **(figura 10).**

A velocidade de rotação é baixa, cerca de 19 a 30 rpm, todavia, dentro do corpo da turbina temos um amplificadorde velocidade, e que transforma os 30 rpm em 1500 rpm no eixo do gerador **(figura 11).**

A turbina é equipada com um sistema de freio mecânico que é acionado em caso de falha, ou para fins de manutenção. Por essa razão é que podemos ver algumas turbinas paradas em meio a várias que estão girando nas imensas planícies onde estão as usinas eólicas. Além disso, um anemómetro serve como sensor da direção do vento. Assim, um computador comanda servomotores que direcionam o corpo da turbina de forma que ela fique totalmente contra o vento, otimizando a produção de energia.

O gerador usado nas turbinas eólicas é um gerador de indução assíncrono, cuja potência fica compreendida entre 500 kW a 1500 kW.

O papel da torre da turbina é sustentar seu corpo, uma vez que a velocidade dos ventos aumenta com a altura. Uma turbina de 600 kW fica, geralmente, suspensa a uma altura que varia entre 40 m a 60 m.

#### **BOAS PRÁTICA DE CONSUMO**

Mais de 60% do consumo de energia elétrica na indústria deve-se aos motores elétricos. Como já tratamos nas edições passadas sobre práticas de correção do fator de potência, controle das harmónicas, entre outras técnicas, nesse artigo o foco será a racionalização do uso da eletricidade nessas máquinas.

Atualmente, não é raro encontrarmos fábricas com mais de 5000 motores instalados. Imaginem o desperdício de energia que pode ser causado pela falta de método na utilização desses dispositivos.

#### **- Primeira boa prática: evitar consumos supérfluos.**

A "coisa" mais comum de ser observada em campo é motores ligados em intervalos de tempo sem produção (fim-de-semana, por exemplo). Embora em alguns casos, por razões técnicas ou do processo, isso seja necessário, muitas vezes acontece pelo simples esquecimento, ou melhor, falta de informação.

Os ventiladores são exemplos

clássicos.Várias instalações os deixam ligados permanentemente, tendo ou não produção. O mesmo ocorre com ventiladores pequenos, muitas vezes instalados dentro das próprias máquinas.

Muitos fabricantes ligam os ventiladores junto com a chave geral da máquina. Quando a ligamos, ainda que essa demore horas para atingir temperaturas nocivas, os ventiladores são ligados imediatamente, mesmo sem um motivo técnico ou de processo para isso .

Uma alternativa é ligá-los na medida do necessário. O próprio CLP pode fazer isso através de controle PID,

Cuidado para não pensar de forma isolada. De fato, se estamos falando de uma fábrica com apenas duas máquinas dessas, totalizando apenas 2 kW, por exemplo, isso pouco implicará.

Mas, imaginem uma planta com 100 máquinas como essa, funcionando 24 horas por dia, das quais 12 horas esses motores poderiam estar ligados.

**"Qual o tamanho do desperdício ?"**

O equivalente a um ano de consumo de uma residência média.

#### **Solução:**

Sensores de temperatura ligados a controladores automáticos. Esses podem ser específicos, ou utilizarem uma entrada analógica do próprio CLP para fazer essa tarefa.

**- Segunda boa prática: gerir a partida dos motores.**

Utilizar sistemas de partida suave *{soft-starters)* evita, ou pelo menos minimiza, os grandes picos de consumo.

Mais do que uma questão da qualidade da energia elétrica, uma vez que essa prática evita os "SAGs" (subtensões rápidas), é um excelente modo de evitar multas na conta de energia.

Dependendo do grupo de consumo em que sua empresa está, o contrato com a concessionária calcula a demanda em intervalos de quinze minutos. Esses intervalos são chamados "intervalos de integração".

Se, por azar, a medição ocorrer

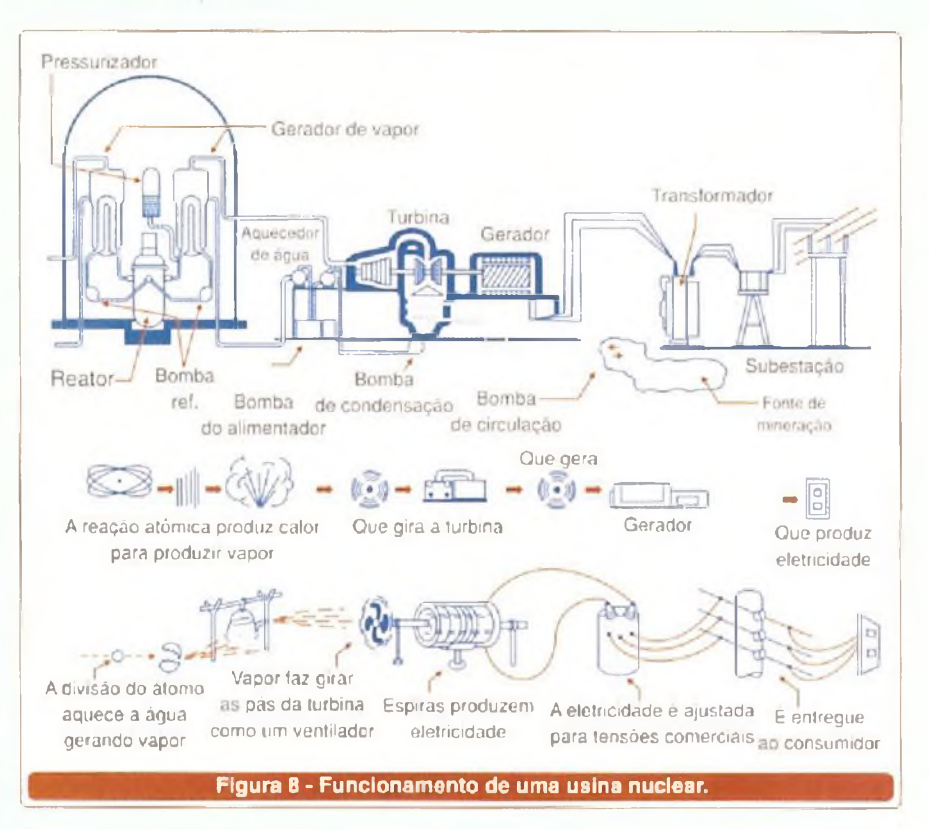

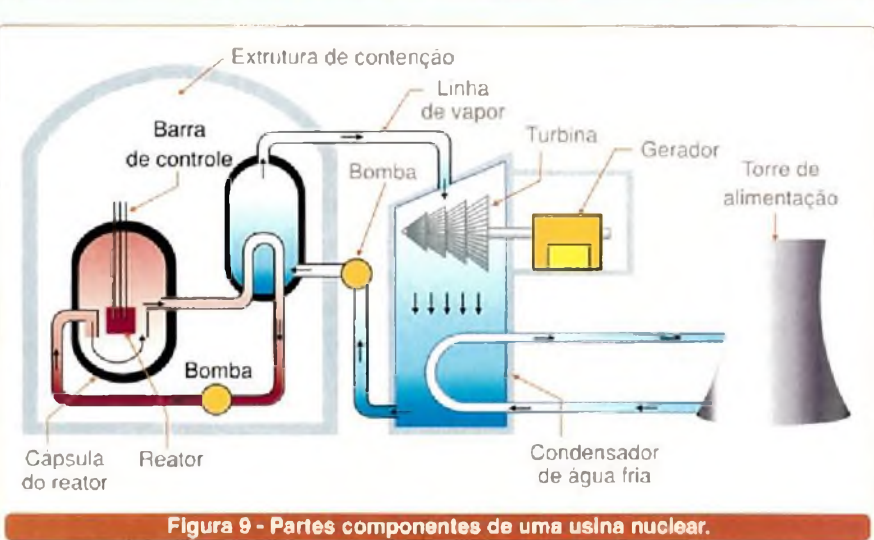

no instante de pico de consumo, será sobre esse valor que a tarifa irá ser calculada. Já vi empresas cujo valor da conta de energia real foi quadruplicado por multas por excesso de demanda.

**Solução:**

Utilizar *soft-starters. A* **figura 12** mostra uma versão económica da WEG, e trata-se do SSW-05 Plus.

**- Terceira boa prática: utilizar sistemas de transmissão eficientes.**

Nem sempre é possível fazer um

sistema de acoplamento mecânico direto, cuja eficiência é praticamente 100%.

Como engenheiro eletrónico, não tenho a pretensão de "ensinar" qual método é o melhor para se transmitir o movimento nas diversas situações da automação industrial, mas arrisco dizer que as correias e caixas de transmissão são as mais comuns.

Sobre correias, temos três tipos clássicos: planas, em V, e síncronas (denteadas). A primeira delas já caiu na obsolescência, uma vez que pode

SABER ELETRÓNICA Nº 383/DEZEMBRO/2004 **27 anos 27 anos 27 anos 27 anos 27 anos 27 anos 27 anos 27 anos 27 anos 27** 

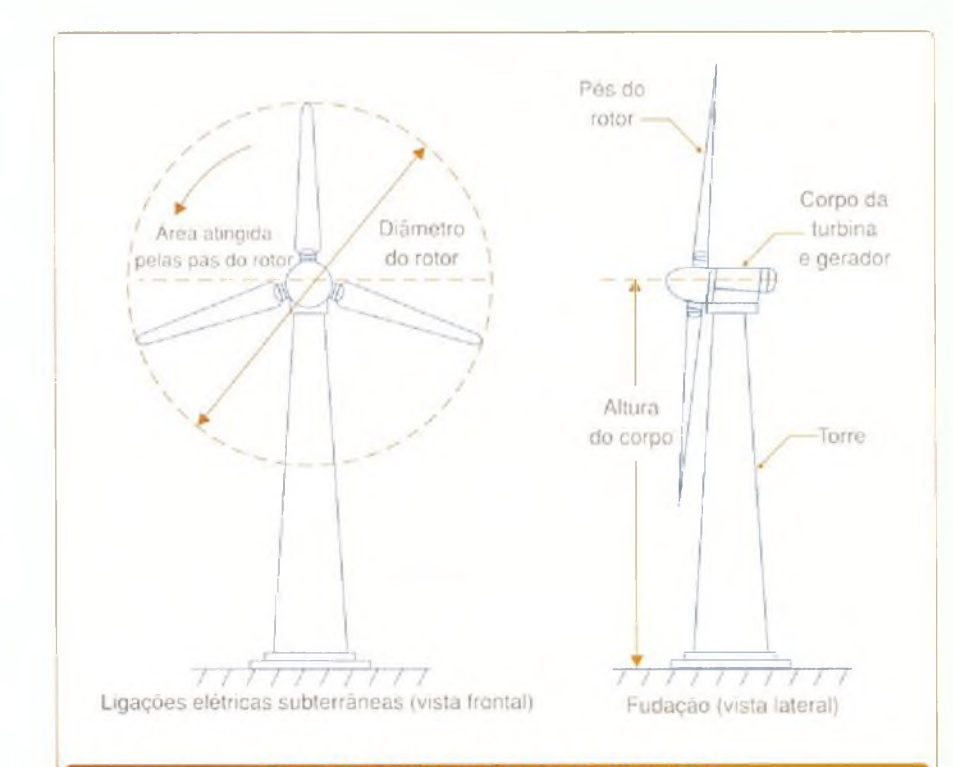

#### Figura 10 - Visão geral de uma turbina eólica.

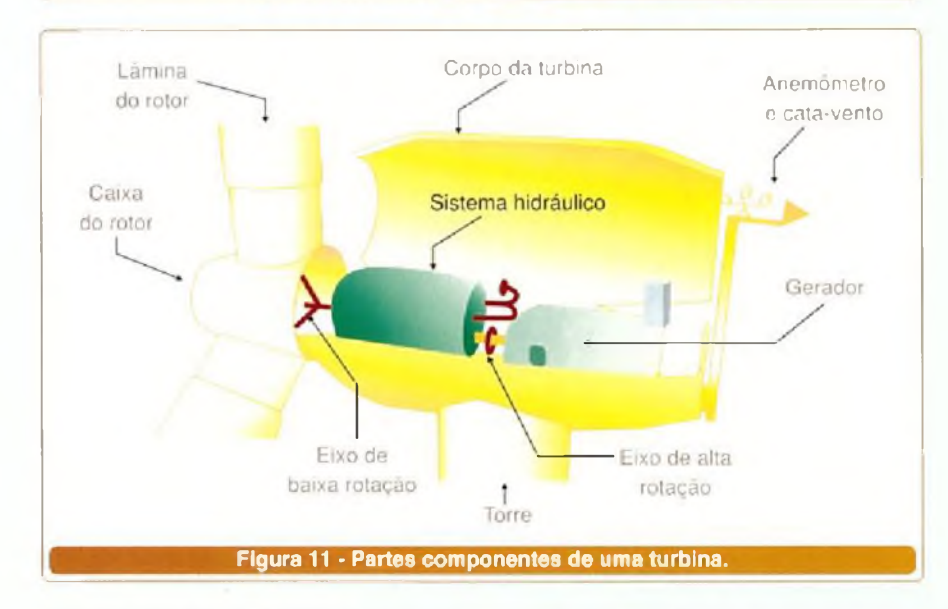

provocar perdas de até 5% da energia través do escorregamento.

Caso você tenha esse tipo de polia/correia, troque-a pela trapezoidal (em V) ou síncrona.

**"Mas qual das duas ?"**

Depende da aplicação.

A primeira é mais silenciosa, e pode apresentar até 2% de perda por escorregamento. A segunda é ideal para motores de média e alta potência, com regime de trabalho intensivo (superior a 4000 h/ano).

Sobre as caixas de transmissão, a manutenção preventiva é a chave da economia. Siga à risca o plano de manutenção do fabricante (especificação do óleo lubrificante; frequência da troca; limpeza, troca de componentes, etc.).

Cuidado com "propostas" como utilizar óleos "recuperados", e coisas do gênero.

#### **- Quarta boa prática: dimensionar corretamente motores.**

Por experiência própria esse é

o ponto onde já presenciei muitos eletricistas, técnicos, e engenheiros "sobredimensionarem" a potência do motor segundo a necessidade real da carga, achando, assim, que a probabilidade de falha será menor, já que o motor trabalha "com folga".

Além disso não ser verdade, temos dois desperdícios simultâneos. O primeiro no preço do motor de maior potência que poderia estar sendo utilizado para outro fim, e o segundo (e principal) é o consumo de energia elétrica.

O fator de potência, bem como o rendimento do motor diminuem drasticamente à medida que esse funciona abaixo dos 50% da carga, conforme podemos ver pelas curvas **da figura 13.**

A melhor situação é manter o motor entre 75% e 100% da sua potência nominal.

Aí vem a clássica pergunta:

**"Dimensionando o motor para 100% da potência nominal não estou desprezando um fator de segurança?"**

Não.

Essa preocupação deve ser do fabricante, e não do usuário.

Aliás, esse já o faz através de um dado chamado fator de serviço (FS). Na "placa" do motor podemos encontrar esse valor.

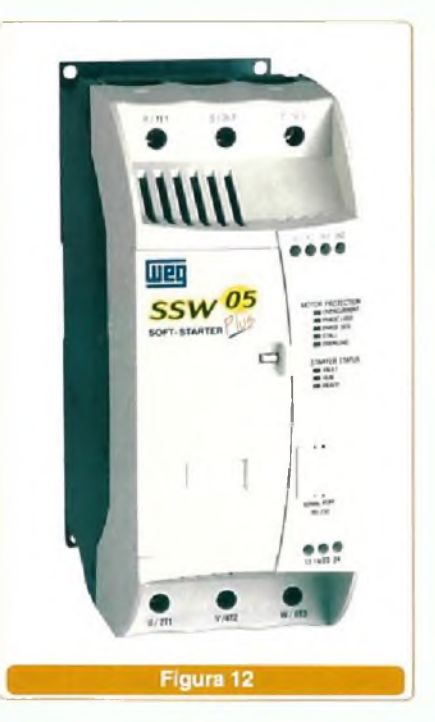

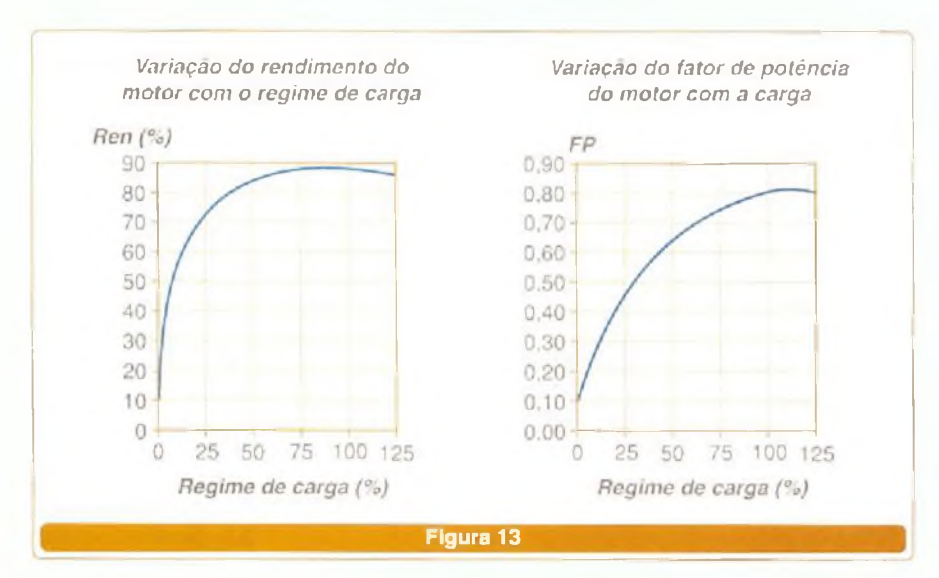

Um  $FS = 1,1$ , por exemplo, significa que temos 10% da reserva acima da potência nominal.

Caso você tenha situações como essas na sua instalação, faça um plano de substituição ou remanejamento de motores de modo a mantêlos dentro dessa faixa de carga.

#### **Soluções:**

- Adequação da potência do motor entre 75% a 100% da necessidade da carga.

- Caso a carga seja variável, utilize inversores de frequência. O custo desses equipamentos está caindo a cada dia, e podemos encontrar facilmente modelos económicos no mercado, como <sup>o</sup> VFD - <sup>L</sup> da Metaltex **(figura 14).**

**- Quinta boa prática: utilizar motores de alto rendimento.**

A grande importância do consumo energético mundial na indústria levou ao desenvolvimento dos motores chamados "alto rendimento". Esses, como o próprio nome diz, apresentam um rendimento e um fator de potência maiores que os motores tradicionais *(Standards).*

Esse acréscimo de eficiência está associado a uma redução das suas perdas que foi conseguida à custa da utilização de materiais construtivos de melhor qualidade, com melhor acabamento, e por alteração das características dimensionais (aumento da secção dos condutores do estator, redução do entreferro, etc.).

**"Como distinguir um motor de alto rendimento de um Standard?"**

Através das suas características que devem estar claras em algum lugar do próprio motor, ou da sua embalagem.

Cuidado, não há uma cor padrão para motores de alto rendimento!

**A tabela** abaixo mostra uma comparação entre motores de várias potências a plena carga, tipo Standard e alto rendimento.

Conforme podemos observar, os ganhos variam desde 1% a 5% o que pode representar uma grande economia de energia. Contudo, o motor de alto rendimento é cerca de 25% a 30% mais caro que o Standard.

Decidir implementá-los em uma nova fábrica, ou trocá-los em uma planta já feita é uma questão que deve ser estudada com muito cuidado.

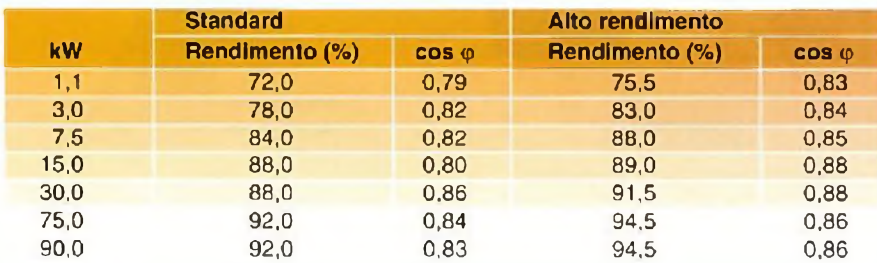

SABER ELETRÓNICA N° 383/DEZEMBRO/2004 29

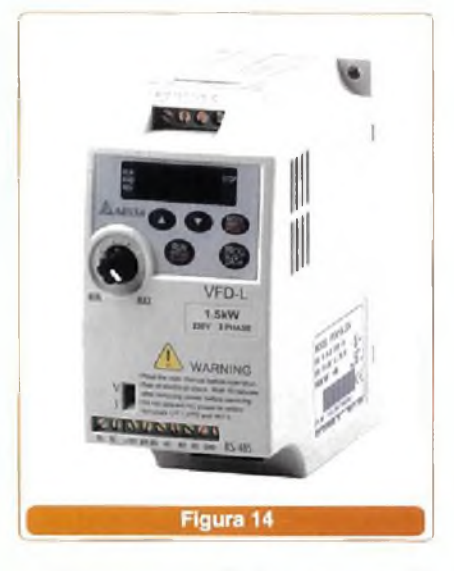

Para grandes fábricas a economia elétrica pode amortizar o custo do investimento rapidamente. Algumas empresas incentivam a troca aceitando motores antigos, independentemente do tipo de fabricante, como parte do pagamento por um novo de alto rendimento.

Estudos mostram que o custo pode ser amortizado em <sup>1</sup> a 2 anos para um período de trabalho de 4000 h/ano, e em cerca de 3 anos para 2000 h/ano de funcionamento.

#### **CONCLUSÃO**

Preocupar-se com a eficiência energética é responsabilidade de todo profissional que atua nas áreas eletroeletrônica e de automação industrial.

Além de prover uma vantagem competitiva através da redução de custos para sua empresa, lembre-se: caso haja novos apagões (possibilidade levantada por especialistas para 2007), pequenos cuidados podem fazer com que sua planta seja uma das poucas habilitadas para continuar a produzir a todo vapor.

Quer vantagem melhor que essa?!

*Sites* interessantes: [www.inee.org.br](http://www.inee.org.br) (informações) [www.weg.com.br](http://www.weg.com.br) (produtos) [www.metaltex.com.br](http://www.metaltex.com.br) (produtos).

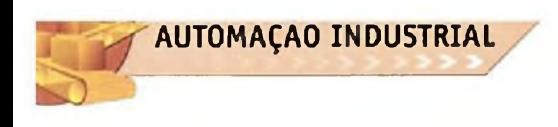

## **SISTEMAS DE AUTOMAÇAO INDUSTRIAL**

**Uma análise técnica das principais ferramentas para você otimizar ainda mais sua produtividade.**

Alexandre Capelli

Os CLPs passaram por vários momentos de atualização tecnológica.

Entre 1970 e 1974 foram acrescidas as funções de intertravamento, seqüenciamento lógico, manipulação de dados e introdução de terminais de programação (atual IHM). Daí até o início da década de 80 o software incrementou seu poder criando expansões na capacidade de memória, controles analógicos de malha fechada com algoritmos PID, e utilização de interfaces remotas l/O.

Hoje, o CLP tornou-se um equipamento capaz de executar o controle total do processo, com ferramentas de hardware e software flexíveis, e tudo pode ser conectado via rede.

Se é uma boa solução para o integrador de tecnologia, também oferece um desafio para se escolher a melhor alternativa entre as várias linguagens de programação, tipos de CLPs, e protocolos de comunicação para sua necessidade.

Nossa idéia é mostrar as principais características desses sistemas, a fim de orientar o leitor na hora de desenvolver a planta.

#### **AUTOMAÇÃO E CONTROLE**

#### *"Mas, o que significa automação ?"* Automação é o uso de sistemas com tecnologia eletroeletrônica,

mecânica, e de informática que visa o aumento de produtividade, qualidade, flexibilidade, e confiabilidade.

*"<sup>E</sup> <sup>o</sup> que <sup>é</sup> controle ?'*

Segundo o dicionário Aurélio Buarque de Holanda Ferreira, é:

[Do fr. Controle] S.n.1. Ato, efeito ou poder de controlar; domínio, governo. 2. Fiscalização exercida sobre as atividades de pessoas, órgãos, departamentos, ou sobre produtos, etc., para que tais atividades, ou produtos, não se desviem das normas pré-estabelecidas.

De fato, essa definição serve para o controle na automação industrial também. Observando a *figura <sup>1</sup>* vemos que o processo da automação é uma "cadeia" onde os sensores passam informações (sinais analógicos ou digitais) ao controlador. Esse liga (ou desliga) os atuadores, segundo a característica do processo.

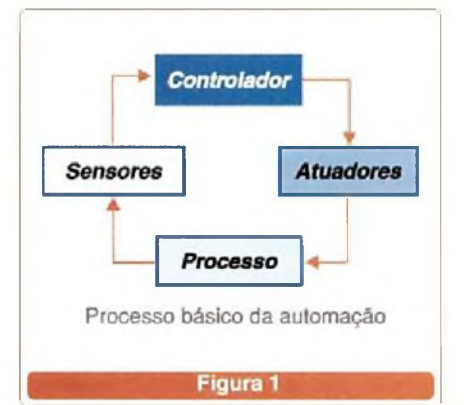

#### **VARIÁVEIS E PIRÂMIDE DA AUTOMAÇÃO**

<sup>A</sup> "pirâmide" da automação <sup>é</sup> sustentada por dois grandes pilares: os processos da manufatura, e os processos contínuos, conforme podemos ver na *figura 2.*

Os processos da manufatura ocorrem passo-a-passo, um bom exemplo é uma montadora de veículos. Por outro lado, os processos contínuos como o próprio nome diz, são feitos de modo ininterrupto, por exemplo: a produção de bebidas.

Atualmente, porém, várias plantas "misturam" ambos os processos para fazer um mesmo produto. Dessa forma, a definição acima começa a ficar confusa, e nem sempre fica clara a distinção entre ambos.

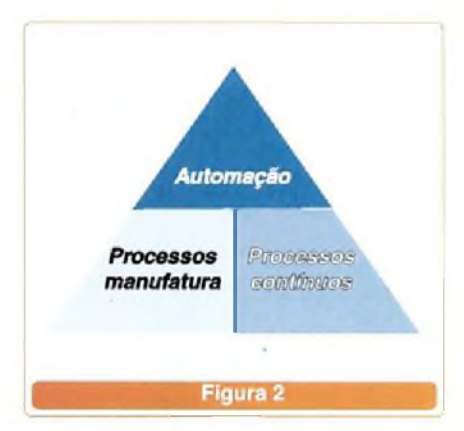

**AUTOMAÇÃO INDUSTRIAL**

A *figura 3* ilustra um modo eficaz de evitar confusões, e trata-se das variáveis a serem controladas. Enquanto os processos da manufatura lidam com grandezas como: força, velocidade e posição; o contínuo opera com grandezas de outra natureza, por exemplo: pressão, temperatura, vazão, entre outras.

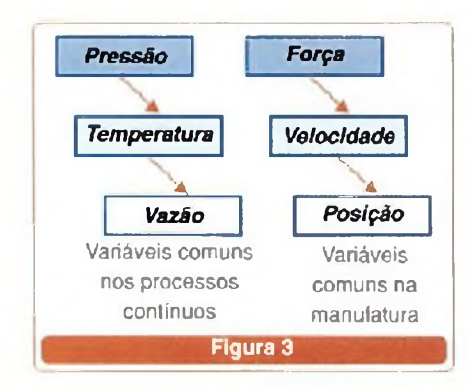

#### **CARACTERÍSTICAS DO HARDWARE E IMPLEMENTAÇÃO DE INTERFACES**

Os CLPs são classificados em três categorias: Micro e mini-CLPs; CLPs de médio porte; e CLPs de grande porte. O critério utilizado é número de entradas e saídas de cada dispositivo. Um mini-CLP, por exemplo, através de expansões pode tornar-se um CLP de médio porte.

Não há um consenso universal sobre os valores limítrofes dessa classificação, porém, a seguir mostramos uma média.

Micro ou mini-CLP:

4 até 40 l/Os

- CLP de médio porte: até 256 canais I/O
- CLP de grande porte:

acima de 256 canais.

A *figura 4* mostra três exemplos, da cima para baixo: um micro CLP da Metaitex, um CLP de médio porte da Omron, e um de grande porte da GE Fanuc.

#### *"Como implementar interfaces ?"*

Vamos dividir a pergunta em duas etapas: interfaces de entrada, e interfaces de saída.

A ideia mais elementar de uma interface de entrada analógica pode ser vista na *figura 5.*

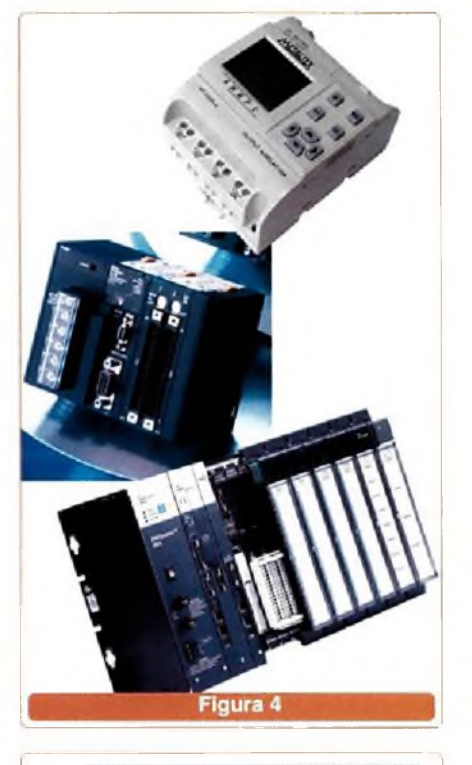

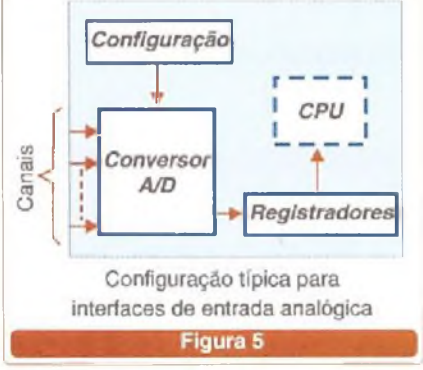

Notem a simplicidade do hardware, uma vez que o conversor A/D envia sinais para os registradores que, por sua vez, chegam a CPU. Tudo opera segundo uma configuração pré-definida.

O modo mais simples de ligar sensores é o que vemos na *figura 6.* O sensor NPN tem seu terra "chaveado"; <sup>e</sup> o PNP seu <sup>+</sup> Vcc. A função do opto-aclopador é isolar a etapa de potência da de controle, evitando interferências eletromagnéticas conduzida.

A configuração de saída é feita de modo análogo *(figura 7),* mas com os sentidos invertidos.

Na *figura 8* temos três exemplos, sendo dois deles com saída eletrodinâmica (relés), e um com saída em estado sólido.

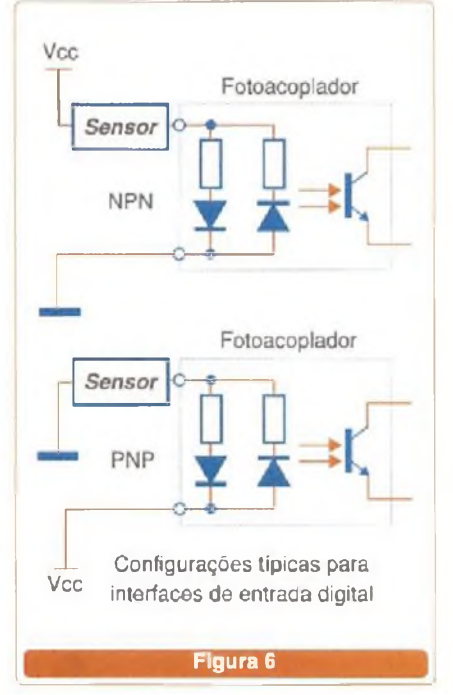

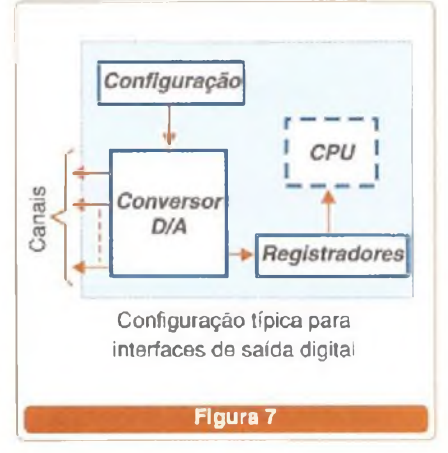

#### **CARACTERÍSTICAS DO SOFTWARE**

<sup>O</sup> "poder" do CLP não se limita ao seu número de entradas e saídas, mas também aos tipos de funções que ele é capaz de executar.

A grande maioria dos CLPs comerciais possui o que chamamos de funções básicas. São elas:

- Lógica E; OU ; XOR;
- SET e RESET;
- Temporização e contagem; - Cálculos com
- aritmética básica (+, -, x, +);
- Comparação de valores;
- Registrador de deslocamento;
- Salto.

SABER ELETRÓNICA № 383/DEZEMBRO/2004 31 32 32 32 32 32 33 33 34 34 34 34 35 35 36 37 37 37 37 37 37 37 37 37 37

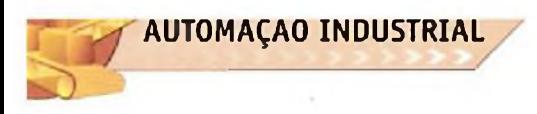

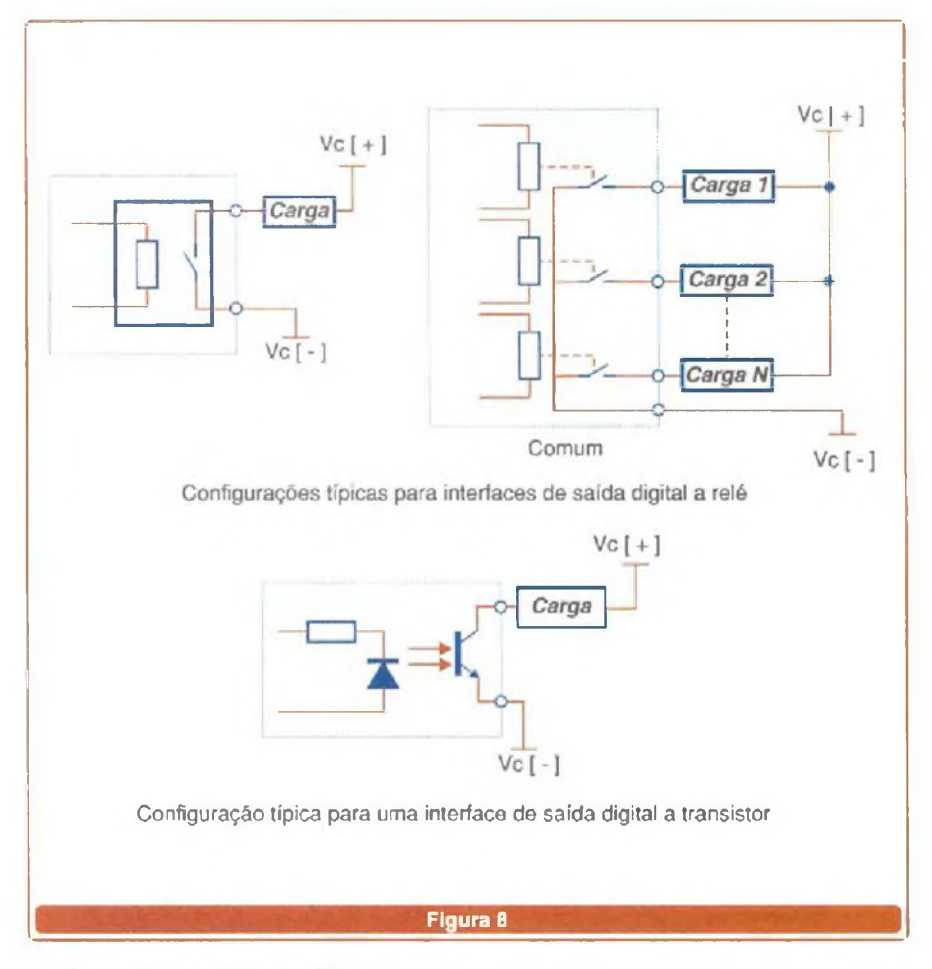

#### *"Isso já é suficiente ?"*

Depende do processo a ser controlado. Algumas funções mais avançadas podem ser necessárias, tais como:

- cálculos com ponto flutuante;

- cálculos integrais e trigonométricos;

- malhas de controle PID;
- controle de posicionamento;

- cartões para leitura de sinais analógicos;

- lógica Fuzzi, entre outras.

#### **LINGUAGENS DE PROGRAMAÇÃO**

O programador também pode encontrar mais ou menos facilidade na hora da programação diante do processo, segundo a linguagem que escolher.

A seguir mostramos uma visão geral das principais, com algumas vantagens e desvantagens de cada uma (segundo meu entender).

#### **a) Ladder.**

A linguagem Ladder, também conhecida como linguagem de contatos, é uma das mais populares. A *figura 9* mostra um exemplo do CLP TP-02 da WEG. Ela é padronizada, e largamente utilizada em campo.

**• Vantagem:** Assemelha-se ao esquema elétrico convencional, o que facilita a tarefa do técnico de manutenção em campo.

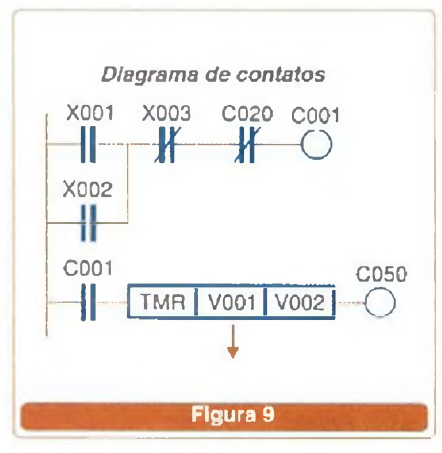

**• Desvantagem:** Para processos muito complexos, talvez, torne-se mais trabalhosa para o programador.

#### **b) Lista de instruções**

A lista de instruções é escrita na forma de mnemónicos booleanos, conforme exemplo da *figura 10.*

**• Vantagem:** O programador, acostumado com álgebra de Boole e com linguagens como Basic, Assembly, entre outras, encontrará conforto na tarefa de desenvolver um sistema.

**• Desvantagem:** O técnico de campo, que por ventura não esteja familiarizado com álgebra booleana, poderá ficar impotente diante de um problema na tarefa de manutenção.

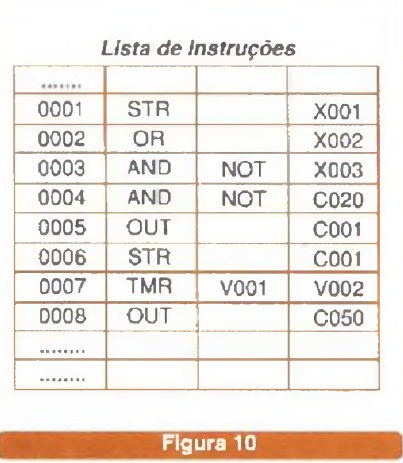

#### **c) Texto estruturado**

O texto estruturado ao meu ver, é o "topo da pirâmide" da linguagem de programação. Nela, o programador quase que "conversa" com o CLP *(figura 11J.*

**• Vantagem:** Ótima para processos complexos, e apresenta uma interface muito amigável para o programador.

**• Desvantagem:** Dificuldade do pessoal de manutenção.

#### **d) Bloco de funções**

O bloco de funções é uma linguagem idêntica a um circuito eletrónico

**AUTOMAÇÃO INDUSTRIAL**

digital. Nela, as funções são representadas por portas lógicas, conforme *figura 12.*

**• Vantagem:** Qualquer profissional que entenda um pouco dos princípios básicos da eletrónica digital pode programar o CLP.

**• Desvantagem:** Enquanto essa linguagem é o "paraíso" dos técnicos ou engenheiros eletrónicos, pode ser o "inferno" para eletricistas de manutenção em campo.

#### **e) Grafcet**

Não sei bem se o Grafcet pode ser considerada uma linguagem de programação. Meu conceito é que ele está mais para um método de programação do que para uma linguagem propriamente dita.

O Grafcet é indicado para processos que ocorrem seqüencialmente, de modo que, ao terminar a rotina do primeiro bloco, passa para o segundo, e assim por diante

A *figura 13* ilustra um exemplo, onde programamos uma sequência de LEDs que são ativados um após o outro em intervalos de 2 segundos.

O fato que é cada "caixinha" permite que a rotina seja programada em qualquer linguagem. No exemplo, utilizamos Ladder, mas poderia ser lista de instruções, texto estruturado, ou bloco de funções.

**• Vantagem:** Ideal para processos seqüenciais, e alta flexibilidade.

**• Desvantagem:** É totalmente inadequada para programação de processos contínuos.

#### **REDES DE COMUNICAÇÃO**

Agora que já temos uma ideia geral de hardware, e linguagens de programação, pergunto: **"Qual a melhor rede de comunicação para interconectar os sistemas?"**

Analisamos seis delas: Fieldbus Foundation, Profibus, Devicenet, Interbus, Ethernet, e AS-I. Talvez isso ajude a sua escolha, através da **tabela** na página seguinte.

SABER ELETRÔNICA N° 383/DEZEMBRO/2004 33 33 33 33 34 a set en el set en el set en el set en el set en el set e

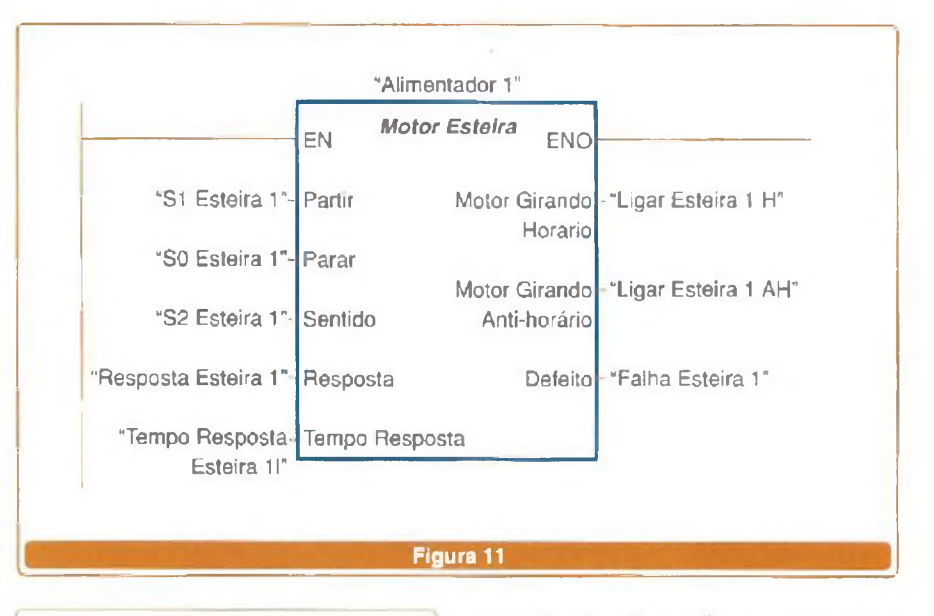

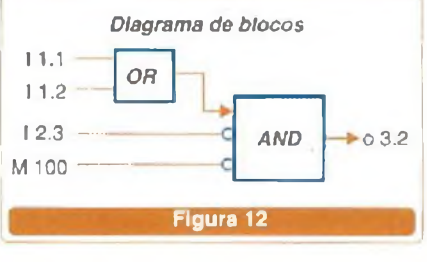

a falta de alternativas, mas sim o excesso delas. Quando propomos artigos como este, nossa intenção é guiar o profissional de modo que faça a melhor escolha segundo a relação custo/benefício.

#### **CONCLUSÃO**

Costumo dizer que a dificuldade do integrador de tecnologia não é *Sites* interessantes: [www.metaltex.com.br](http://www.metaltex.com.br) (produtos) [www.weg.com.br](http://www.weg.com.br) (produtos/ servicos e informações gerais) [www.omron.com.br](http://www.omron.com.br) (produtos) [www.sp.senai.br](http://www.sp.senai.br) (cursos).

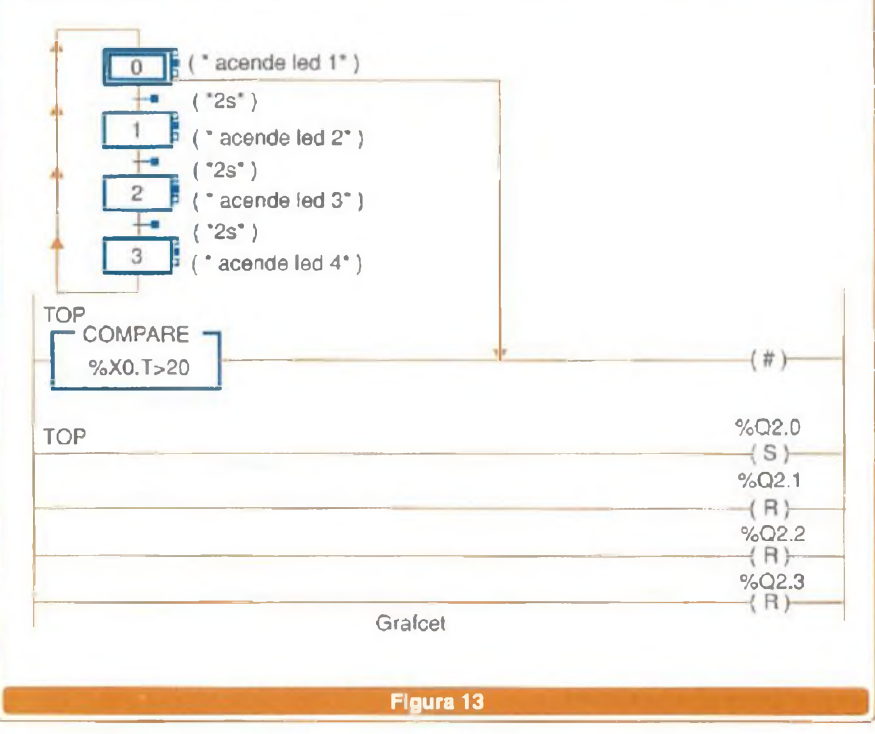

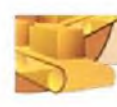

#### **automaçao industrial**

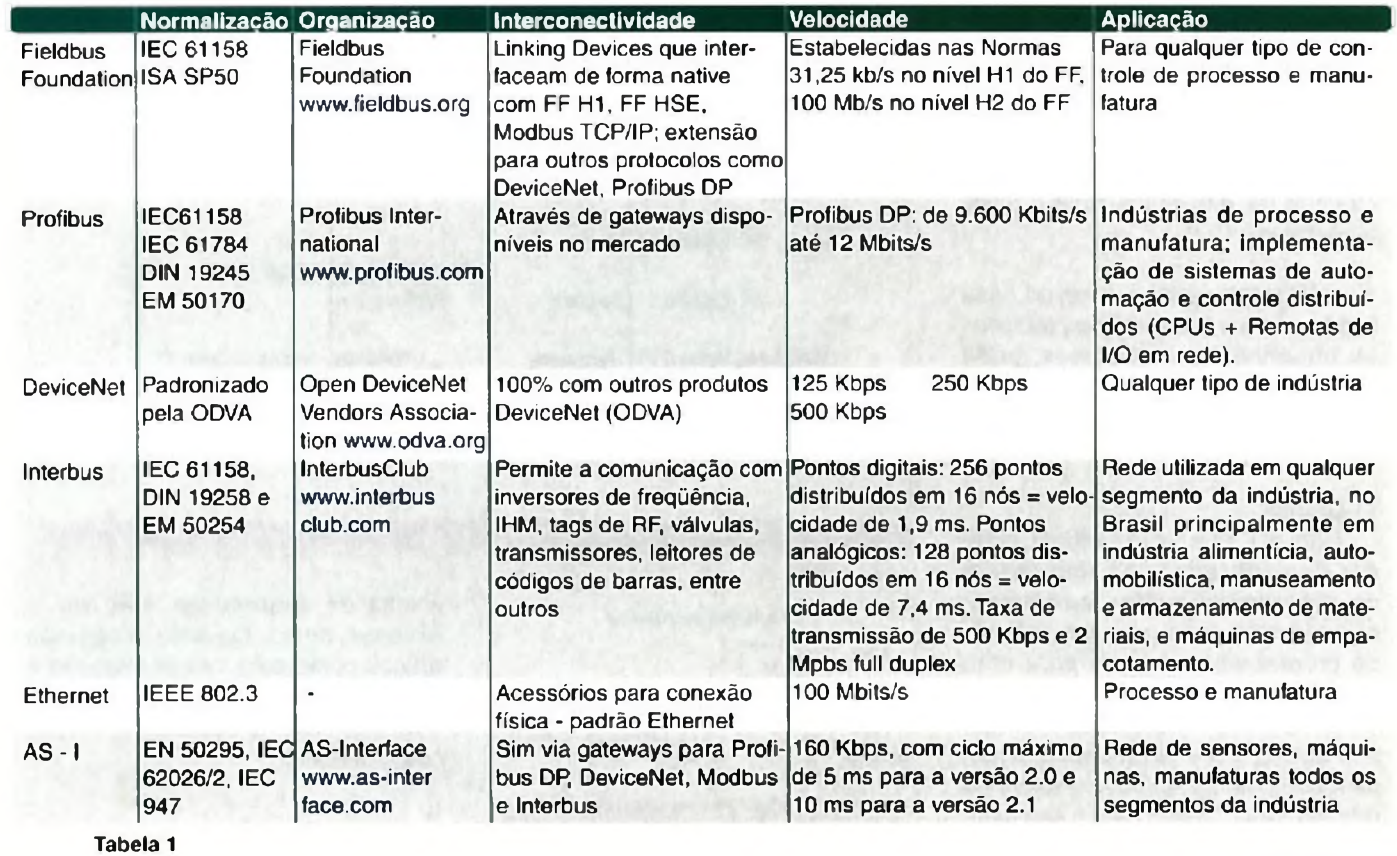

#### **NÃO PERCA TEMPO COMECE A GANHAR DINHEIRO ü!**

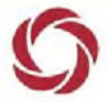

SILICON **INTERNET PROVIDER**

Você esta precisando de dinheiro ??? SILICOM<br>VOCÊ ESTA PRECISANDO DE DINHEIRO ???<br>TEMOS A SOLUÇÃO PARA OS SEUS PROBLEMAS SEJA UM PROVEDOR **DE INTERNET ÜÏ FORNECEMOS TDDA A <sup>I</sup> N FRAEST <sup>R</sup> UT <sup>U</sup> RA PARA QUE VOCE VENDA HOSPEDAGEM DE WEB'SITES, ACESSO A INTERNET (DISCADO <sup>E</sup> BANDA LARGA).** Comece já seu próprio negócio <sup>e</sup> obtenha lucros impressionantes **VEJA SÓ UM EXEMPLO DE POSSÍVEIS LUCROS**

Servidor para hospedagem com painel de controle Domínios ilimitados, emails ilimitados <sup>1</sup> G<sup>b</sup> de disco, <sup>1</sup> CGb de tráfego mensal

com este pacote seus lucros podem chegar á \*R\$ <sup>1</sup> <sup>1</sup> •valores para **SC** dominios <sup>á</sup> **R\$ 25,OQ MENSAIS, «VALORES RELATIVOS!**

**Www.[silicom](http://Www.silicom.cdm.br).cdm.br - Dxxll 6 190-2 526**

Apenas

R\$ 150,00

**Faça hospedagem de sites e tenha lucros fantásticos**

**(CONHEÇA ALGUMAS TÉCNICAS PARA POTENCIALIZAR SEU INSTRUMENTO E TRANSFORMÁ-LO EM UMA PODEROSA FERRAMENTA NA DIAGNOSE DE FALHAS).**

O preço dos multímetrosTRUE RMS com recursos gráficos vem caindo muito nos últimos tempos. Porém, nem todos exploram ao máximo o potencial das interfaces com os PCs. A proposta desse artigo é justamente mostrar um pouco desses recursos, e oferecer algumas soluções interessantes e úteis para o técnico ou engenheiro de campo. Como exemplo, vejamos o multímetro ICEL Manaus modelo MD 6450. Alexandre Capelli

#### **OS RECURSOS GRÁFICOS**

O multímetro MD 6450 pode ser visto na **figura 1,** bem como seu ponto de conexão óptica, que deve ser ligado a COM <sup>1</sup> do PC.

A **figura 2** ilustra a tela principal. Reparem que a grandeza, no caso registros, o controle de amostragem, tensão, pode ser visualizada de três

formas: numericamente na "área do *display LCD';* na "área do *meter* (ponteiro virtual)"; e na barra analógica ("Bar Graph Area"). No alto e a direita temos o ícone de conexão/desconexão da comunicação RS-232.

Ainda nessa tela podemos ver os

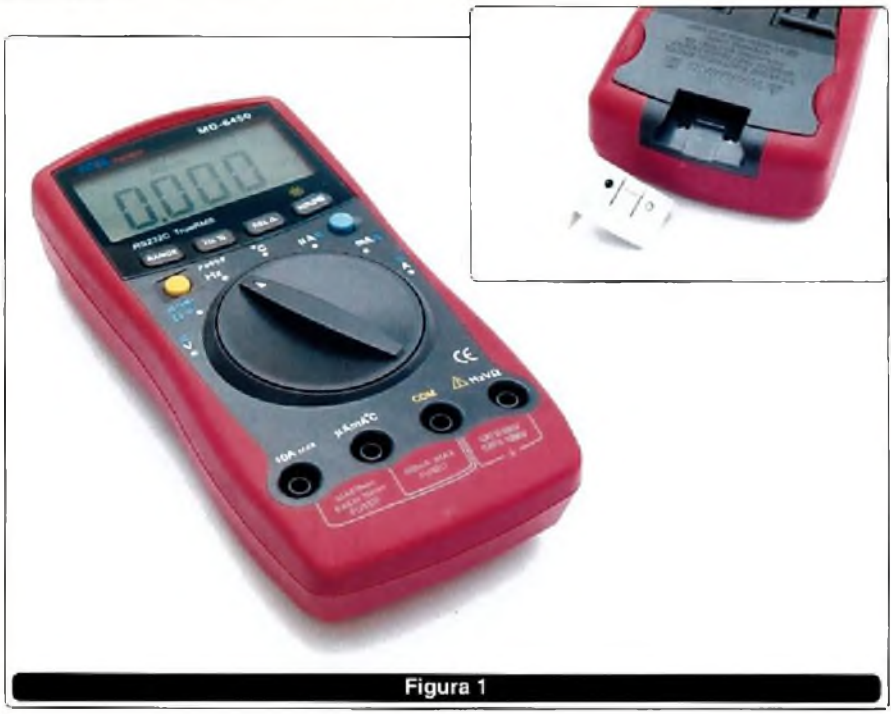

SABER ELETRÔNICA N° 383/DEZEMBRO/2004 35

**e** o gráfico propriamente dito **(figura 3). '**

**AUTOMAÇÃO INDUSTRIAL k**

Os recursos na área do gráfico são:

- Número de gravações.

- Limpeza das leituras anteriores. - Salvar em disquete (ou outra mídia).

- Visualizar a primeira leitura.
- Visualizar a leitura anterior.
- Visualizar a leitura presente.
- Visualizar a próxima leitura.
- Visualizar a última leitura.
- *- Zoom.*

O ícone "Fill" serve para selecionar como as variações serão mostradas. Quando ativo **(figura** 4), o gráfico aparece totalmente preenchido. Quando desligado **(figura** 5), surge de forma linear.

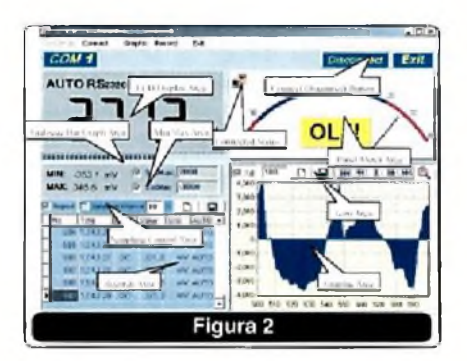

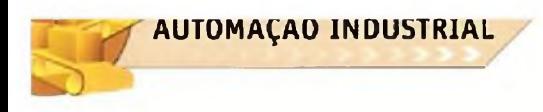

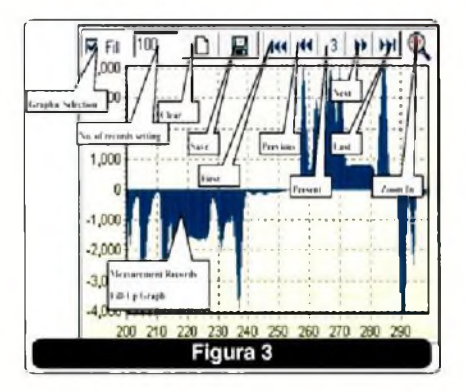

#### **INTERVALO DE AMOSTRAGEM E TAXA DE AMOSTRAGEM**

Antes de iniciarmos nossas propostas de uso da interface gráfica, vamos esclarecer dois conceitos para que não haja erro de interpretação nas leituras.

O primeiro deles é o "intervalo de amostragem". Esse parâmetro determina quanto tempo o instrumento é capaz de ficar colhendo amostras de valores até esgotar sua capacidade. Esse parâmetro, como o próprio nome diz, pode ser ajustado no MD 6450 desde <sup>1</sup> segundo até 1000.000.000 segundos (ou seja 11 574 dias). Se dividirmos por 365 significa que ele poderia ficar registrando um evento por quase 32 anos !

De fato, um valor incrível, porém, há uma grande limitação: a taxa de amostragem.

A taxa de amostragem , conforme ilustrada na **figura 6,** é de duas por segundo. Em outras palavras, o instrumento realiza apenas uma leitura a cada 500 ms.

Para algumas aplicações, análise de temperatura, por exemplo, isso não é tão relevante. Porém, para análise de outras grandezas isso é um fator limitante.

Vamos supor que estamos monitorando o valor eficaz de uma tensão senoidal da rede elétrica em 60 Hz. Considerando que um ciclo completo tem, a proximadamente 16,7 ms, como a taxa de amostragem é de 500 ms, isso significativa que 30 ciclos se passarão entre leituras. Caso haja um transiente rápido (menor que esse tempo) ele não será detectado **(figura 7).**

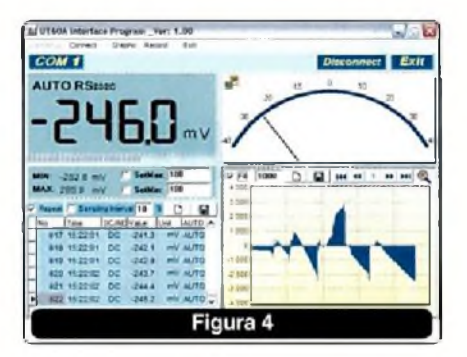

**UTILIZANDO O MULTÍMETRO TRUE RMS COM INTERFACE GRÁFICA COMO ANALISADOR DE ENERGIA ELÉTRICA**

**As limitações citadas anteriormente impedem que eu utilize tais multímetros na análise da rede elétrica?**

Depende do que se pretende analisar.

Vamos a alguns esclarecimentos prévios:

1<sup>o</sup>) Esses multímetros não podem ser considerados analisadores de rede elétrica.

2<sup>o</sup>) Os valores mostrados na tabela do PC são relativos às variações na tensão eficaz real, e não uma forma de onda. Isso significa que ele também não é um *scopmeter* nem um osciloscópio.

Porém, algumas instalações sofrem variações de energia severas, e em tempos maiores do que a taxa de amostragem do instrumento.

Ora, para esses casos, o multímetro TRUE RMS com interface gráfica pode fazer o papel de um analisador de rede.

Isso ocorre com mais frequência nos horários de pico de consumo (18:00 às 21:00 h) e afeta milhares de empresas.

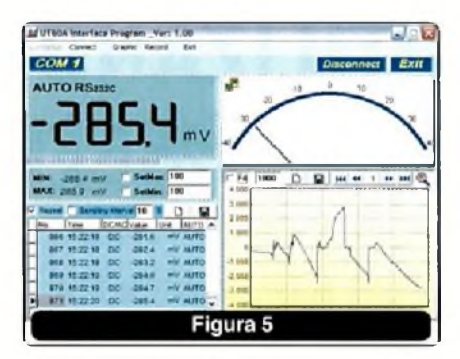

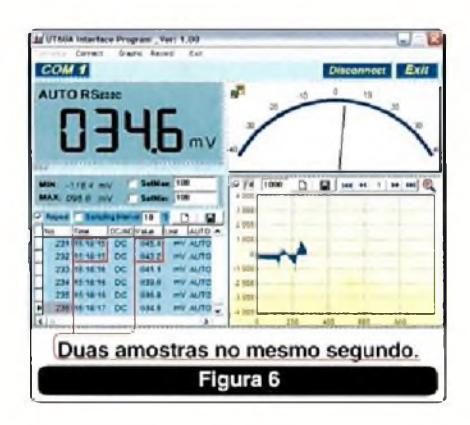

Optar pelo uso do multímetro torna-se, então, uma alternativa tão económica que ele pode ser pago em um único dia de trabalho, substituindo o aluguel de um instrumento sofisticado, ou até uma consultoria. Basta conhecer bem os recursos do instrumento e aplicá-los.

#### **SOBRETENSÂO**

#### **Uma vez que fora comprovada a sobretensão, por exemplo, o que fazer ?**

Se você conseguiu detectar uma sobretensão com essa técnica, significa que ela durou, no mínimo, 500 ms.

Caso ela seja intermitente, e não ultrapasse intervalos de tempos

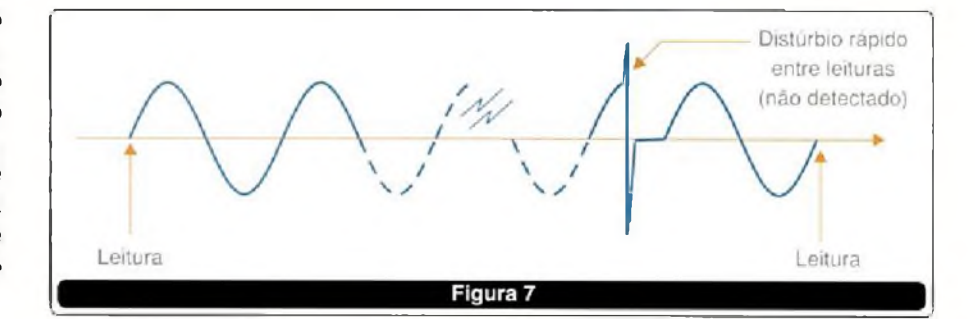

maiores que esse, varistores podem resolver o problema (figura 8). Tome cuidado apenas com o estado deles, pois são componentes que se degradam com o tempo.

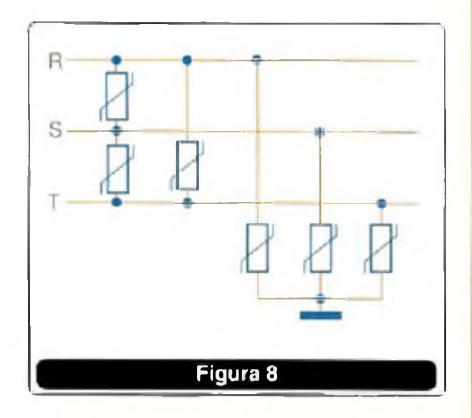

Já, se a sobretensão é permanente, só há duas alternativas: solicitar que a concessionária de energia elétrica adeqúe os níveis de tensão, ou instalar um estabilizador de grande porte na entrada de energia da planta.

#### **SUBTENSÃO**

Um distúrbio pode ocorrer de forma inversa , ou seja, como subtensão. Antes de "reclamar" com a concessionária de energia ou comprar um estabilizador, verifique se suas instalações estão dentro das normas, e se não é apenas um problema de dimensionamento de cabos e fios.

#### **CONCLUSÃO**

Já me deparei com situações em campo onde equipamentos de análise da energia elétrica tiveram que ficar ligados por várias semanas. Caso isso seja necessário, acondicione o multímetro em um "saco plástico" ou outro tipo de proteção. Ligue o PC em um *no-break,* e deixe um aviso para todos: "não toque, equipamento sob teste", entre outras medidas de segurança.

Enviem suas críticas e sugestões sobre essa matéria para nossa Redação. Sua opinião é fundamental para nosso processo de melhoria contínua.

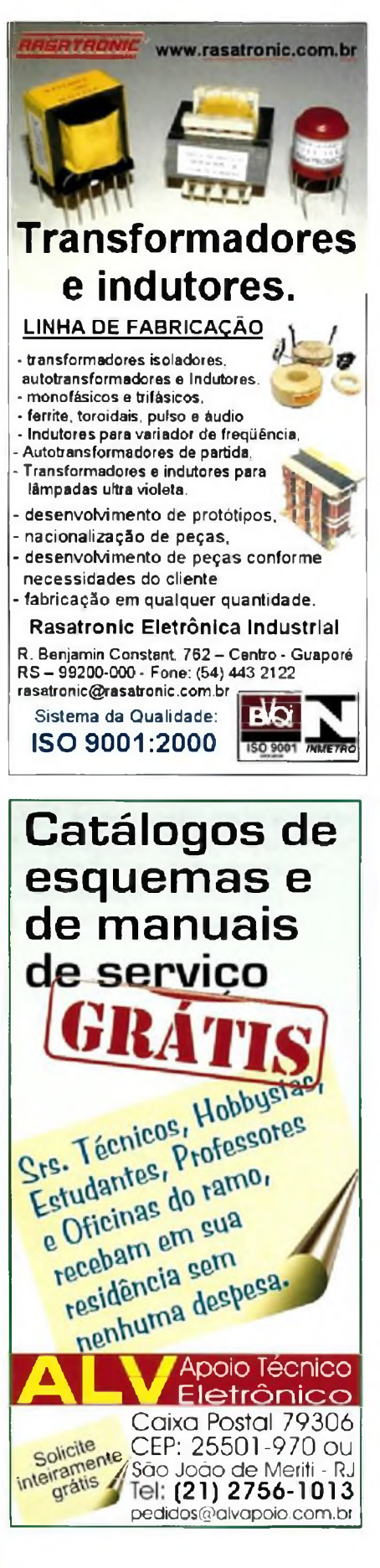

### **KITS DIDÁTICOS PARA PROFISSIONAIS, ESTUDANTES E HOBBYSTAS**

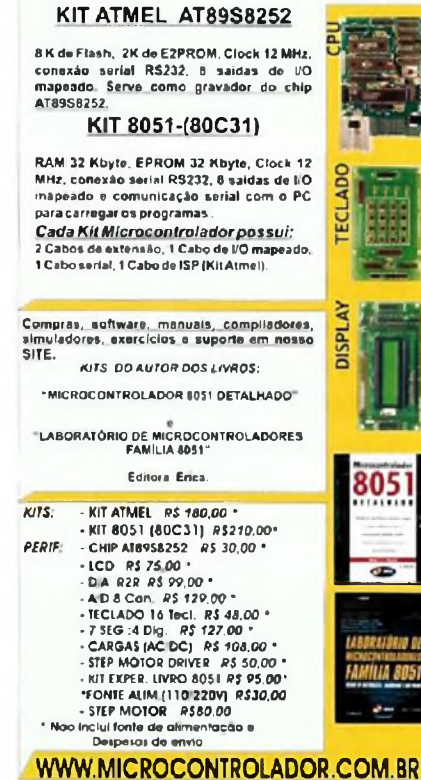

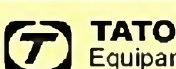

WWW.MICROCONTROLADOR.COM.BR<br>
Equipamentos Eletrônicos<br>
Transformando ideias em residade<br>
Tudo para microcontroladores BASIC Step Equipamentos Eletrónicos Transformando *kfêias* em *roaMode*

e acessórios em um só lugar.

#### **Módulo de RF**

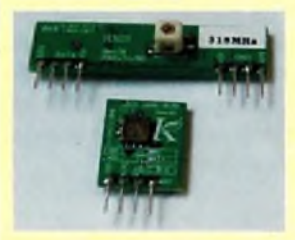

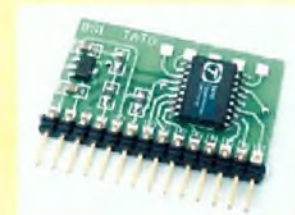

**Novo BASIC Step <sup>1</sup>** Com conversor analógico/digital de10 bits e 5 canais

Rua lpurinas.164 - São Paulo - SP Tel( 11) 5506-5335 - [www.tato](http://www.tato) ind br

### TEGGÃO DE DESGARGA MOSFE  $\binom{D}{A}$

Um dos problemas que mais afeta a distribuição de energia (e também sua qualidade) é o causado pelas descargas elétricas - raios - nas linhas de transmissão ou mesmo nas instalações de distribuição. Por esse motivo, a preocupação das empresas geradoras e distribuidoras de energia é muito grande, sendo importante saber onde e quando estão ocorrendo descargas atmosféricas. Isso é possível através de sistemas de detecção como o RINDAT (no Brasil) que usa detectores sensíveis capazes de determinar, em tempo real, o local de uma descarga com uma precisão da ordem de 500 metros. Veja tudo isso neste artigo.

Uma descarga atmosférica em uma linha de transmissão ou estação de distribuição de energia não apenas causa transientes que podem afetar num amplo raio os aparelhos alimentados, como até pode causar danos físicos a esses elementos do sistema de distribuição de energia.

**ENERGIA**

Por esse motivo, preocupar-se com os locais em que estão ocorrendo essas descargas é muito importante para as empresas de geração/ distribuição de energia.

Para que o leitor entenda como é possível saber onde estão acontecendo as descargas, analisemos em primeiro lugar o que sucede quando um raio se manifesta.

#### **A DETECÇÃO DAS DESCARGAS**

Quando ocorre uma descarga elétrica na atmosfera (raio), a circulação da corrente de grande intensidade gera um forte campo magnético. Esse campo gera sinais cuja maior parte da energia se concentra na faixa das ondas muito longas, longas e médias, ou seja, na faixa de 2 kHz a 450 kHz.

Durante uma tempestade ou quando raios são vistos à distância, podemos captar esses sinais com facilidade, bastando para isso sintonizar um rádio de ondas médias entre estações, conforme mostra a **figura 1.**

Em um rádio comum de AM percebemos essas descargas na forma de um ruído seco, mas analisando melhor esses sinais ou usando um receptor de ondas longas e muito longas, os sinais se assemelham a um silvo prolongado,

Para detectar o local em que acontece uma descarga podemos justamente aproveitar esses sinais, dispondo sensores em diversos locais conforme ilustra a **figura 2.**

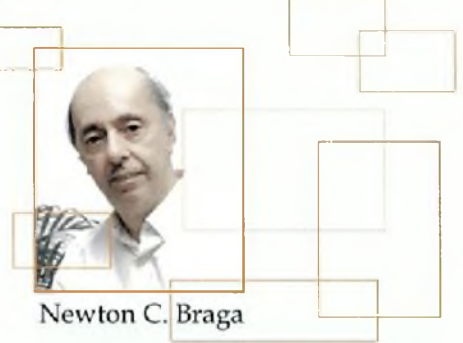

Ligando esses sensores a um sistema capaz de analisar a forma de onda captada, e tomando como referência os picos do sinal, é possível (por triangulação) determinar o local onde as descargas ocorrem. Evidentemente, para que o sistema funcione é necessário que os sen-

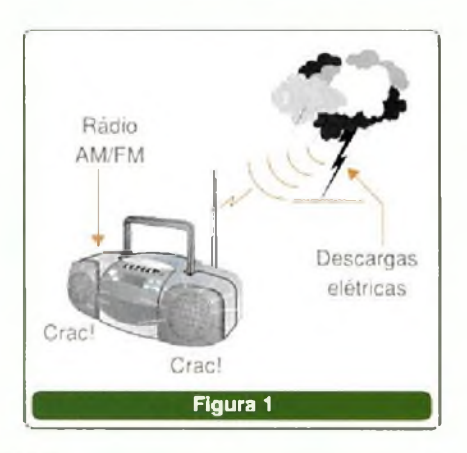

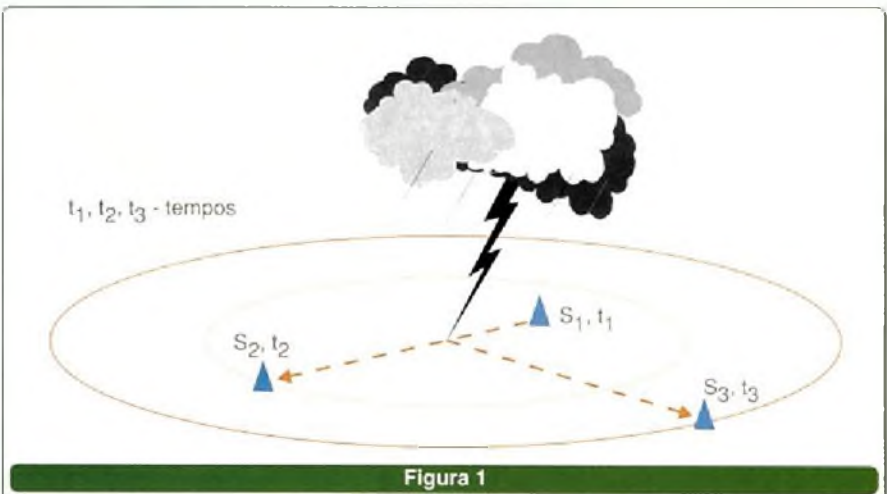

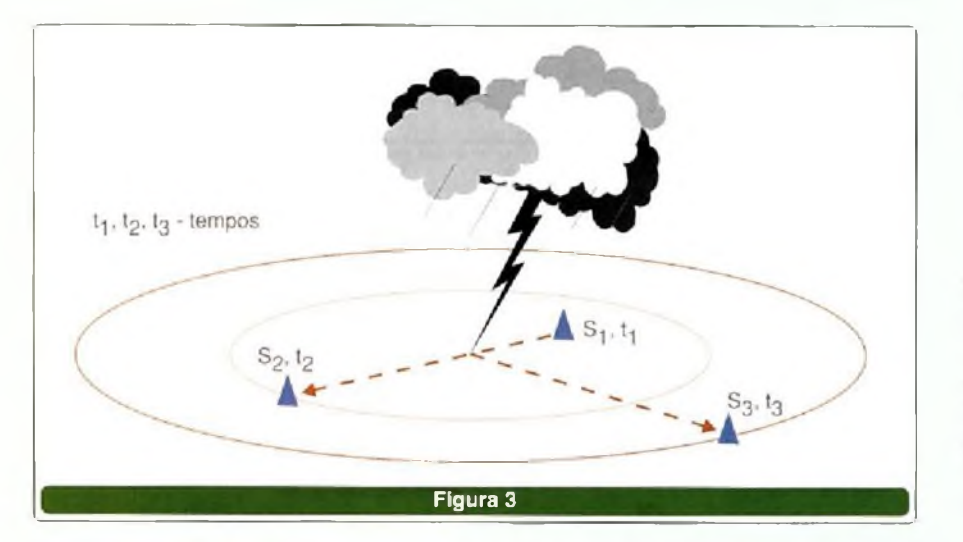

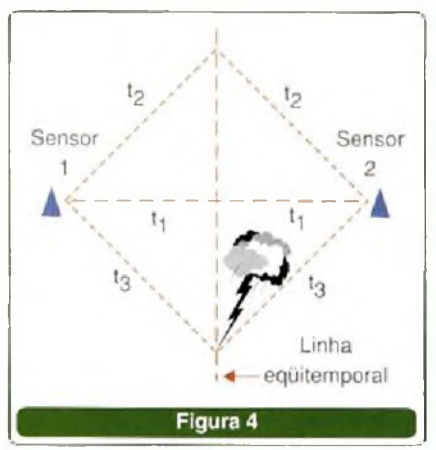

sores estejam sincronizados com precisão, o que pode ser feito com sinais de temporização GPS.

Na **figura** 3 indicamos como os diversos tempos que os sinais demoram para chegar aos sensores podem ser gravados e comparados, determinando-se então exatamente a localização da descarga.

Veja que o uso de três sensores é importante, pois apenas dois não definem um local, mas somente uma linha possível de localização, observe a **figura 4.**

É por esse motivo que pelo menos 3 sensores são necessários no registro de cada raio.

#### **LPATS**

O sistema que permite localizar exatamente o ponto em que ocorre um raio se baseia numa rede denominada *Lightiníng Positioning And Tracking System* ou LPATs. Podemos traduzir o acrónimo como Sistema de Localização e Acompanhamento de Raios. Trata-se de um sistema que se baseia no tempo de recepção dos sinais.

O equipamento consiste de sensores e equipamentos que, na maior parte dos casos, são fornecidos por uma empresa chamada Global Atmosferics Inc.

Esse equipamento, de acordo com a **figura 5,** consiste de sensores, sistemas de comunicação via satélite e Internet, interligados, de modo a haver uma central onde os dados são computados e disponibilizados para consulta.

Anteriormente a esse sistema existia o LLP ou *Lightning Location and Protection System* que se base-

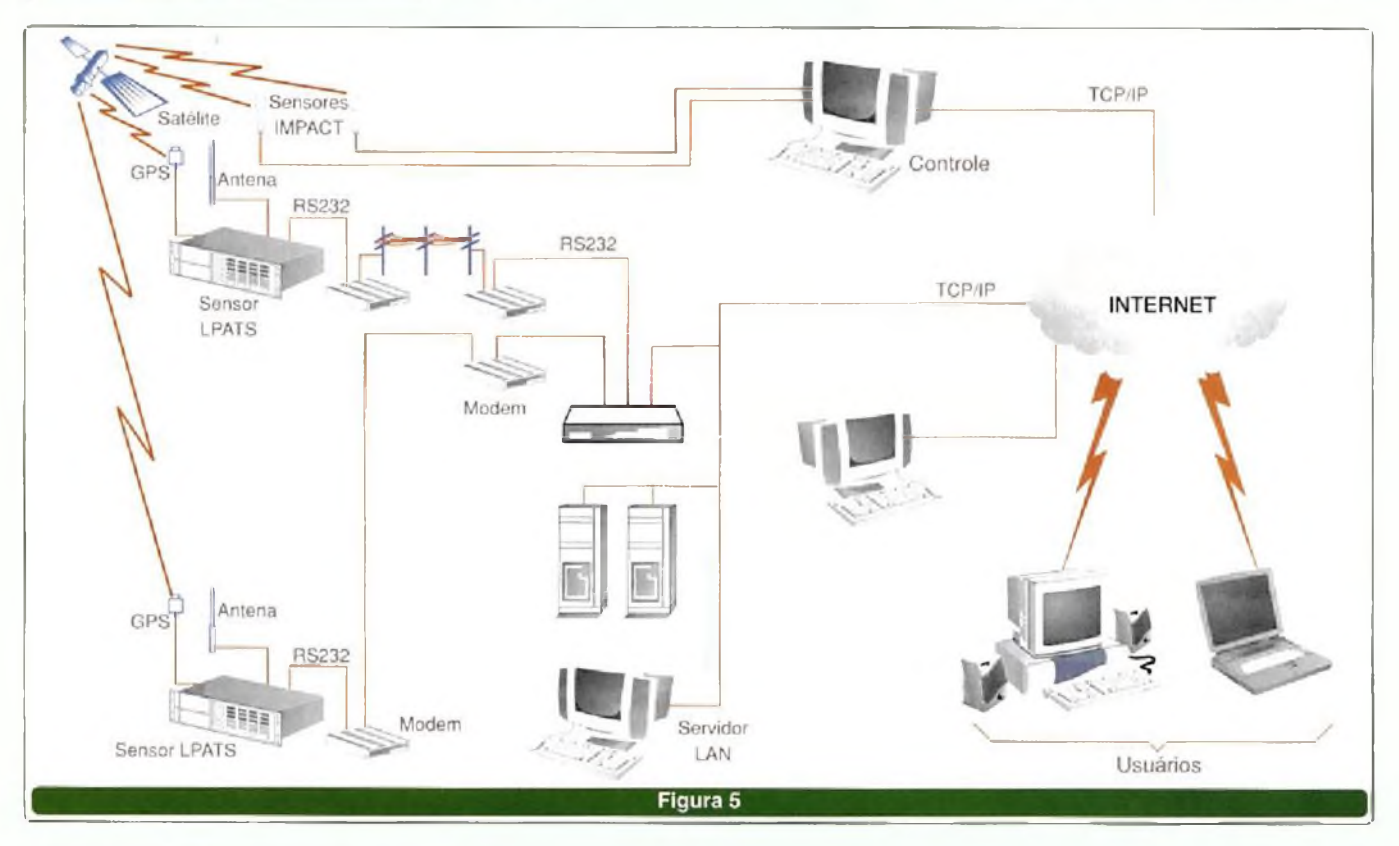

SABER ELETRÔNICA Nº 383/DEZEMBRO/2004 39

ava na determinação da direção em que aconteciam as descargas. Isso é possível pela medida do campo magnético gerado pela descarga, veja a figura 6.

O LPP é formado por duas ou mais estações separadas por distâncias entre 200 e 300 km que enviam seus sinais a uma central de análise.

Um outro sistema usado na detecção de descargas é o IMPACT *(Improved Accuracy from Combinad Technology).* Esse sistema, criado em 1994 pela fusão das empresas de tecnologia de indicação de direção (LLP) e tempo de chegada (LPATS) baseia-se tanto nas informações sobre a direção do local da descarga quanto nas do tempo.

#### **A RINDAT**

Para a detecção de descargas atmosféricas no Brasil, foi feito em 1994 um convénio de cooperação técnico-científica entre a CEMIG (Companhia Energética de Minas Gerais), a COPEI (Companhia Paranaense de Energia) através do SIME-PAR (Sistema Meteorológico do Paraná) e FURNAS (Furnas Centrais Elétricas S.A.) com a finalidade de se integrar os sistemas de detecção de descargas atmosféricas operados por essas empresas, resultando assim na RIDAT - Rede Integrada de Detecção de Descargas Armosféricas no Brasil.

Em 2003, com a inclusão do INPE, essa rede passou a ser chamada RINDAT ou Rede Integrada Nacional de Detecção de Descargas Atmosféricas. Na **figura** 7 temos um mapa de distribuição das estações sensoras, obtido no próprio site da RINDAT ([www.rindat.com.br](http://www.rindat.com.br)).

As centrais de processamento ficam em Curitiba, Belo Horizonte e Rio de Janeiro, sendo empregados 3 tipos de sensores, conforme a seguinte tabela:

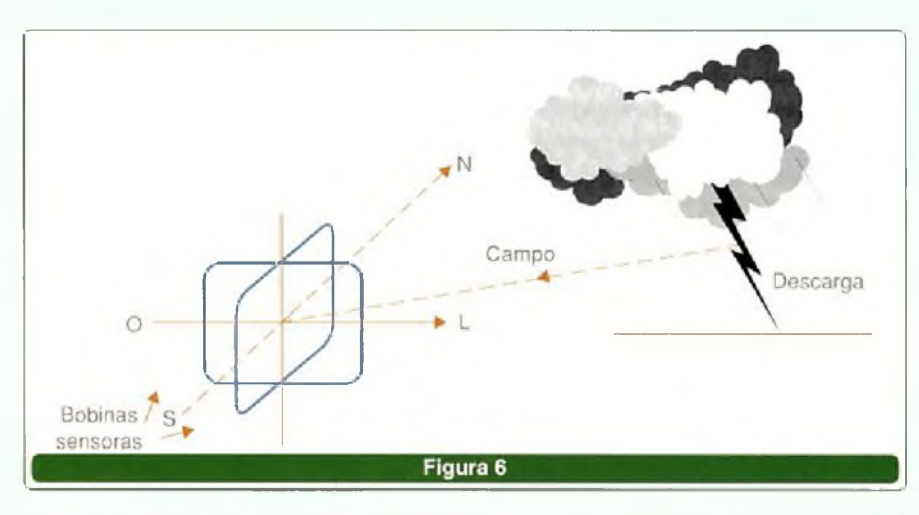

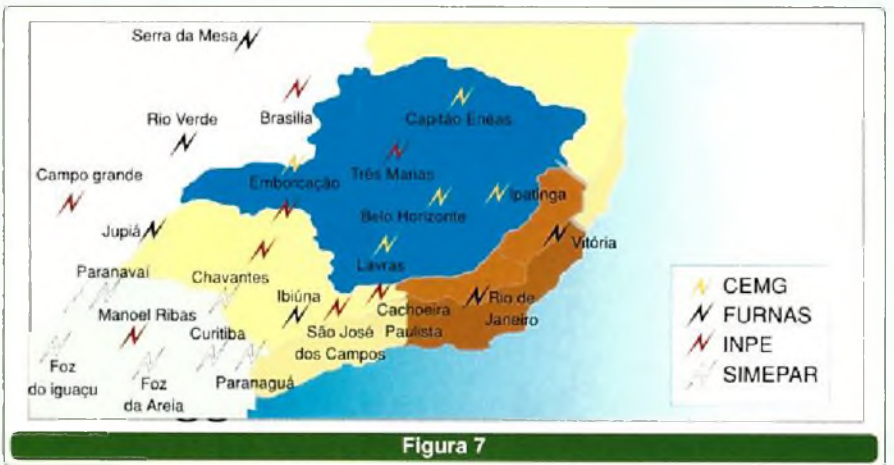

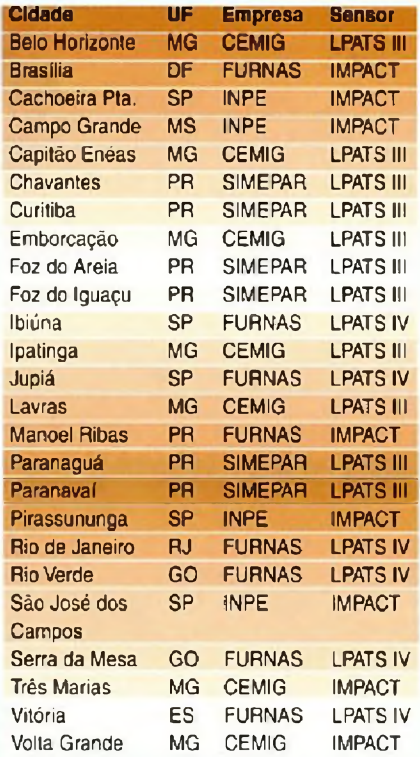

As diferenças entre os sistemas LPATS III e IV estão principalmente na forma de processamento da localização de descargas e no número mínimo de sensores usados.

#### **CONCLUSÃO**

O monitoramento constante das descargas atmosféricas é de fundamental importância para as empresas de geração e distribuição de energia. Tanto pelo aspecto corretivo como preventivo, saber que um problema foi causado ou poderá ser causado em determinado local, permite colocar em alerta as equipes de manutenção já próximas desse local.

Os leitores interessados no assunto podem encontrar no *site* da RINDAT ([www.rindat.com.br](http://www.rindat.com.br)) mais informações sobre o tema e, além disso, ter acesso a uma imagem que mostra os locais onde ocorreram descargas elétricas nos últimos 15 minutos.

Além da informação sobre a aproximação de tempestades ou sua localização, a disposição dessas descargas também permite delinear a atividade mais intensa de frentes ou linhas de instabilidades.

## **Instituto Monitor**

## *A* **escola que vai até você!**

Tel. **e-mail** 

CEP Cidade Est.

**CURSO DE ELETRÓNICA DO INSTITUTO MONITOR FORMA TÉCNICOS COM REGISTRO NO CREA**

*No Instituto Nonitor você escolhe onde, como e quando estudar, conquista* <sup>e</sup> <sup>j</sup> í *uma formação reconhecida e, ainda, economiza tempo <sup>e</sup> dinheiro.*

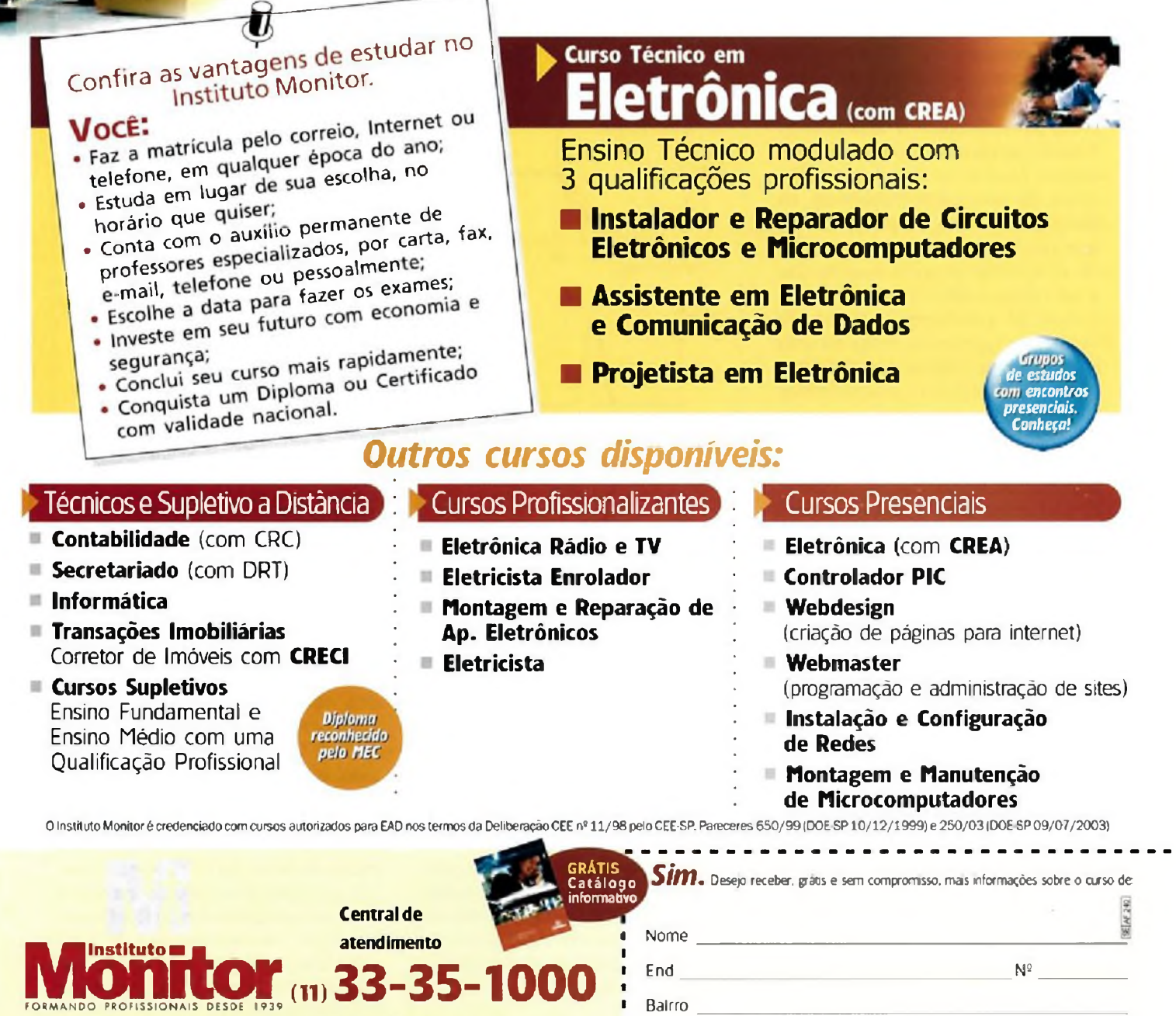

**<wwwJnstitutomonitor.com.br> \* [atendlmento@institutomonitor.com.br](mailto:atendlmento@institutomonitor.com.br) caixa postal 2722 • São Paulo - SP • CEP 01060-970 Rua dos Timbiras, 257/263 \* Centro • São Paulo-SP**

**DESENVOLVIMENTO**

## **10 CIRCUITOS DE FILTROS**

Filtros ativos, principalmente os que fazem uso de amplificadores operacionais, são úteis numa infinidade de aplicações práticas. Podemos utilizá-los em circuitos de áudio para rejeitar ruídos, em instrumentos para rejeitar sinais de frequências indesejáveis ou ainda para sintonizar uma freqúência que nos interessa. Reunimos neste artigo 10 circuitos de filtros tradicionais que podem ser de utilidade para os leitores que necessitam deste tipo de circuito.

Newton C. Braga

Existem basicamente 4 tipos de filtros que são usados nas aplicações práticas, não importando o modo como funcionam:

Os filtros passa-baixas são aqueles que deixam passar apenas os sinais que estão abaixo de uma certa frequência. Os filtros passa-altas que deixam passar os sinais que estão acima de uma certa frequência, os filtros passa-faixa ou passa-banda que deixam passar os sinais apenas de uma certa faixa de frequências e os filtros rejeitores de faixa ou "notch" se adotarmos o termo em inglês, que rejeitam os sinais de uma certa faixa de frequências. A **figura <sup>1</sup>** mostra as curvas características desses filtros.

Observe que nos filtros passabaixas e passa-altas os sinais não são cortados de forma absoluta a partir da frequência para a qual estão sintonizados, mas sofrem uma atenuação gradual. Essa atenuação, especificada em dB por oitava, depende do circuito usado, e do número de vezes em que as redes utilizadas na filtragem são empregadas.

#### **1. FILTRO SINTONIZADO REJEITOR DE FAIXA**

Um circuito de filtro bastante interessante e versátil, sugerido pela National Semiconductor, é o mostrado na **figura 2,** com base nos amplificadores operacionais LM107 e LM 102, que devem ser alimentados por fonte simétrica.

Os valores dos componentes usados devem manter as relações indicadas no diagrama e, para melhor

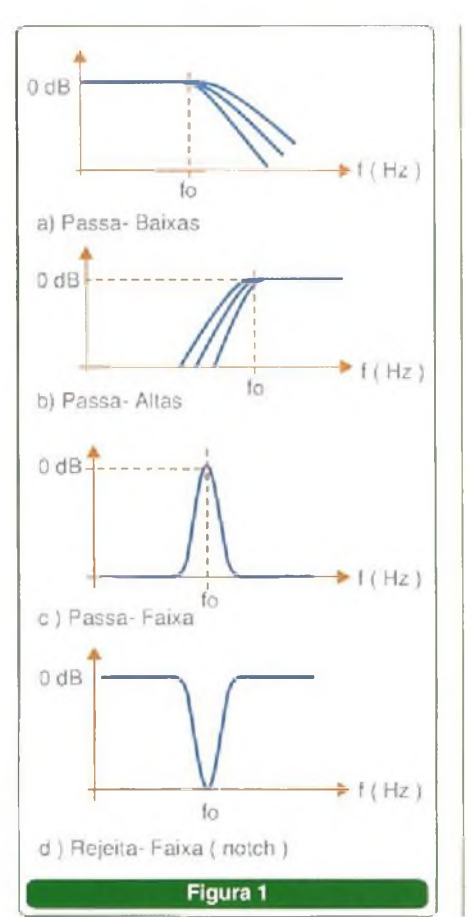

desempenho, devem ser de baixas tolerâncias. Também junto ao diagrama temos a fórmula que permite calcular a freqúência de sintonia do filtro. Veja que ela depende basicamente do produto  $C_1 \times C_2$ .

Uma aplicação importante para este circuito é na rejeição de ruídos de linha (60 Hz), uma vez que ele pode ser facilmente sintonizado de modo a compensar as características dos componentes.

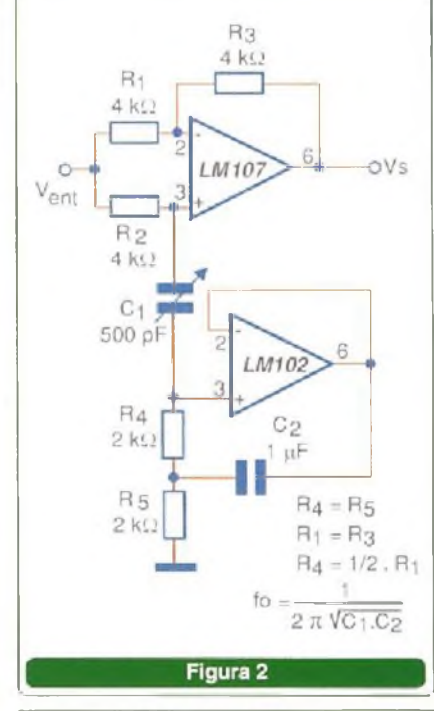

2. PASSA-ALTAS

O filtro ilustrado na **figura 3,** sugerido pela National Semiconductor, deixa passar apenas as freqúências acima de 100 Hz com os valores dos componentes usados. Esses componentes, basicamente C, e  $C_{2}$ , podem ter seus valores alterados para outras frequências de corte.

Trata-se de filtro de ganho unitário com topologia *Sallen-Key,* se caracterizando por um fator Q relativamente baixo. A fonte de alimentação deve ser simétrica e os valores indicados são para componentes de tolerâncias menores. Valores comerciais mais próximos podem ser usados, se não for desejável uma precisão grande na freqúência de corte.

Ao escolher os valores dos componentes, devem ser levadas em conta as características de frequência do amplificador operacional utilizado.

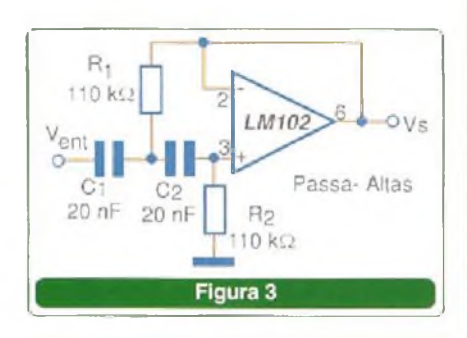

#### **3. FILTRO REJEITA-FAIXA DE ALTO Q**

Uma estreita faixa de frequências em torno de <sup>1</sup> kHz é rejeitada pelo filtro de alto Q mostrado na **figura 4,** sugerido pela Texas Instruments.

O amplificador operacional usado é do tipo com transistor de efeito de campo na entrada e a fonte de alimentação empregada deve ser simétrica.

Observe que os valores dos componentes do duplo T que determina a frequência de rejeição devem manter uma relação de valores muito bem definida.

A fórmula que permite calcular a frequência de rejeição em função dos valores dos componentes é dada junto ao diagrama. Outros amplificadores operacionais com FET na entrada podem ser usados na mesma configuração.

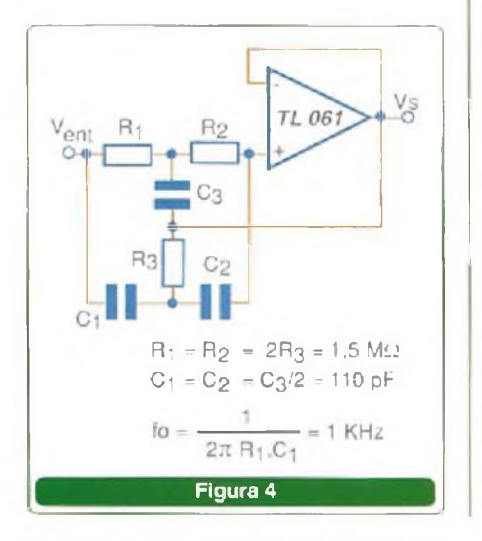

**4. FILTRO REJEITOR COM Q AJUSTÁVEL**

Na **figura 5** temos uma configuração interessante que permite, a partir de um filtro de duplo T, alterar o fator Q através de uma tensão de referência dada por um segundo amplificador operacional. O circuito é sugerido pela Texas Instruments em seu *Linear Circuits Applications,* fazendo uso de um amplificador operacional com FET na entrada.

Observe que os componentes do duplo T devem manter uma relação determinada de valores. Para os valores do circuito, a frequência que o filtro rejeita é de 50 Hz. Evidentemente, esses valores podem ser alterados para operação em outras frequências.

Uma sugestão de uso é modificar os valores dos componentes para sintonizar 60 Hz, e com isso o circuito

#### **5. PASSA-BAIXAS**

Na **figura 6** temos um filtro passa baixas, com frequência de corte em 10 kHz, sugerido também pela National Semiconductor em seu manual de aplicações lineares.

Os valores dos componentes C, e C, que determinam a freqüéncia de corte podem ser alterados. Esses valores, de série numérica que o leitor pode estranhar, são de tolerâncias baixas. Valores comerciais de séries comuns de 5% podem ser usados, se a tolerância do projeto assim o permitir.

#### **6. FILTRO PASSA-FAIXA**

O circuito exibido na **figura 7** é sugerido pela Texas Instruments em seu *Linear Circuits Applications.* Trata-se de um filtro com um fator Q, relativamente baixo, menor do que 5.

Com os valores dos componentes mostrados no diagrama, a frequência sintonizada é <sup>1</sup> kHz. Os capacitores podem ser empregados para sintonia em outras frequências.

Os valores indicados são componentes de baixas tolerâncias. Se a aplicação permitir, valores comerciais podem ser utilizados. A fonte de alipode ser utilizado como um eficiente rejeitor de ruído da rede de energia.

O operacional é o TL272 da Texas Instruments que faz uso de transistores de efeito de campo na entrada e a fonte de alimentação deve ser simétrica. O ajuste do fator Q é feito no *trimpot.*

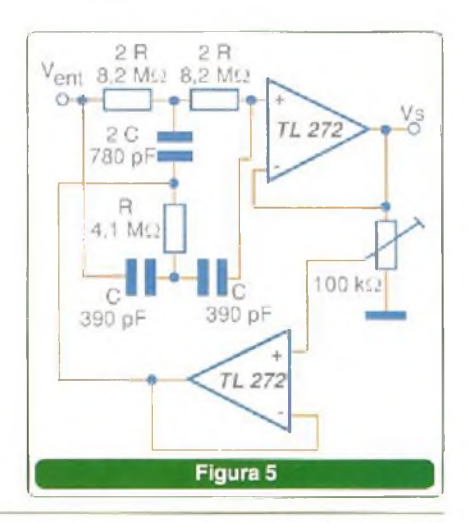

A fonte de alimentação é simétrica e o amplificador operacional LM102 pode ser substituído por equivalentes. O leitor também deve estar atento para a máxima freqüéncia que o amplificador operacional usado pode operar.

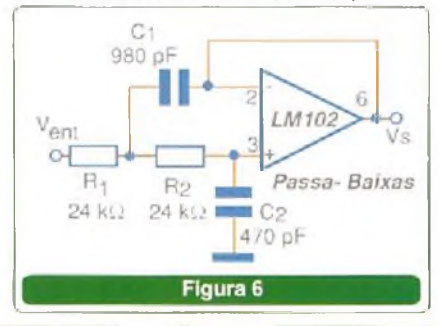

mentação é simétrica e operacionais equivalentes, com transístores de efeito de campo na entrada também podem ser utilizados.

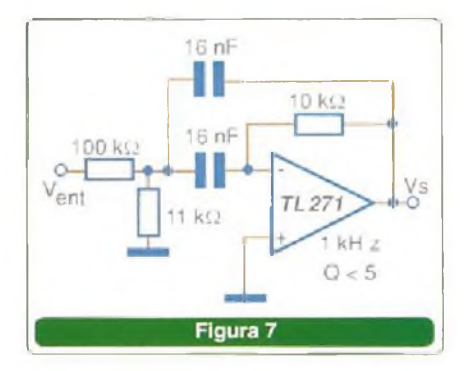

SABER ELETRÔNICA № 383/DEZEMBRO/2004 43 and 2004 43 and 2004 43 and 2004 43 and 2004 43 and 2004 43 and 2004 43

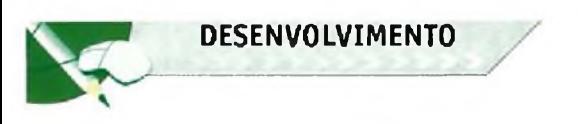

#### **7. CONTROLE DE TOM**

Os controles de tom para aplicações em áudio também podem ser considerados filtros que devem

atenuar determinadas faixas de frequências ou reforçar, dependendo da reprodução.

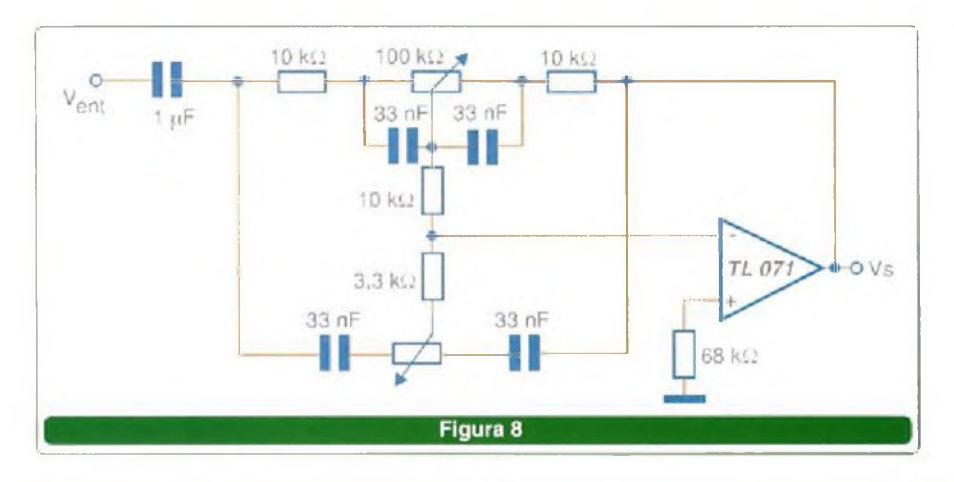

#### **8. FILTRO REJEITOR DE BANDA DE ALTO Q**

Uma configuração interessante de filtro rejeitor de banda sugerida pela Texas Instruments em seu *Linear and Interface Circuits Applications -* Volume <sup>1</sup> é a exibida na **figura 9.**

O ganho do circuito é 0 dB para as frequências que não estejam em torno de <sup>1</sup> kHz. Na frequência de 2 kHz a atenuação chega aos - 30 dB. O fator O resultante está em torno de 23.

Evidentemente, os componentes podem ter seus valores alterados para que o filtro opere centralizado

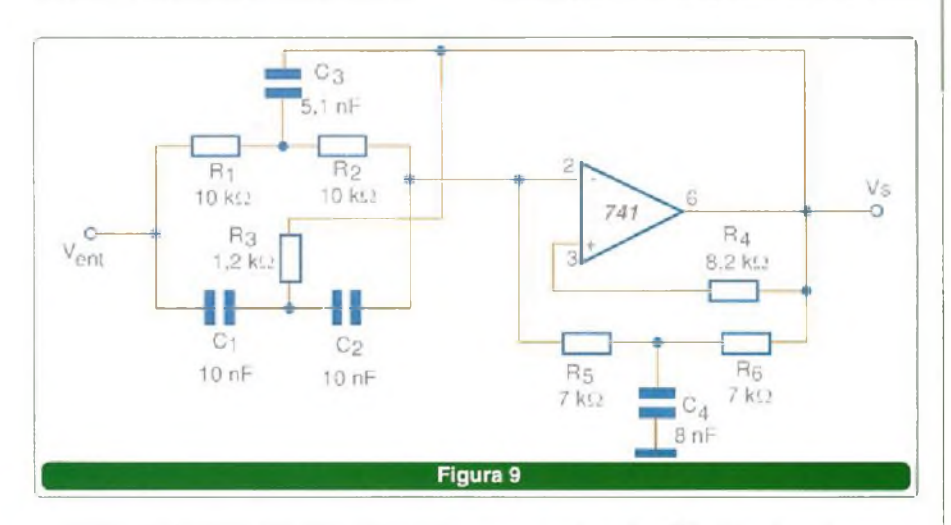

Trata-se de um circuito que usa um filtro passivo na entrada (duplo T) seguido de um filtro ativo com um amplificador operacional 741. O circuito é sintonizado para uma frequência de 2 kHz e sua curva de resposta é vista na **figura 10.**

Essa frequência é dada basicamente pelo duplo e pelo simples T no circuito de realimentação negativa do operacional.

em outras frequências. Lembramos, ainda, que a fonte de alimentação deve ser simétrica.

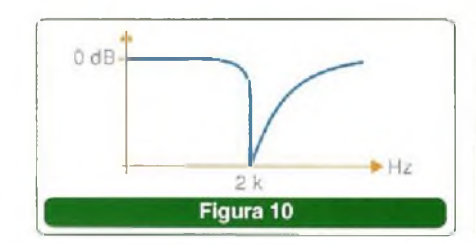

O circuito ilustrado na **figura 8** é sugerido pela Motorola em seu *Linear and Interface Integrated Circuits* fazendo uso de um amplificador operacional com FET na entrada TL071. Esse amplificador operacional também é fabricado pela Texas Instruments, além de outros, e existe uma versão dual para uma aplicação em um sistema de som estéreo.

A atenuação em 20 Hz para o controle de graves <sup>é</sup> de - <sup>20</sup> dB <sup>e</sup> <sup>o</sup> reforço para agudos de + 19 dB em 20 kHz. A frequência de transição é de <sup>1</sup> kHz. Os potenciómetros de controle de graves e agudos devem ser do tipo linear. A fonte de alimentação deve ser simétrica.

#### **USANDO A SIMULAÇÃO POR COMPUTADOR- BODE PLOTTER**

Muitos programas de simulação, como o *Electronics Workbench,* possuem recursos que facilitam bastante a simulação do desempenho de filtros.

Um desses recursos é o *Bode Plotterqoe* permite levantar de forma gráfica a curva de resposta de um circuito. Para que o leitor veja como funciona a simulação com este recurso, vamos dar nossos dois últimos circuitos de filtros simulados em computador.

O *Bode Plotteré* usado para medir o ganho de tensão de um sinal e também o deslocamento de fase. Basta ligar o instrumento virtual ao circuito para que ele faça automaticamente uma análise espectral do seu comportamento.

O que ele faz é gerar uma faixa de frequências em um espectro que pode ser ajustado no seu painel. No EWB, por exemplo, o espectro pode ser ajustado entre <sup>1</sup> mHz e <sup>1</sup> GHz.

#### **9. FILTRO PASSA-ALTAS COM SIMULAÇÃO**

O primeiro circuito, mostrado na **figura 11,** já levantado a partir da simulação, é um filtro passa-altas de segunda ordem, também usando um amplificador operacional genérico.

Conforme podemos ver pela figura, o gerador de sinais, ajustado para sinais de forma de onda senoidal é ligado na entrada do filtro e na entrada do *Bode Plotter.*

*A* saída do *Plotterè* ligada à saída do filtro, enquanto sua entrada é ligada à saída do gerador de sinais. A faixa de frequências a ser analisada é ajustada no *Plotter.* No caso, como o filtro está sintonizado em uma baixa frequência, em torno de <sup>1</sup> kHz, escolhemos a faixa de <sup>1</sup> Hz a 10 kHz.

Na **figura 12** temos o gráfico obtido no *Plotter* quando a simulação é feita.

Note que. no diagrama, traba lhando com um amplificador opera cional genérico ideal, não precisamos nos preocupar com sua fonte de ali mentação. O próprio programa supõe que a alimentação desse dispositivo seja ideal.

Por outro lado, trabalhando com as frequências do *Bode Plotter* e com as atenuações, pode-se ter uma visão detalhada do comportamento do circuito.

#### **10. FILTRO PASSA-BAIXAS - SIMULAÇÃO COM O BODE PLOTTER**

Na **figura 13** temos um filtro passa-baixas genérico com um ampli ficador operacional convencional. A figura já é obtida diretamente da simulação no computador.

Veja que, da mesma forma que no caso anterior, o gerador de sinais é ligado na entrada do filtro e na entrada do *Bode Plotter.* A saída do filtro é ligada na saída do *Bode-Plotter.* O resultado da simulação é ilustrado na **figura 14.**

Observe que pode-se ter uma idéia clara da forma como o sinal é atenuado na frequência de transição. Neste caso também, como se trabalha com um amplificador operacional genérico ideal, a fonte de alimentação é omitida, uma vez que o próprio software a considera na simulação.

SABER ELETRÓNICA N° 3B3/DEZEMBRO/2004

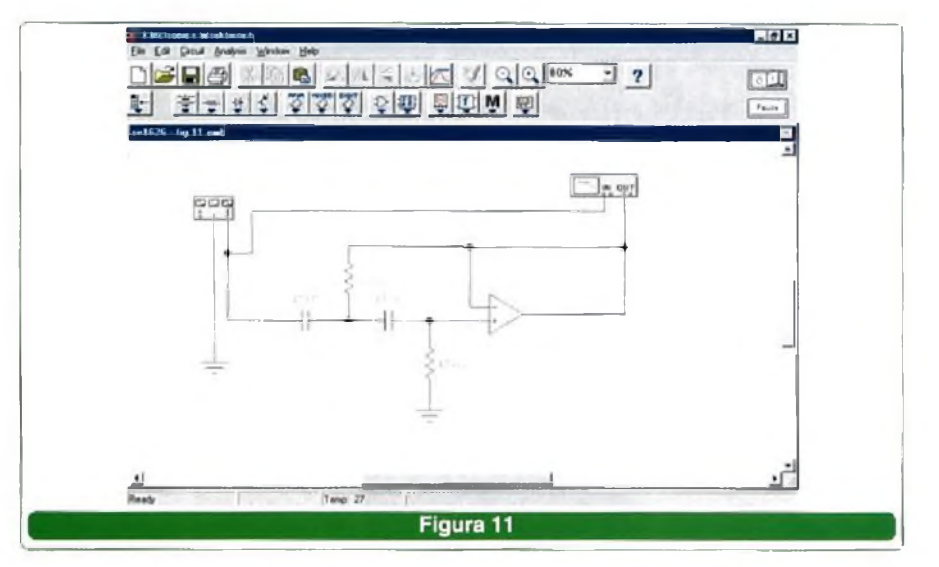

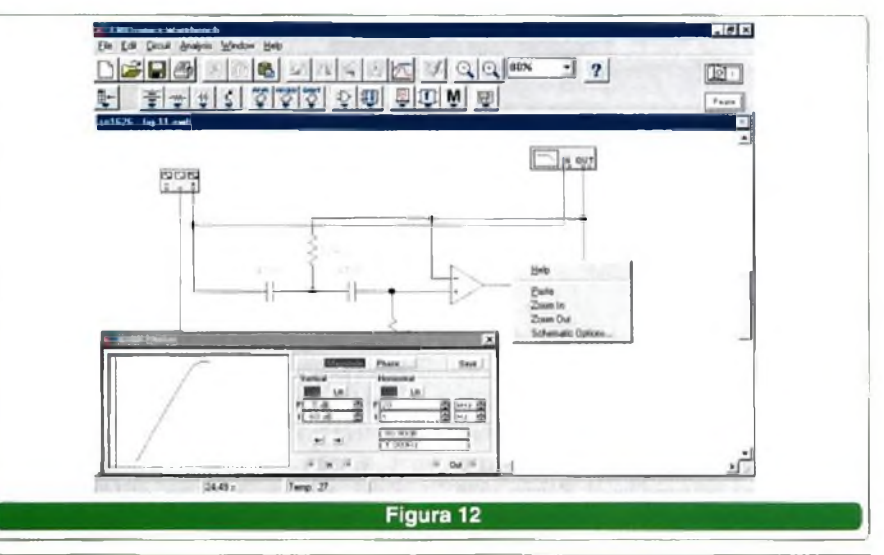

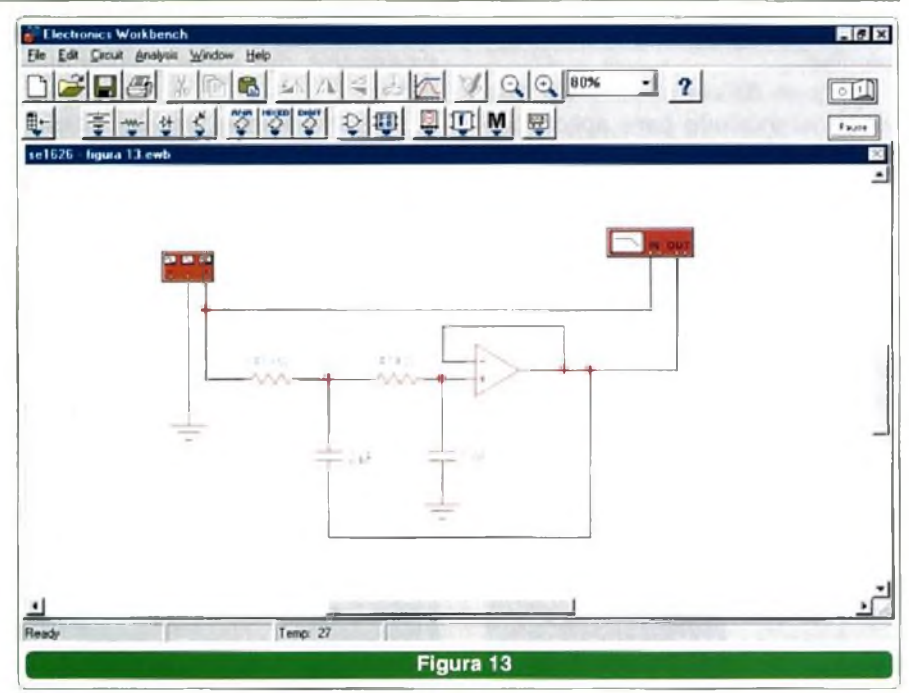

**DESENVOLVIMENTO**

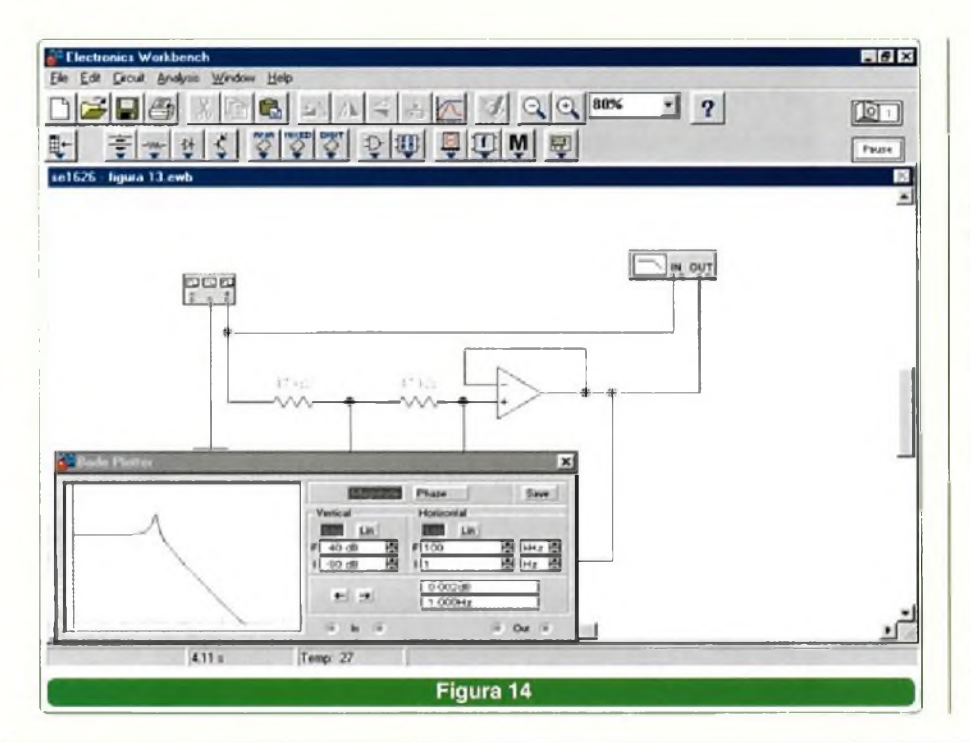

#### **CONCLUSÃO**

Os filtros ativos que se baseiam em amplificadores operacionais são simples e eficientes. Diversos amplificadores operacionais podem ser combinados resultando em filtros de vários estágios, o que permite melhorar sua curva de resposta ou ainda o fator Q.

A possibilidade desses circuitos serem simulados com facilidade em programas que possuam o *Bode Plotter* facilita ainda mais o trabalho do projetista.

O que vimos neste artigo foram apenas algumas configurações básicas que o leitor poderá alterar à vontade segundo às suas necessidades.

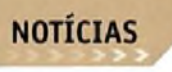

#### Amplificador Operacional da National combina Alto Desempenho com Baixo Consumo

O LMV422 da National Semiconductor ([www.national.com](http://www.national.com)) <sup>é</sup> um amplificador operacional duplo que possui tempo de comutação ultrarápido e se caracteriza por ter um consumo muito menor que os equivalentes.

Trata-se de um amplificador tipo *rail-to-rail* indicado para aplicações críticas tais como detectores de fumaça e outros tipos de sensores.

No modo de baixo consumo ele exige uma corrente de apenas 2 µA por canal. A faixa passante é de 27 kHz, mas pode ser comutado para o modo de plena potência com uma faixa passante de 8 MHz, consumindo então somente 400 µA por canal.

A faixa de tensões de alimentação vai de 2.7 a 5,5 V e o CMRR é de 85

dB. A corrente de polarização é de 5 pA e o invólucro usado é do tipo SOIC de 10 pinos.

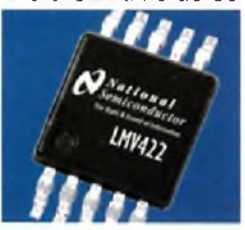

#### International Rectifier lança SCRs de 1200 e 1600 V para 75 A

Os novos SCRs da International Rectifier ([www.irf.com](http://www.irf.com)) são oferecidos em invólucros de EPOXI Super-247 e receberam as designações 70TPS12 e 70TPS16.

Esses novos SCRs são indicados para aplicações de potência que vão desde o controle de motores até o de pontes e inversores. Suas características atendem às principais exigências das aplicações industriais.

A performance térmica desses dispositivos é excelente com uma resistência térmica 12% melhor que os equivalentes. A resistência térmica é de 0,27 <sup>9</sup>C/W permitindo que os seus invólucros tenham a mesma capacidade de dissipação de tipos maiores como o JEDEC TO-264. Além

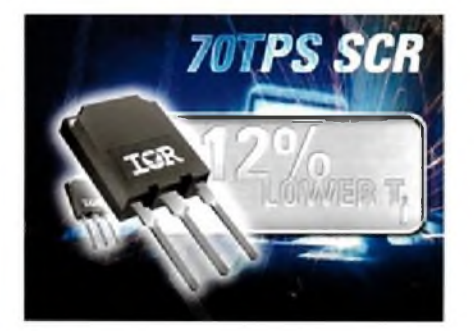

disso, eles podem suportar surtos de 1400 V e apresentam uma queda de tensão de apenas 1,4 V com uma corrente de 100 A, o que permite menor dissipação.

#### Fairchild lança Driver de Motor DMOS de 7 Canais

O FAN8471 possui uma resistência em condução extremamente baixa, da ordem de 0,8 ohms com 0,5 A, sendo usado na alimentação de motores de DVD-RWs.

O novo componente foi testado no controle de motores sem escovas, rodando a 10 000 rpm com uma alimentação de 3,3 V.

O dispositivo possui *shutdown* térmico interno e tem todos os recursos que eliminam a necessidade de outros componentes externos.

O novo Cl contém comutação de

180 graus, função *mute,* 8 fontes independentes de tensão para alimentações de 3,3 a 5V.

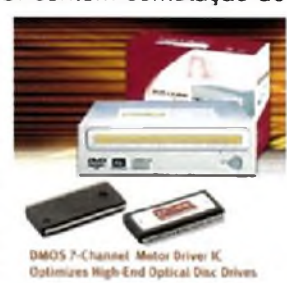

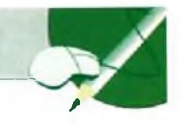

## **FONTE FIXA DE 12/12,6/13,2 Vx 10 A**

Equipamentos de uso móvel como transmissores podem ser facilmente alimentados pela bateria do carro, no entanto, se eles forem usados em uma bancada ou precisarem passar por testes, ajustes ou reparações precisarão de uma fonte cuja capacidade de corrente está muito além da fornecida por projetos comuns. O circuito que descrevemos aqui é ideal para alimentar transmissores de comunicações de uso móvel com potências até 50 W e mesmo para circuitos especiais, a exemplo dos inversores.

Newton C. Braga

Equipamentos de uso móvel tais como transmissores de VHF, FM, 11 metros, radioamadores das faixas de ondas curtas, inversores, etc., exigem correntes elevadas quando alimentados por uma fonte. Em alguns casos, a corrente de operação a máxima potência pode chegar aos 10 ampères, o que inviabiliza o uso de fontes comuns ou simples eliminadores de pilhas.

O que propomos neste projeto é uma excelente fonte de alimentação de 12 a 13,2 V que pode fornecer correntes até 10 A, servindo pois para a alimentação de todos os equipamentos descritos na introdução.

O uso de um circuito integrado de precisão, como referência de tensão, torna esta fonte muito estável e segura na alimentação de qualquer equipamento indicado para o carro ou bateria como fonte de alimentação.

#### **COMO FUNCIONA**

O circuito de entrada consta de um transformador que abaixa a tensão da rede de energia de 110 V ou 220 V para uma tensão menor, entre 15 e 20 V sob corrente máxima de 10 A.

Há transformadores que podem ser encontrados prontos para esta finalidade. Mas, se isso não for possível, o leitor terá duas alternativas: uma será mandar enrolá-lo e outra será usar um de tensão na faixa indicada, mas com corrente menor, caso em que a capacidade da fonte ficará reduzida. Neste caso, se ela puder ainda ser usada com o equipamento que o leitor dispuser, não haverá nenhum problema.

A tensão reduzida pelo transformador é então retificada por uma ponte de diodos. Podem ser colocados díodos separados ou pontes completas conforme indicadas na lista de material.

Como cada diodo só conduz durante metade do ciclo de alimentação, sua especificação de corrente deve ser apenas um pouco maior que metade do valor máximo de saída. Assim, díodos para 8 A ou mais podem ser utilizados. Sua tensão inversa de pico (PIV) deve ser de pelo menos 100 V para maior segurança.

Logo após a retificação temos a

filtragem, que deve ser excelente para que não ocorram zumbidos na reprodução sonora dos aparelhos alimentados.

É uma prática segura usar <sup>1</sup> 000 pF para cada ampère de corrente de saída com uma fonte até 12 V. Recomendamos, portanto, um capacitor de 10 000 µF ou ainda dois capacitores de 4 700 µF x 35 V ligados em paralelo.

Temos finalmente a etapa de regulação: a referência de tensão é dada pelo circuito integrado 7812, o qual deverá ser montado num bom radiador de calor. Ligando ao terminal de referência deste integrado diodos, podemos alterar levemente a tensão de saída. A chave  $S_2$  se encarrega disso.

Para cada diodo colocado no circuito temos um acréscimo de 0,6 V o que nos leva a 13,2 V, que é aproximadamente a tensão que encontramos nos terminais de uma bateria de uso automotivo de 12 V quando completamente carregada.

O circuito integrado 7812 só fornece correntes até <sup>1</sup> A, mas esta intensidade é suficiente para excitar

SABER ELETRÓNICA Nº 383/DEZEMBRO/2004 47

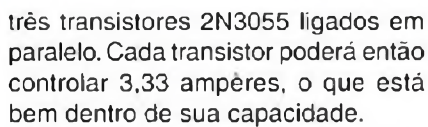

Veja que nos emissores dos transistores temos resistores de 0,22 ohms. Sua finalidade é distribuir igualmente a corrente entre estes componentes, pois suas características não são exatamente iguais. Sem os resistores existe o perigo de um transístor ter de conduzir uma corrente maior que outro, sofrendo com isso uma sobrecarga que pode levá-lo à queima.

Na saída do circuito, além de um fusível adicional de proteção de 15 A temos também um capacitor de desacoplamento e um resistor de carga, cuja finalidade é manter a tensão nos terminais, mesmo na ausência de uma carga externa.

#### **MONTAGEM**

O circuito completo da fonte é mostrado na figura 1.

A disposição dos componentes em uma placa de circuito impresso é ilustrada na figura 2.

Os transístores devem ser montados em radiadores de calor de pelo menos 50 cm quadrados (5 cm x 10 cm), com fixação em local de boa ventilação.

O regulador de tensão CI1 deve ter um radiador de calor menor.

Para a retificação pode ser usada uma ponte Semikron SKB 7/02, ou ainda os diodos SK2 ou SK3 para 200 V.

O capacitor eletrolítico de filtragem, de 10 000 µF, pode ser obtido com a ligação de dois eletrolíticos de 4 700 pF x 35 V em paralelo.

Os resistores  $R_2$ ,  $R_3$  e  $R_4$  são de fio de 0,22 ohms com pelo menos 2 W de dissipação. Tendo dificuldades em se conseguir estes valores de resistores, existem alternativas:

• Ligação de dois resistores de 0,47 ohms x <sup>1</sup> W em paralelo.

\* Ligação de quatro resistores de <sup>1</sup> ohm x 1W em paralelo.

A chave S<sub>2</sub> seleciona a tensão de saída: na posição A temos 12 V, na

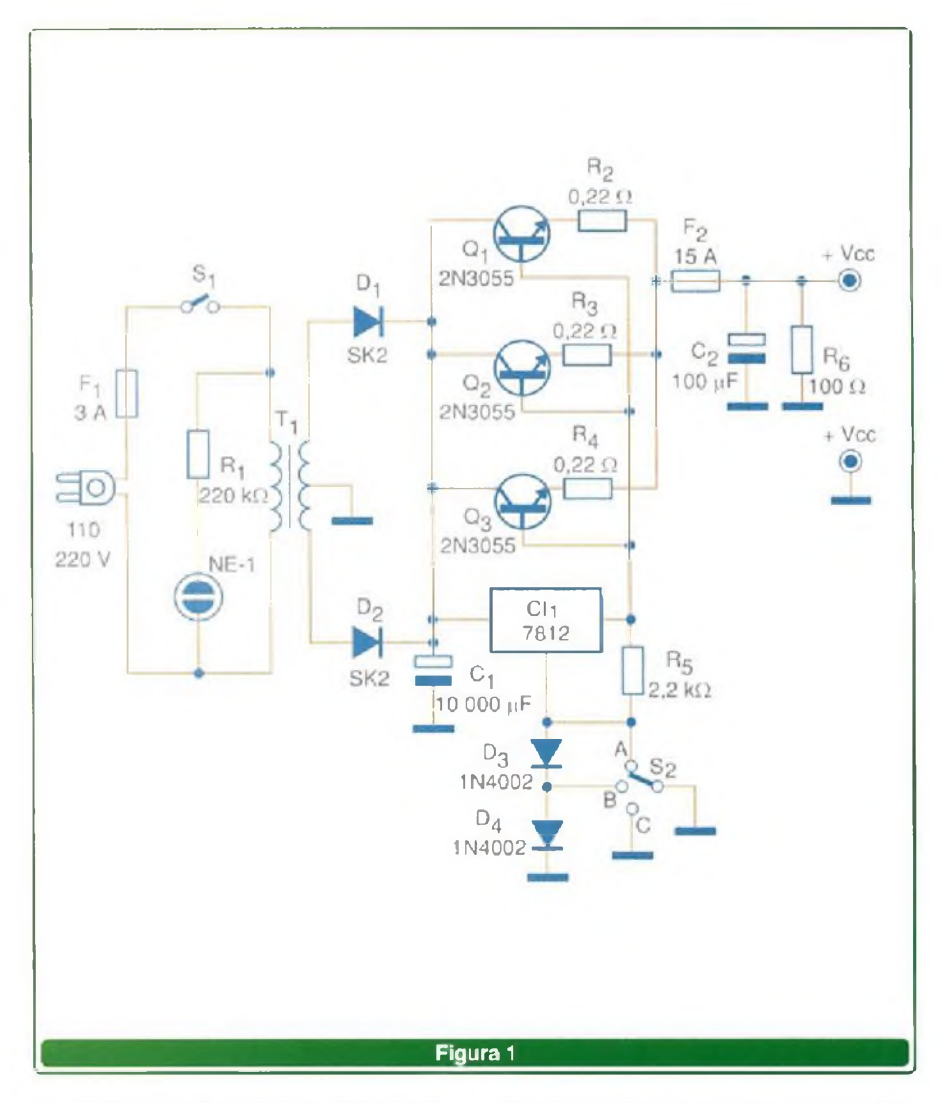

posição B temos 12,6 V e na posição C temos 13,2 V.

O resistor  $R_6$  deve ser de fio com pelo menos 5 W de dissipação.

Observamos que os fios de ligação que conduzem as correntes principais devem ser todos grossos (18 ou 16).

Uma outra modificação possível para este projeto consiste em se alterar a quantidade de transístores 2N3055 ligados em paralelo, caso a corrente máxima desejada seja um pouco menor ou maior que a indicada aqui.

Por exemplo, com dois transistores 2N3055 poderemos ter uma fonte até 5 ou 6 A; e com apenas um, a fonte chegará aos 3 ou 4 A de saída.

Por outro lado, acrescentando mais um transistor, levando a 4, poderemos ter saídas que superam

os 12 A. Evidentemente, o transformador e os diodos deverão ter suas especificações alteradas para as novas correntes que deverão ser fornecidas.

#### **PROVA E USO**

Para provar a fonte, é só ligar algum aparelho com consumo conhecido em sua saída, e verificar se a tensão se mantém estável. Uma lâmpada de 12 V de farol de carro é uma boa carga para esta prova.

Na ligação de equipamentos eletrónicos em geral tais como transmissores, aparelhos de som, transceptores e toca-fitas é preciso observar a polaridade dos fios.

A lâmpada néon é opcional, servindo apenas para indicar que a fonte se encontra ligada.

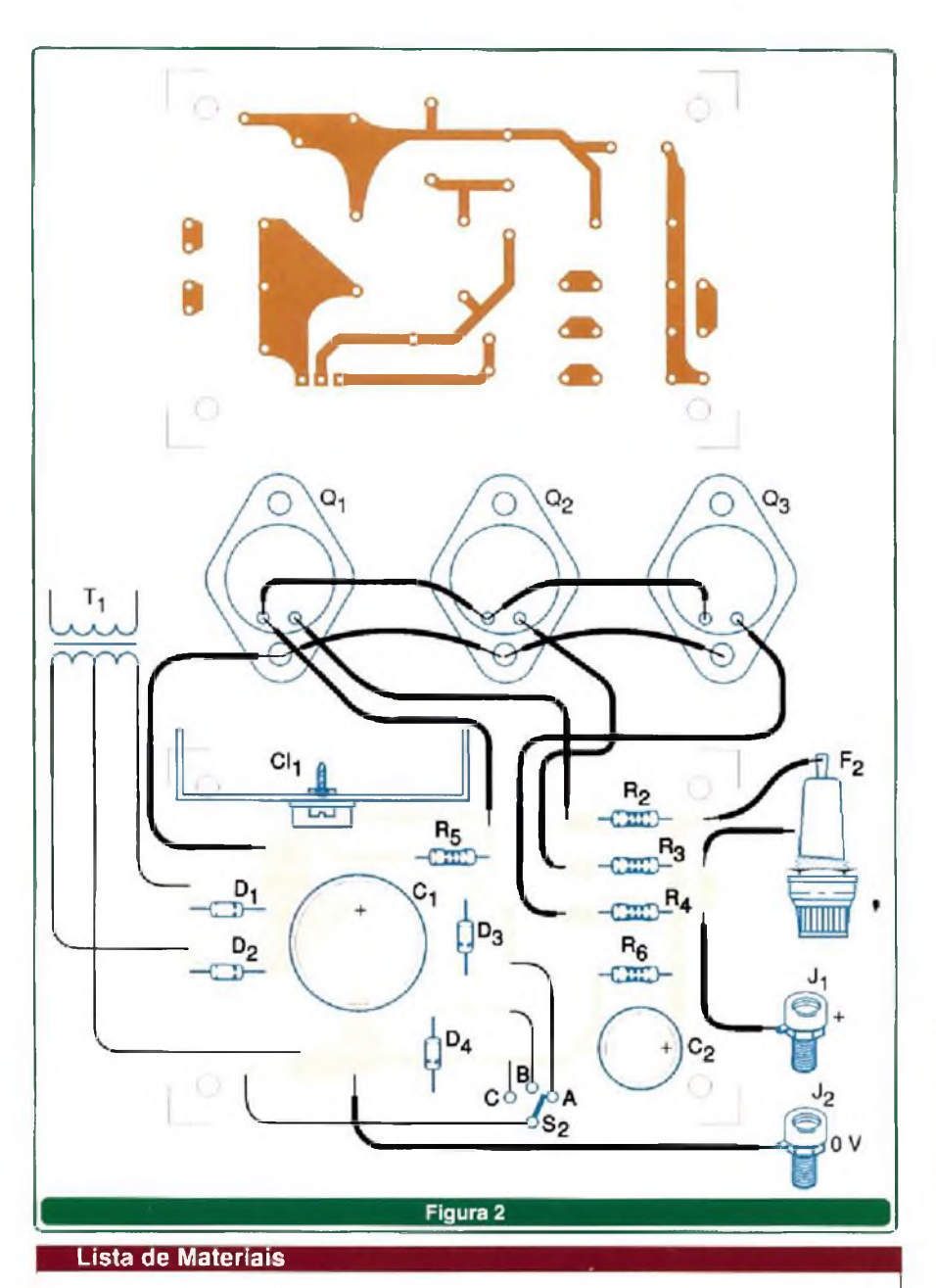

#### **Semicondutores:**

 $Cl<sub>1</sub>$  - 7812 - circuito integrado regulador de tensão  $Q_1$ ,  $Q_2$ ,  $Q_3$  - 2N3055 - transistores NPN de alta potência D<sub>1</sub> a D<sub>2</sub> - diodos SK2 ou SK3 (Semikron) D<sub>3</sub>, D<sub>4</sub> - 1N4002 - diodos de silício **Resistores:**  $R_1$  - 220 k Ω x 1/8 W  $R_2, R_3, R_4 - 0.22 \Omega \times 2 W -$  fio  $R_5 - 2, 2 \kappa \Omega \times V_2 W$  $R_6$  - 100  $\Omega \times 5$  W - fio **Capacitores:**  $C_1$  - 10 000 µF x 35 V - eletrolítico ver texto  $C_2$  - 100 µF x 16 V - e<sub>i</sub>etrolítico

#### **Diversos:**

NE.1 - lâmpada néon comum  $S_1$ - Interruptor simples S<sub>2</sub> - Chave de 1 pólo x 3 posições, rotativa T<sub>1</sub> - Transformador com primário conforme a rede local de energ,a e secundário de 15 a 22 V x 10 A - ver texto Fj - Fusível de 3 A F2 - Fusível de 15 A Placa de circuito impresso, radiadores de calor para os transístores, fios, solda, cabo de força, suporte para os fusíveis, caixa para montagem, fios com garras para conexão ao aparelho alimentado ou

conector do tipo acendedor de cigarros de carro, fios comuns, solda, etc.

SABER ELETRÓNICA N° 383/DEZEMBRO/2004

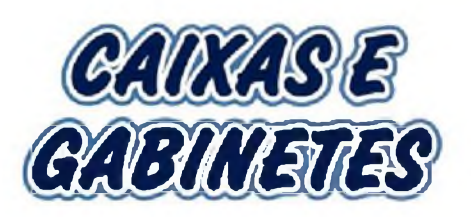

- Telefonia
- \* Módulo BCD
- Caixas para Racks
- Caixas para Reatores
- Caixas para Controles
- Automação de Portões
- Caixas com Painel e Alça
- Caixas para Sinalizadores
- 
- Caixas para Estabilizadores
- Caixa para Coletor de Dados
- Caixas para Sirenes <sup>e</sup> Alarmes
- Caixas e Acessórios Norma Din
- Caixas para Sensores e Iluminação
- Caixas corn Tampa <sup>e</sup> Abas de Fixação
- Caixas para Fontes e Filtros de Linha

#### **Coloque seus Projetos em Caixas e Gabinetes de Qualidade**

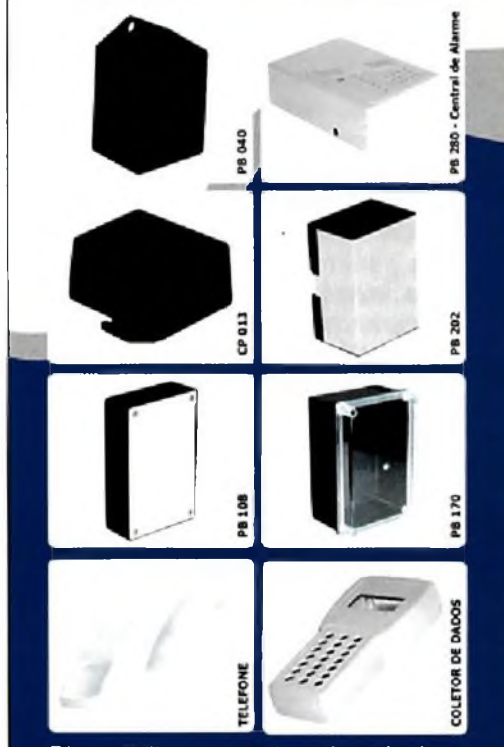

Disponibilizamos os desenhos técnicos.

#### [www.patola.com.br](http://www.patola.com.br) [patola@patola.com.br](mailto:patola@patola.com.br) **Fone: (11) 6103-2933**

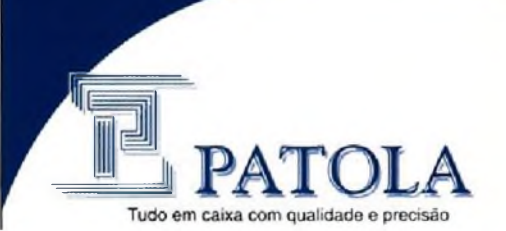

**REPORTAGEM** 

## A EVOLUÇÃO NO SETOR DE **ELEGOMUNIGA**

Satélite/Embratel/Divulgação

que é fabricado hoje a um comunica Para quem acha que telefonia resume-se apenas a celular, aparelho fixo e operadora, ou que TV e rádio são apenas emissoras enviando programas para aparelhos conectados, saiba que o setor de "telecomunicações" é considerado hoje como a maior área do mundo de convergência e integração de tecnologias. Logo, resumir um simples aparelho celular dor por voz entre duas pessoas é estar bem distante de uma realidade que movimenta centenas de laboratórios ao redor do mundo e milhares de fabricantes promovendo soluções e inovações.

No caso do celular, por exemplo, além de falar mais e melhor, hoje, já podemos receber mensagens de textos, baixar novos toques de aparelhos, jogos e músicas, ver clipes, ouvir transmissões ao vivo e vários outros tipos de conteúdo que são pesquisados a partir de necessidades de usuários. Em algumas empresas, já existe laboratório específico de empresas privadas denominado "Entretenimento Digital" que pesquisa o comportamento das pessoas e tenta prover soluções.

Alguns desses laboratórios de pesquisa já atuam até de forma independente dos fabricantes de celulares para poderem oferecer conteúdo. É o caso da Tegic (subsidiária do Grupo AOL) que é criadora de softwares portáteis que aumentam a eficiência na comunicação via celulares e vende o serviço para vários fabricantes de aparelhos. Entre as inovações da empresa estão os softwares que admitem gírias personalizadas, complemento de termos mais utilizados e até ferramentas que prevêem que palavra que o usuário vai digitar assim que começa a teclar as primeiras teclas do aparelho.

"O Brasil é um mercado promissor e em grande crescimento. Os consumidores estão se adaptando cada vez mais às tecnologias, adquirindo telefones celulares e outros serviços sem fio em grande volume", disse Scott Kim, gerente geral da Tegic para as Américas. Só a evolução na parte de aparelhos celulares seria necessário várias reportagens para divulgar tudo o que está acontecendo nessa parte das telecomunicações e, quando chegássemos na última matéria já teríamos outras dezenas de novas notícias. Talvez o mais importante seja registrar aqui um número da Anatel - Agência Nacional de Telecomunicações: No último mês de setembro, o Brasil alcançou os 58 milhões de terminais celulares em serviço. Gerenciar essa infra-estrutura e, melhorá-la cada vez mais, vai muito além da comunicação entre o aparelho e a operadora.

Mas a evolução do telefone não está apenas no aparelho, ela encontra-se também no meio pelo qual duas pessoas trocam mensagens. No caso de comunicação móvel, no Brasil pode-se dizer que duas tecnologias disputam mercado atualmente: CDMA e GSM. Essas duas recebem investimentos de vários lados no sentido de se aumentara velocidade e qualidade da comunicação e já "conversam" com outros tipos de mídias existentes como o rádio e a Internet. O mais Sérgio Vieira

importante sobre a questão talvez seja o fato de que, mesmo se tratando de tecnologias distintas e concorrentes, aparelhos CDMA e GSM conversam entre si, um tipo de integração pouco visto, por exemplo, na área industrial.

#### **COMUNICAÇÃO VIA INTERNET**

A comunicação entre duas ou mais pessoas evoluiu também consideravelmente com a chegada da Internet. No início eram só computadores trocando mensagens de texto e apresentação na Web de empresas e pessoas. A comunicação logo evoluiu para os bate-papos on-line e as compras com cartão de crédito. Hoje, o que se vê é praticamente um mundo virtual e à parte do que se via há 15 ou 20 anos atrás. Na parte de compras, por exemplo, você pode não apenas rastrear o seu pedido dentro de uma empresa como também ver onde é que o caminhão que vai entregar sua mercadoria encontra-se no mapa da sua cidade.

Internet e suas ramificações é outro assunto que demanda uma extensa reportagem e, assim como os celulares, estaríamos correndo um grande risco de abordar alguns subtemas que já estariam desatualizados devido à rápida evolução dessa área.

Integração entre<br>dispositivos diferentes é um dos principais avanços das comunicações.

Duas tecnologias, entretanto, ligadas à Internet, merecem destaque: 802.11 - tecnologia que permite o acesso entre dois pontos numa frequência de 5 GHz a 2,4 GHz e pode atingir taxa de transferência de 54 Mbps. Também conhecido pelo nome comercial de Wi-Fi (Wireless Fidelity), essa tecnologia permite o acesso à Internet, mas não se restringe apenas à essa aplicação; a segunda é a voz sobre o protocolo Internet, ou para ser mais avançado: o VOIR

A segunda tecnologia citada merece um parágrafo à parte devido à sua disseminação no mercado. O ponto principal dessa tecnologia está no bolso. Falar de graça utilizando a Internet é um recurso que está explodindo nos quatro cantos do planeta e dezenas de soluções estão sendo desenvolvidas para dar suporte a mais esse meio de comunicação.

Só para se ter uma idéia do que já representa a comunicação de voz via Internet, em 2004 o faturamento das empresas que oferecem hardware e software na América Latina deve superar os US\$ 103, 7 milhões registrados em 2003, de acordo com a consultoria Frost & Sullivan. O crescimento esperado é de 44,2%.

A consultoria acredita que a convergência tecnológica em telecomunicações é uma tendência irreversível e o protocolo de internet (IP) é certamente um grande fomentador desse

cenário. O Brasil tende a se manter na segunda colocação na distribuição das receitas, atrás do México e na frente do Caribe, América Central, Cone Sul e países andinos.

Ainda de acordo com Frost & Sullivan, durante os próximos cinco anos, a migração para sistemas IPenable, que suportam linhas TDM e IP, e IP puro deve continuar a aumentar motivada pela relação custo/benefício e pela maior adoção por parte de pequenas e médias empresas. Entre as duas soluções disponíveis, a IPenable tende a se destacar devido ao investimento realizado nos últimos anos, preço competitivo e conhecimento do mercado em relação às alternativas de cada provedor. No último ano, esse tipo de solução foi responsável por 29% do faturamento do setor, enquanto as soluções de IP puro representaram 71%.

Apenas para explicar um pouco essa divisão: Dois padrões principais disputam a hegemonia da telefonia IP: o ITU-T H.323 (International Telecommunications Union), presente em muitos equipamentos e softwares VoIP; e o SIP, proposto pela IETF (Internet Engineering Task Force), que, apesar do curto tempo do processo de padronização, tem mobilizado muitos fabricantes da área da telefonia e dados, por causa da sua flexibilidade, aderência a padrões genuinamente Internet e de arqui-

tetura aberta. A informação é do Laboratório de Voz sobre IP da Universidade Federal do Rio de Janeiro.

Por atender às necessidades corporativas, principalmente de empresas com configuração multisite, os segmentos verticais que estão mais receptivos a adotar soluções baseadas em IP são os de finanças, contact center, serviços e, em menor escala, governo. "Porém o crescimento significativo nesse mercado deverá vir de pequenas e médias corporações, que apresentam um potencial a ser explorado", afirma Romina Aducci, gerente de pesquisa para América Latina da Frost & Sullivan.

E para que essa expansão ocorra, é esperado que os canais de distribuição assumam um papel importante no processo de vendas. O estudo observa que já há um reposicionamento dos fabricantes de equipamentos no sentido de fortalecer seus canais de venda e desenvolver estratégias customizadas para clientes menores. "Os distribuidores precisam entender as necessidades dos clientes e demonstrar disponibilidade e credibilidade para gerenciar não apenas a rede de dados e voz, mas também sistemas de segurança e gerenciamento de serviços", ressalta Patrícia Volpi Penteado, coordenadora da área de pesquisa para o Brasil da Frost & Sullivan.

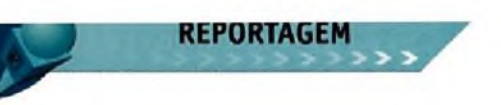

A evolução na área de telecomunicações contempla ainda as ações em torno da TV Digital; as comunicações via satélite para rastreamento de veículos; o desenvolvimento de poderosas estações de rádio-base e repetidoras; telefonia fixa, rádiosamadores, etc.

#### **E O QUÊ TUDO ISSO TEM A VER COM A ELETRÓNICA?**

Em primeiro lugar é importante salientar um fato notório: quanto mais evoluídos estiverem os softwares, mais evoluídos estarão os hardwares para suportar a tecnologia virtual que é desenvolvida. E é a partir dessa constatação que a indústria de eletrónica avança para suportar o desenvolvimento das telecomunicações seja na parte de softwares, protocolos de comunicação, imagens, voz, dados, etc.

Veja o caso dos chips, por exemplo, há cerca de oito a dez anos, as multinacionais desse setor desenvolviam esses componentes pensando na indústria automobilística ou de computadores. Hoje, considerando que uma pessoa troca mais de aparelho celular do que de carro, toda a inteligência dos fabricantes de chips voltou-se para o desenvolvimento de topografias mais robustas, seguras e capazes de fornecerem um maior número de recursos na área de telefonia.

Outro revolução: Na área de placas de circuito impresso, as telecomunicações estão demandando um número cada vez maior de sobreposição de placas. Para isso, é preciso desenvolver componentes cada vez menores e furos de placas de escala microscópica. Não só o tamanho e diâmetro de

componentes que irão formar um celular ou uma estação rádio base são importantes, mas também a composição de materiais tem papel fundamental. Na área de PCI é grande a pesquisa em torno de materiais que melhor se adaptem à montagem de componentes.

A eletrónica está presente ainda na montagem de computadores, switches e demais pontos de acesso que irão dar suporte, por exemplo, à transmissão de voz via Internet. Nesse caso, a eletrónica já proporcionou, inclusive, a construção de telefones fixos utilizando apenas a rede IP.

Seja na transmissão de uma imagem, de uma conversa, de um texto, ou de qualquer outro conteúdo, é inegável a revolução convergente e tecnológica que estamos vivendo. Por trás de toda essa revolução, é importante destacar o papel fundamental a que a eletrónica desempenha.

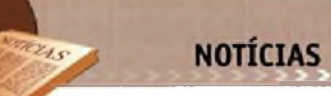

Diodo Schottky Miniatura tem Alta Eficiência com Correntes Intensas

O novo diodo ZHCCS350 da Zetex Semiconductors ([www.zetex.com](http://www.zetex.com)) foi especificado para tensões de 40 V, sendo fornecido em invólucro SOD523.

Com uma corrente reversa máxima de 12 pA e uma tensão direta muito baixa, tipicamente especificada em 300 mV e 730 mV, para correntes de 30 mA e 350 mA respecitivamente, ele é o componente ideal para aplicações de alta eficiência como conversores, carregadores e *drivers* de LEDs.

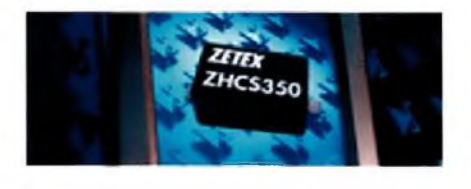

Maxim apresenta Microcontroladores de Alta VeLocidade/Baixo Consumo Os novos microcontroladores DS80C320/DS80C323 da Maxim ([www.maxim-ic.com](http://www.maxim-ic.com)) são compatíveis com a linha 80C31/80C32, utilizando um cerne mais eficiente. Como resultado, qualquer instrução 8051 é executada em um tempo de 1,5 a 3 vezes mais rápido do que nos tipos originais.

Aplicações típicas podem rodar numa velocidade muito maior com o mesmo código e o mesmo cristal. A taxa máxima do cristal admitida é 32 MHz, mas com sua arquitetura equivale a uma velocidade aparente de execução de 82,5 MHz (aproximadamente 2,5 vezes mais).

Os novos microprocessadores possuem invólucros compatíveis com os padronizados 80C32 e têm alguns recursos adicionais importantes como sete interrupções adicionais, segunda porta serial, *watchdog* programável, reset e interrupção em caso de falha.

A faixa de tensões de operação para o DS80C320 vai de 4,25 V a 5,5 V, o que o torna ideal como *upgrade* para sistemas de 5 V. Para aplicações em que o consumo é crítico, o DS80C323 tem as mesmas características, mas operando com tensões de 2,7 V a 5,5 V.

#### Novo ADC Duplo da National alcança Velocidade de Gigahertz

Com uma arquitetura inovadora, o novo ADC ADC08D1000 da National Semiconductor ([www.national.com](http://www.national.com)) foi projetado especialmente para aplicações de alta velocidade como osciloscópios, equipamentos de teste e medida, Set-Top Boxes e sistemas de comunicação.

Fabricado com tecnologia CMOS, o ADC08D1000 tem duas entradas que digitalizam sinais com resolução de 8 bits a uma taxa de amostragem de <sup>1</sup> GSPs, consumindo com isso apenas 1,6 W a partir de fonte de alimentação de 1,9 V.

O dispositivo pode ainda alcançar uma velocidade de 2 GSPs de um canal por um processo de intercalamento dos dois canais do mesmo chip.

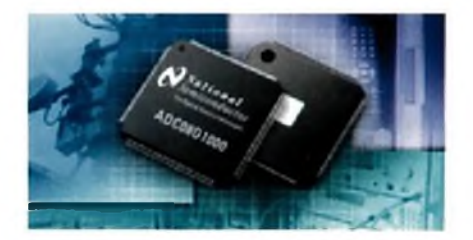

## **Mercado brasileiro de eletroeletrônica encerra 2004 com crescimento**

De acordo com a Abinee - Associação Brasileira da Indústria Eletroeletrônica, o setor encerra 2004 com crescimento de 18% em relação ao ano anterior. O faturamento é de R\$ 75 bilhões, segundo informações das associadas da entidade.

O último boletim publicado pela Abinee (em setembro) aponta incremento industrial no acumulado de janeiro a setembro de 2004, se comparado com o mesmo período de 2003. As empresas eletroeletrônicas apontam a melhoria da atividade económica nos últimos meses, como principal fator determinante para este resultado.

Do lado da Indústria, segundo dados da Pesquisa Industrial Mensal - Produção Física do IBGE, a produção industrial do país cresceu 1,1% em agosto/2004 na comparação com julho/2004, apontando elevação pelo sexto mês consecutivo. Em relação a agosto/2003, a ascensão foi de 13,1%. No acumulado de janeiro a agosto/2004, registrou acréscimo de 8.8%.

A área de Telecomunicações continuou sendo beneficiada pela elevação dos negócios da telefonia móvel. Segundo a Anatei, no mês de setembro/2004, o Brasil totalizou mais de 58 milhões de terminais celulares em serviço, 17 milhões acima do resultado apresentado em setembro de 2003 (cerca de 41 milhões). Destacou-se o incremento da participação dos acessos móveis por tecnologia GSM (15,8 milhões de acessos) que representou 27,2% do total.

A telefonia fixa está apontando sinais favoráveis de recuperação nos últimos meses, decorrentes de novos investimentos em banda larga e na expansão em sistemas voz IP (Internet Protocol). Até o encerramento de 2004, a Anatei calcula que as telefonias fixa e móvel totalizem mais de 100 milhões de acessos.

O aquecimento da economia, juntamente com a proximidade do final de ano, período em que a indústria se prepara para atender à demanda do Natal, está incentivando as vendas de Utilidades Domésticas Elétricas e Eletrónicas. Com base nos dados do IBGE, destacou-se, no período de janeiro a agosto de 2004, o aumento de 25,1% na produção de eletrodomésticos em relação a igual período de 2003, com comportamento favorável nos três subsetores: linha marrom (+36,6%), linha branca (+26,3%) e portáteis (+12,8%).

O aumento dos investimentos em infra-estrutura de diversos setores da economia ampliaram as vendas de Informática, Automação Industrial e de Equipamentos Industriais. Neste último caso, as vendas estão mais aquecidas para os segmentos voltados para o comércio internacional. Notou-se, também, o aumento das vendas de motores para diversos segmentos, principalmente para bens de consumo.

A elevação dos negócios das áreas citadas estimularam os negócios de Componentes Elétricos e Eletrónicos, que também estão apresentando resultados favoráveis nos últimos meses.

No mês de setembro, GTD - Geração, Transmissão e Distribuição de Energia Elétrica -, também registrou crescimento nos negócios, confirmando uma melhor performance desta área neste ano.

No caso de Geração, o Proinfa - Programa de Incentivo às Fontes Alternativas de Energia Elétrica -, que visa a diversificação da matriz energética nacional e que estabelece a contratação de 3.300 MW de energia no Sistema Interligado Nacional

(SIN), produzidos por fontes eólica, biomassa ou pequenas centrais hidrelétricas - PCHs - (1.100 MW de cada fonte), está gerando cotações de preços e algumas contratações. Existem também boas perspectivas para este setor no próximo ano em virtude do Leilão de Energia Nova, que deverá realizar-se de 2005.

**NOTÍCIAS**

Para Transmissão, a ampliação dos investimentos decorreu das encomendas referentes aos leilões realizados no ano passado e no início deste ano. A retomada de obras da chamada subtransmissão - DIT's (Demais Instalações de Transmissão), que deverão totalizar cerca de R\$ 350 milhões até o final deste ano, também estão estimulando os negócios para este segmento. Além destes fatores, o leilão realizado em 30 de setembro deste ano, para 12 linhas de transmissão (2.862 km) e seis subestações, deverá alavancar os investimentos na transmissão, uma vez que seus empreendimentos têm entrada em operação prevista para, no máximo, 26 meses, com investimentos estimados em R\$ 2,1 bilhões.

Para o segmento de Distribuição, as encomendas estão sendo estimuladas pelo Programa Luz para Todos, do Governo Federal, que prevê investimentos da ordem de RS 1,7 bilhão em equipamentos, até o final de 2005.

A área de Material Elétrico de Instalação também apresentou crescimento nas vendas nos últimos meses, porém com uma menor aceleração do que o apontado pelas demais áreas, refletindo a ligeira recuperação da Construção Civil. A Abinee já adiantou o que espera em 2005 para a área eletroeletrônica. A expectativa é de incremento de 7%, totalizando faturamento de R\$ 81,0 bilhões.

## **ARRANJO DE ANTENA PARTE 2**

### **Utilização de Antenas de Transmissão**

Na primeira parte deste artigo mostramos diversas maneiras segundo as quais as antenas podem ser combinadas de modo a se obter características de ganho e diretividade que uma só antena não consegue. Nesta segunda parte, continuamos a relacionar os arranjos possíveis destacando suas principais características. Observamos que serão feitas freqüentes citações às figuras da primeira parte. " ... Dante J. S. Conti

Conforme mostrado na figura 7 da primeira parte deste artigo, para o caso de diagramas de azimute do tipo ominidirecional, existe um compromisso ótimo entre a seção transversal da torre e o comprimento de onda de operação do arranjo ao redor desta torre, sendo que diagramas ominidirecionais com baixa circularidade requerem uma seção transversal de torre de, no máximo, 1 $\lambda$  (r < 0,5  $\lambda$ ).

Ocorre, entretanto, que a disponibilidade de torres e mesmo o espaço em torres disponíveis para a instalação destes arranjos muitas vezes não cumpre estes requisitos e, nestes casos, resta pensar em um aumento da quantidade de faces do arranjo (por exemplo 5, 6, 7 até 8 faces) ou alternativamente empregar a técnica descrita nesta **figura 1,** conhecida como deslocamento diagonal ou "skew".

Neste tipo de arranjo os elementos são dispostos sobre uma linha imaginária que se projeta passando pelas diagonais da torre, a parte frontal de cada elemento (ou máx. do diagrama de radiação do elemento) é apontada na direção perpendicular a esta diagonal e cada elemento alimentado com fase própria conforme ilustração e nomenclatura indicadas no extremo superior esquerdo da **figura 1.**

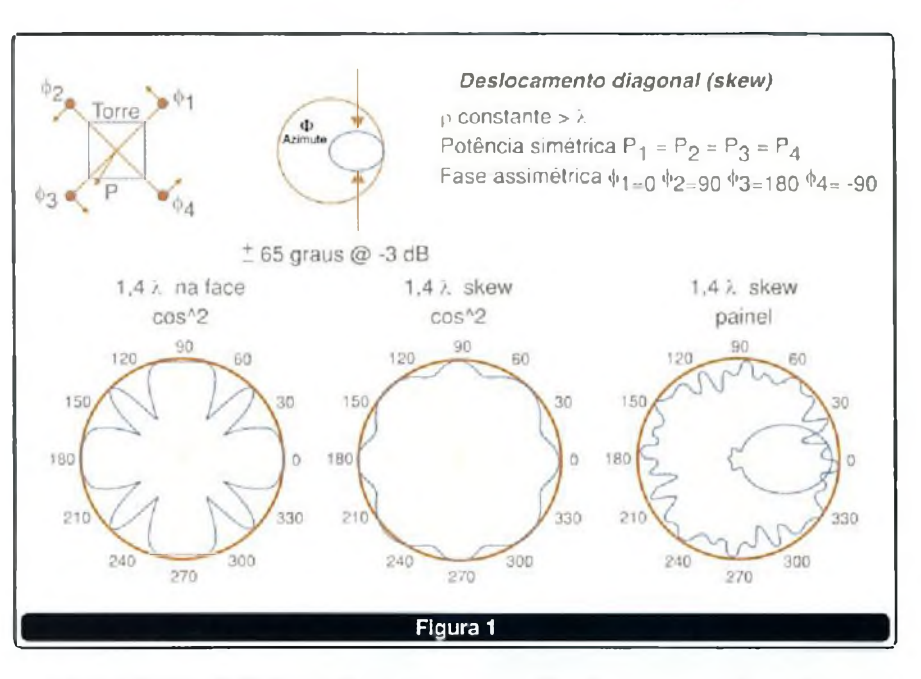

Para arranjos de 4 elementos com separação axial 90 graus, a formulação matemática desta montagem requer que 0 elemento do arranjo possua diagrama de azimute conforme a função cos^2(phi) e relação frente-costa infinita a fim de se obter o diagrama ominidirecional ótimo, tal elemento deve ter o diagrama de azimute conforme ilustrado no centro superior da **figura 1.**

Esta mesma figura apresenta em sua parte inferior os diagramas de azimute resultantes desta montagem onde à esquerda tem-se, apenas para fins de comparação, o diagrama de azimute associado a um arranjo de 4 faces alimentado em simetria de potência e fase considerando  $r=1,4$   $\lambda$  onde pode-se verificar a perda de circularidade e desconfiguração da característica ominidirecional desejada.

Ao centro, pode-se observar 0 resultado da montagem empregando a técnica descrita de deslocamento diagonal com assimetria de fase  $(\Phi1=0 \quad \Phi2=90 \quad \Phi3=180 \quad \Phi4=-90)$ , sendo o diagrama obtido perfeitamente ominidirecional com circulari-

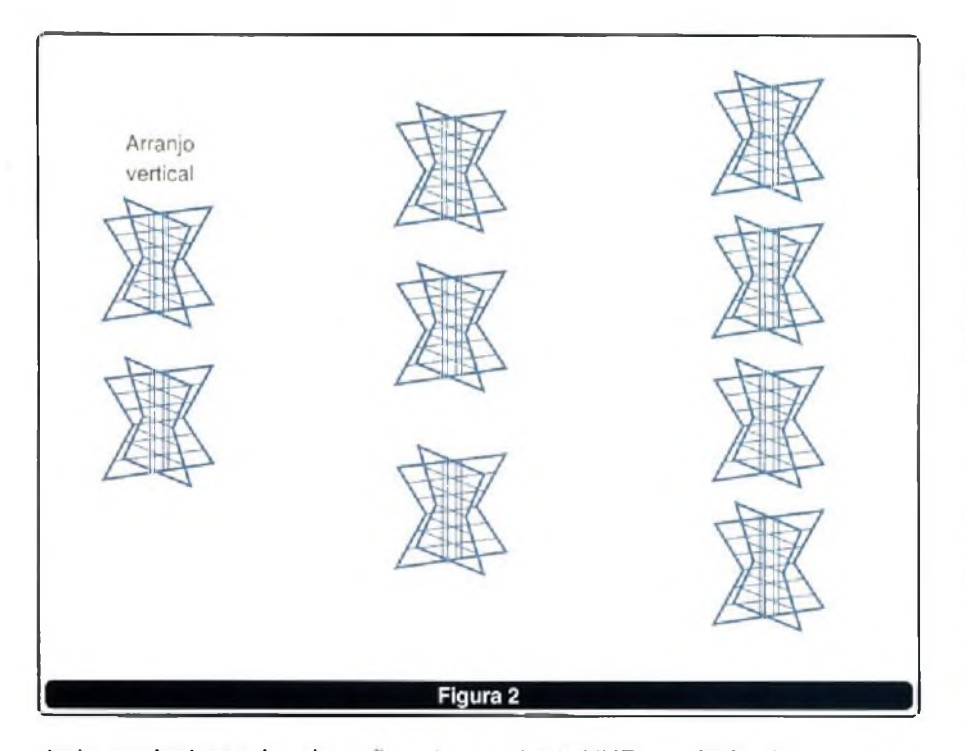

dade equivalente às situações de  $r=0.5\lambda$ .

À direita está apresentado o diagrama resultante para o caso prático de se utilizar uma antena tipo painel de dipolos de VHF banda alta (canal 7 até 13) nesta configuração de deslocamento diagonal, onde nota-se a deterioração da circularidade (embora tendo sido mantida a característica ominidirecional do diagrama) provocada pelos desvios do ângulo de meia potência e da relação frentecosta finita desta antena realizável comparativamente à antena ideal considerada na formulação matemática para a solução ótima do problema.

Nesta figura e nas anteriores 7, 8 e **9** da primeira parte foram ilustrados os compromissos do grau de liberdade = "disposição mecânica do elemento".

Nas próximas figuras serão exercitados os vários graus de liberdade oferecidos por arranjo de antenas do tipo vertical. Como ilustrado na **figura** 2 esta categoria de arranjo é criada pelo empilhamento vertical de, pelo menos, dois elementos (ou também denominado dois níveis) podendo, em tese, atingir qualquer quantidade de elementos, embora na prática em antenas de radiodifusão para FM e TV não seja usual empregar-se mais do que 24 elementos empilhados verticalmente (situação de uma antena

SABER ELETRÓNICA N° 383/DEZEMBRO/2004 55

*slot*de UHF com 24 fendas por exemplo).

A configuração e possíveis variantes de arranjos verticais não apresentam uma "amarração" com a geometria da torre como acontece com arranjos horizontais que, por uma questão de facilidade de instalação, procuram "vestir" a torre em conformidade com a quantidade de faces da própria torre; em arranjos verticais o empilhamento projeta-se acima do topo da torre ou em paralelo e ao longo da altura na face da torre.

Para tornar a análise despolarizada e representativa dos compromissos que se quer ilustrar, adotar-se-á nas próximas figuras como elemento básico do arranjo vertical uma antena descrita matematicamente no plano vertical como um dipolo de meia-onda e com relação frente-costa de 20 dB, esta antena apresenta HPBWV=78 graus e tem diagrama de radiação de elevação conforme o diagrama polar no centro superior da **figura 3.**

Como geometria básica do arranjo vertical, será considerado um empilhamento vertical de N elementos básicos separados entre si pelas distâncias di (i = 1...n) e alimentados com potência Pi (i = 1...n) e fase  $\Phi_1$ (i = 1...n) segundo a disposição e a nomenclatura da ilustração superior esquerda da figura.

Para ensaiar os efeitos da variação da quantidade de níveis sobre o diagrama de elevação resultante de um arranjo vertical, deve-se supor d constante (separação uniforme), distribuição de potência simétrica e fase de alimentação também simétrica (todos os elementos pertencentes ao arranjo alimentados com a mesma potência e fase). Para o caso de um arranjo de dois níveis tem-se  $P_1= P_2$ , para torre  $P_1/\Phi_1$  arranjo de três níveis tem-se  $P_1 = P_2 = P_3$ e para quatro níveis tem-se P1=P2=P3=P4.

Os diagramas de elevação resultantes destes arranjos estão apresen-

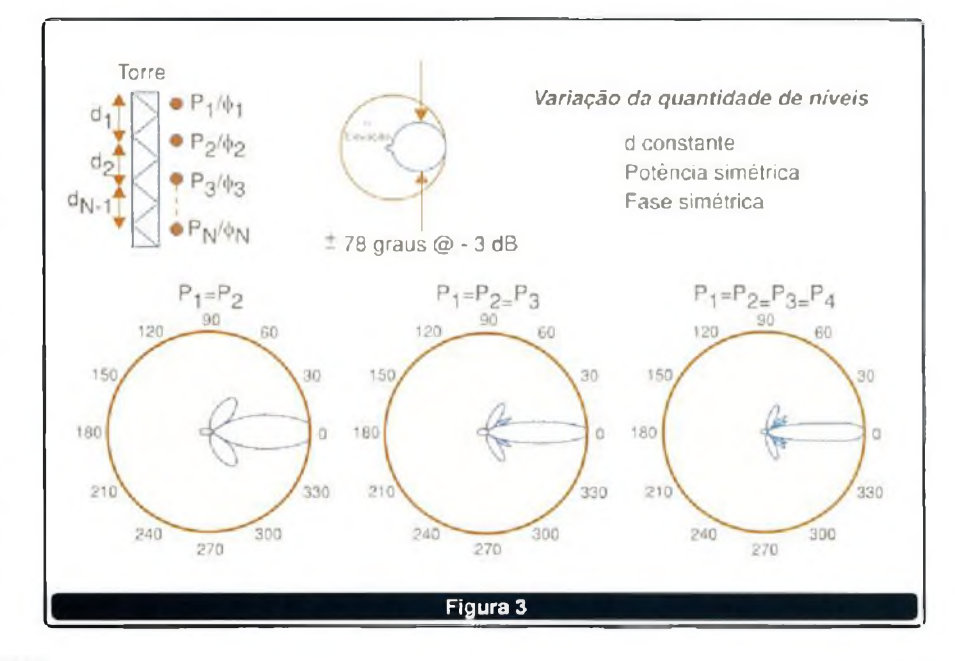

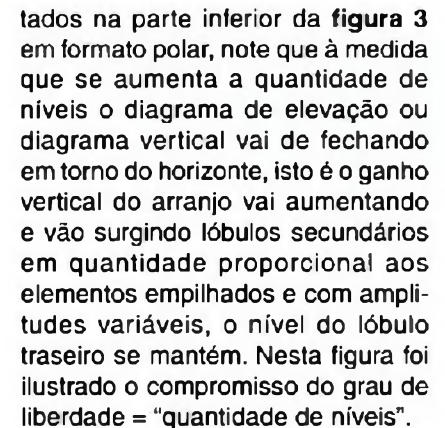

TELECOMUNICAÇÃO

Para ensaiar os efeitos da variação da potência por nível sobre o diagrama de elevação resultante de um arranjo vertical deve-se supor **d** constante (separação uniforme) e fase de alimentação simétrica, sendo a potência aplicada a cada nivel o parámetro de teste. Para cada situação de 2,3 ou 4 níveis de empilhamento foram arbitrados valores de potência distintos para cada um dos níveis do arranjo e os diagramas resultantes estão apresentados em formato polar (para dois níveis) e em formato retangular (para três e quatro níveis) na parte inferior da **figura 4.**

Para os diagramas em formato retangular são sobrepostos o diagrama resultante da aplicação de potencia simétrica (em azul) com o diagrama resultante da aplicação de potências assimétricas (em verde) a fim de melhor visualizar-se as implicações deste parámetro de teste.

Para o caso de 2 e de 3 níveis de empilhamento, a distribuição assimétrica de potência possibilitou o preenchimento de nulos (ou "null fill"), com a manutenção da quantidade dos lóbulos laterais.

Para o caso de 4 níveis de empilhamento a assimetria de potencia adotada segundo a lei de distribuição binomial permitiu eliminar completamente 2 dos 3 lóbulos laterais, às custas porém de uma redução do ganho de elevação do arranjo (vide o alargamento do ângulo de meia potência vertical para o arranjo alimentado segundo a lei binomial onde  $P_1=5\%$ ,  $P_2=45\%$ ,  $P_3=45\%$ ,  $P_4 = 5\%$ ).

Nesta figura foi ilustrado o compromisso do grau de liberdade = "potência por nível".

Para ensaiar os efeitos da variação da fase por nível sobre o diagrama de elevação resultante de um arranjo vertical deve-se supor d constante (separação uniforme) e potência de alimentação simétrica, sendo a fase aplicada a cada nível o parâmetro de teste.

Para cada situação de 2,3 ou 4 níveis de empilhamento foram arbitrados valores de fase distintos para cada um dos níveis do arranjo e os diagramas resultantes estão apresentados em formato polar (para • dois níveis) e em formato retangular (para três e quatro níveis) na parte inferior da **figura 5.**

Para os diagramas em formato retangular são sobrepostos o dia-

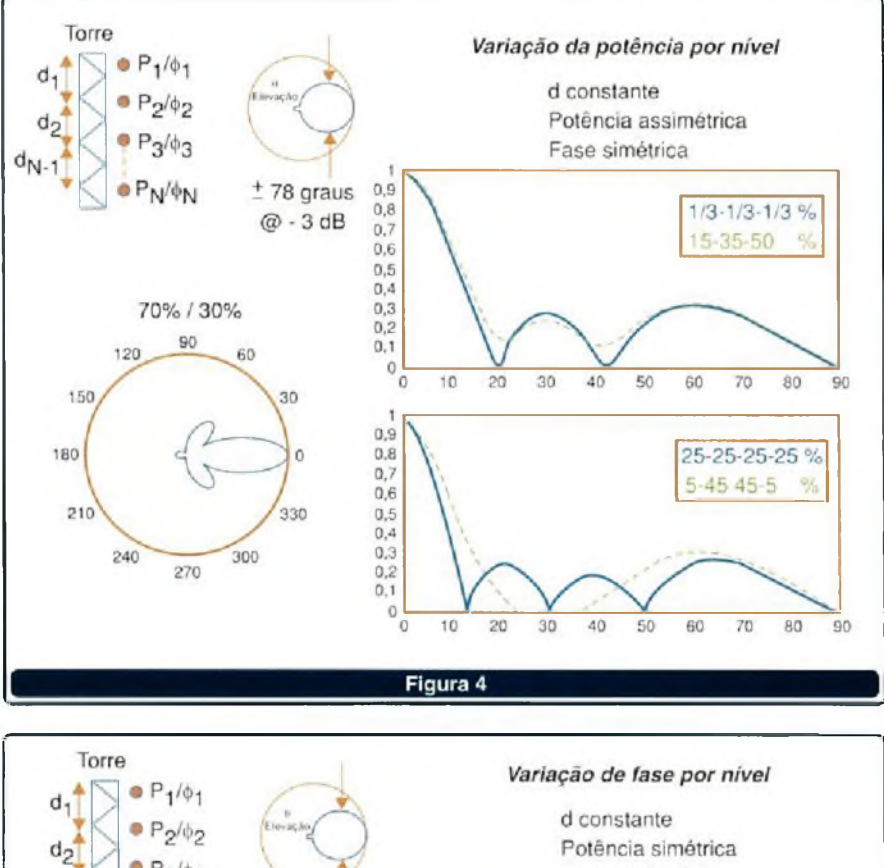

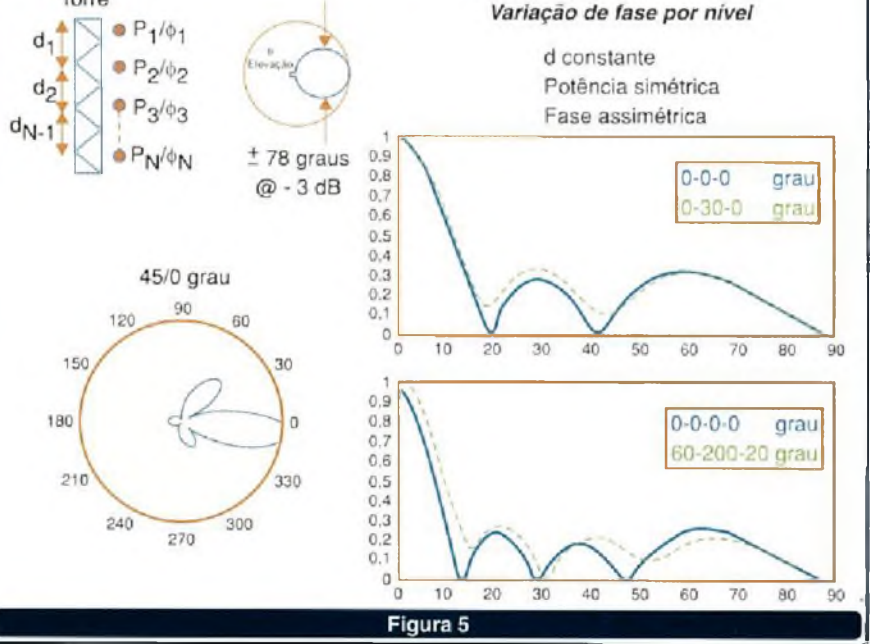

grama resultante da aplicação de fase simétrica (em azul) com o diagrama resultante da aplicação de fases assimétricas (em verde) a fim de melhor visualizar-se as implicações deste parâmetro de teste.

Para o caso de 2 níveis de empilhamento, a distribuição assimétrica de fase possibilita a incorporação de inclinação elétrica (ou "beam tilt"), com o consequente aumento da amplitude dos lóbulos laterais e redução de ganho de elevação do arranjo.

Para o caso de 3 níveis de empilhamento pode-se trabalhar o preenchimento de nulos (como também era possível com a distribuição assimétrica de potência (vide **figura 4)** e para 4 níveis de empilhamento consegue-se trabalhar tanto a inclinação elétrica como o preenchimento de alguns nulos simultaneamente.

Nesta figura foi ilustrado o compromisso do grau de liberdade = "fase por nível".

Para ensaiar os efeitos da variação da separação entre níveis sobre o diagrama de elevação resultante de um arranjo vertical deve-se supor potência e fase de alimentação simétrica, sendo a separação d entre níveis o parâmetro de teste.

Para cada situação de 2,3 ou 4 níveis de empilhamento foram arbitrados valores de separação entre níveis distintos e os diagramas resultantes estão apresentados em formato polar (para dois níveis) e em formato retangular (para três e quatro níveis) na parte inferior da **figura 6.**

Para os diagramas em formato retangular são sobrepostos o diagrama resultante da aplicação da separação uniforme (em azul) com o diagrama resultante da aplicação de separação não uniforme (em **Figura <sup>6</sup>** - Variação da separação por nível verde) a fim de se melhor visualizar as implicações deste parâmetro de teste.

Para o caso de 2 níveis, o emprego de separação diferente de <sup>1</sup> comprimento de onda permite aumentar ou reduzir os lóbulos secundários. Para o caso de 3 ou 4 níveis de empilhamento consegue-se trabalhar

SABER ELETRÔNICA N° 383/DEZEMBRO/2004 57

o preenchimento de nulos preservando-se o HPBWV e a amplitude dos lóbulos laterais, bem com a redução daqueles mais afastados do lóbulo principal.

Para ensaiar os efeitos da variação do afastamento de cada nível do arranjo (avanço ou recuo em relação à linha imaginária que determina a co-linearidade dos elementos) sobre o diagrama de elevação resultante

de um arranjo vertical, deve-se supor potência e fase de alimentação simétricas bem como a separação d entre níveis uniforme.

Recorrendo à ilustração superior esquerda da **figura 7,** verifica-se que tal afastamento caracteriza-se como um "offset" mecânico do elemento do arranjo com relação a uma linha imaginária de colinearidade que centralizaria todos os elementos,

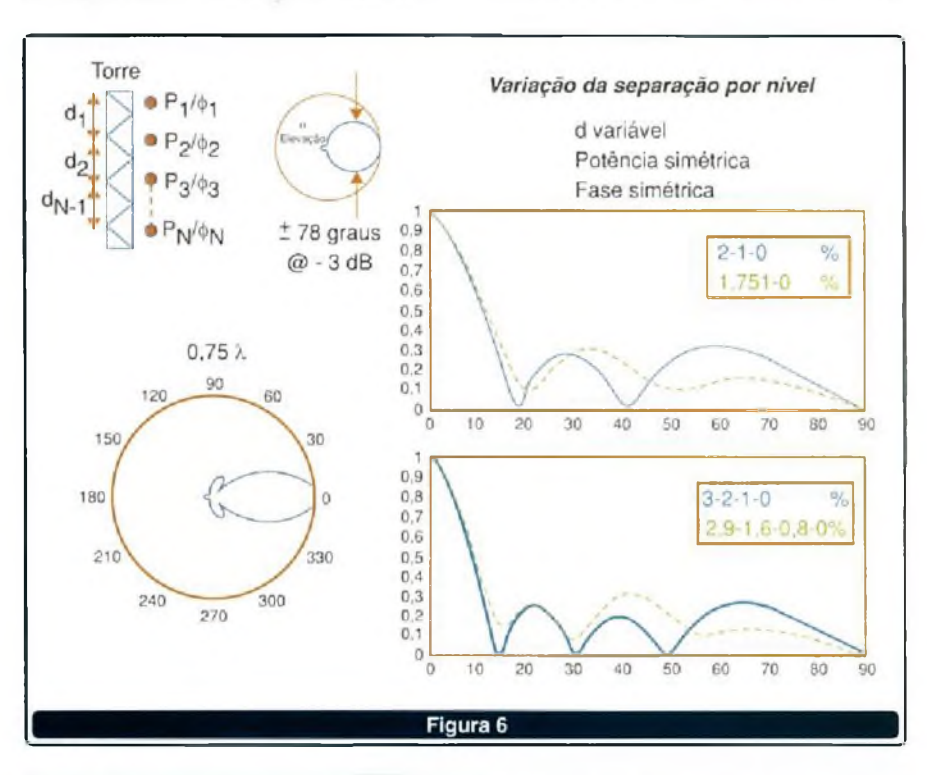

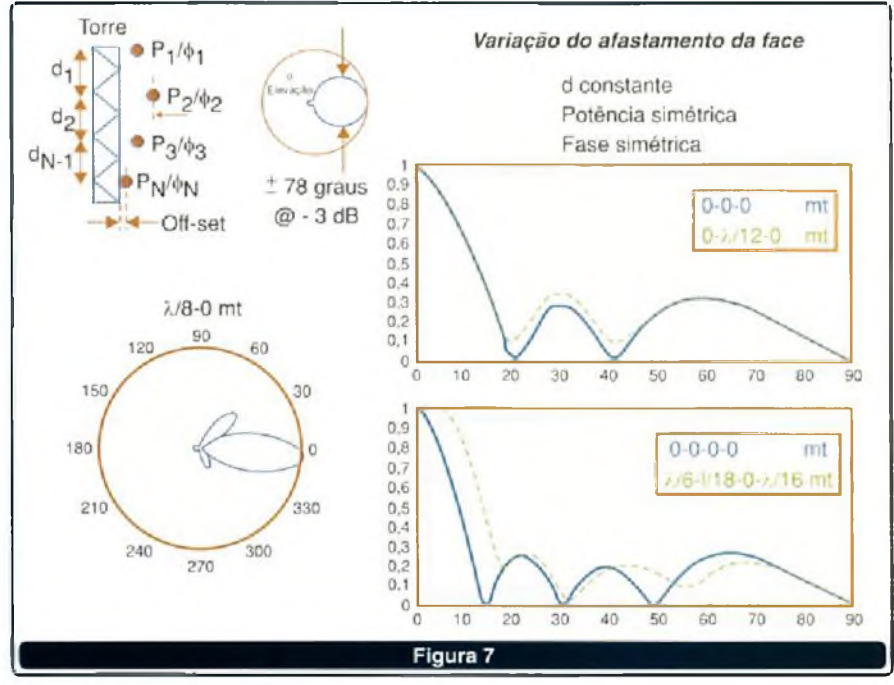

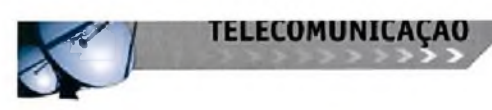

portanto um conceito semelhante àquele apresentado na figura 8 da primeira parte do artigo.

Uma análise mais atenta desta variante de montagem permite concluir que esta técnica tem o efeito de provocar uma variação da fase por nível como já apresentado na **figura** 5 anterior, pois o afastamento ou aproximação de cada nível do arranjo com relação à torre é equivalente a uma incorporação de fase neste nível com relação aos demais; a conversão entre o afastamento mecânico e a fase de alimentação é imediata, pois um deslocamento de lambda implica em variação de 360 graus, se o deslocamento é da linha de colinearidade para trás (em direção à torre) isto equivale a atrasar a fase deste elemento com relação aos demais e vice-versa.

O diagrama polar da **figura 7** corresponde a um arranjo de dois níveis de empilhamento e é obtido pela projeção mecânica do elemento superior para a frente da linha de co-linearidade pelo valor de  $\lambda$ /8, note. que  $\lambda/8$  = 45 graus e, portanto, esta situação é exatamente igual àquela mostrada no diagrama polar da **figura 5.**

Para 3 e 4 níveis de empilhamento os diagramas retangulares da **figura 7** reproduzem a mesma situação

daqueles apresentados na **figura** 5 anterior, porém neste caso o que provocou a defasagem foi o deslocamento mecânico de cada nível proporcionado por esta técnica.

O empilhamento vertical de antenas em um arranjo possibilita o emprego da técnica de inclinação de feixe ou "tilt", que nada mais é do que inclinar o lóbulo principal do diagrama de elevação para abaixo da linha do horizonte. Quando o máximo do diagrama de elevação é deslocado para a graus abaixo da linha do horizonte, diz-se que o sistema apresenta *tilt de* a graus.

Existem duas formas de se provocar inclinação de feixe em arranjos verticais, classificadas como:

• Inclinação elétrica ou *tilt* elétrico

• Inclinação mecânica ou *tilt*mecânico.

O extremo superior esquerdo da **figura 8** ilustra duas situações de montagem típicas para arranjos verticais, a situação de disposição mecânica em co-linearidade onde os elementos estão alinhados verticalmente e centrados sobre uma linha imaginária configura o emprego típico da técnica de *tilt*elétrico; já a situação de disposição mecânica onde a linha de co-linearidade sofre uma inclinação mecânica e projeta todo o arranjo

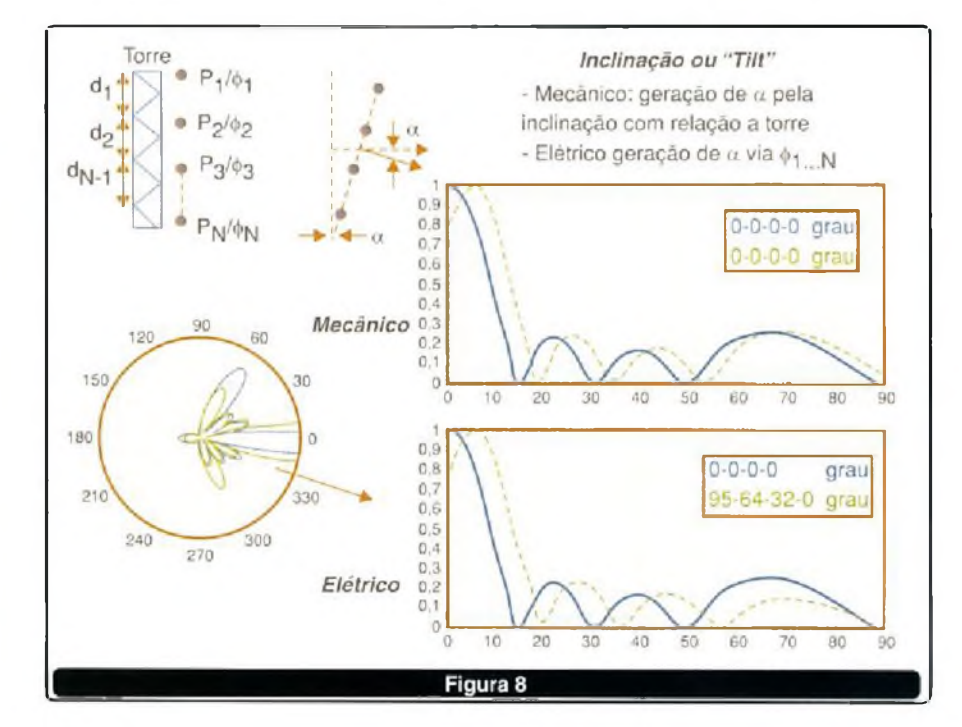

em ângulo configura o emprego da técnica de *tilt* mecânico.

No caso de se empregar *tilt* elétrico, a inclinação de a graus se dà pela manipulação das fases  $\Phi$ 1...N dos elementos do arranjo e no caso de se empregar *tilt* mecânico, a inclinação de a graus se dá pela inclinação mecânica de a graus da linha de co-linearidade do arranjo.

O diagrama polar da **figura 8** mostra uma ampliação dos lóbulos secundários de um arranjo de quatro níveis, onde o diagrama em vermelho representa o arranjo sem *tilt* e o diagrama em azul o arranjo com *tilt* elétrico, note o aumento de alguns lóbulos secundários para este último caso (incorporação do *tilt* elétrico), o diagrama retangular desta situação está também ilustrado ao lado para fins de comparação.

Neste diagrama retangular, a figura ainda mostra a sobreposição de, novamente, em azul o arranjo sem *tilt* e em verde o arranjo com *tilt* mecânico, observe neste caso que o diagrama de elevação de um arranjo com *tilt* mecânico trata-se do diagrama de elevação do arranjo sem *tilt* deslocado à direita por tantos graus quanto for o ângulo de *tilt.*

O *tilt* mecânico é mais indicado quando se dispõe de diagramas direcionais e o *tilt* elétrico quando se dispõe de diagramas ominidirecionais, sendo que neste último caso o aumento de amplitude de alguns lóbulos secundários sempre irá provocar uma redução do ganho de elevação do arranjo (tipicamente de alguns décimos de dB).

O *tilt* mecânico, embora não distorça o diagrama de elevação, não é indicado quando a antena é do tipo ominidirecional, pois a parte de trás da antena estará radiando para acima da linha do horizonte e poderá implicar em problemas de cobertura.

Nesta figura e nas anteriores 7 e 6 foram ilustrados os compromisso do grau de liberdade = "disposição mecânica do elemento".

Por último, resta dizer que pode-se aplicar simultaneamente as técnicas de *tilt* elétrico com *tilt* mecânico em arranjos onde se deseje operar com valores levados de a.

# www.sabermarketing.com.br

#### **SPYFONE - micro-transmissor**

Um micro-transmissor secreto de FM, com microfone ultra-sensível e uma etapa amplificadora que o torna o mais eficiente

do mercado para ouvir conversas à distância. De grande autonomia funciona com 4 pilhas comuns e pode ser escondido em objetos como vasos, livros falsos, gavetas, etc. Vocé recebe ou grava conversas à distância, usando um rádio FM, de carro ou aparelho de som.

**R\$ 49,50**

#### **Ponta Redutora de Alta Tensão R\$ 55,00**

KV3020 - Para multimetros com sensibilidade 20 KW/VDC. KV3030 - Para multimetros c/ sensib. 30 KW/VDC e digitais. As pontas redutoras são utilizadas em conjunto com multimetros para aferir, medir e localizar defeitos em altas tensões entre 1000 V DC a 30 KV-DC, como: foco, MAT, "Chupeta" do cinescòpio, linha automotiva, industrial etc

#### **Monte seu próprio robô S-CARGO 0WI-936K**

O S-Cargo é um robô que altera sua direção através de comandos sonoros. Não acompanha baterias

**R\$ 308,00**

#### **Mini-Furadeira R\$ 45,00**

Furadeira indicada para: Circuito impresso, Artesanato, Gravações etc. <sup>12</sup> V-<sup>12</sup> <sup>000</sup> RPM Acompanha <sup>1</sup> broca Broca avulsa:....**R\$ 2,70**

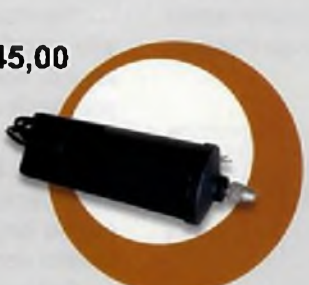

'Nos preços não está incluído o valor do frete que será calculado dependendo da localidade e do tipo de envio (Encomenda ou Sedex) Preços válidos até 25/12/2004

#### **Matriz de contatos PRONT-O-LABOR**

A ferramenta indispensável para protótipos. PL-551M: 2 barramentos, 550 pontos............................... **R\$21,70** PL-551: 2 barramentos, 2 bornes, 550 pontos........ **R\$ 24,70** PL-552: 4 barramentos, 3 bornes, <sup>1</sup> 100 pontos..... **R\$ 43,80** PL-553: 6 barramentos, 3 bornes, <sup>1</sup> 650 pontos..... **R\$ 69,80**

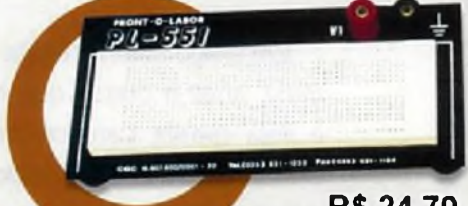

**R\$ 24,70**

#### **Mini caixa de redução**

Para movimentar antenas internas, cortinas, robôs e objetos leves em geral Alimentação 6 V, 35 rpm (sem carga), torque de 1,2 kgf.cm e potência de 1,8 W

**R\$ 54,00**

#### **Conjunto CK-10**

#### **Para confecção de placas de circuito impresso**

Contém: placa de fenolite, cortador de placa, caneta, perfurador de placa, percloreto de ferro, vasilhame para corrosão, suporte para placa

**R\$ 42,00**

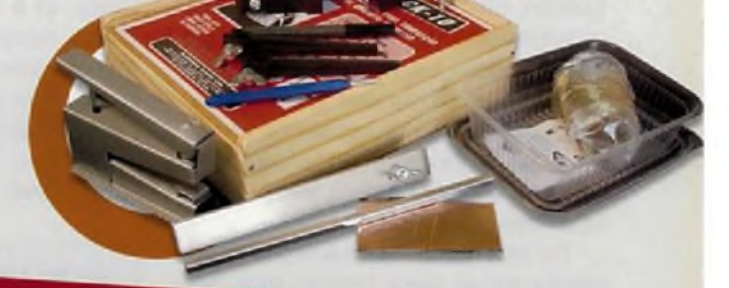

**+ de 260 livros técnicos Kits - Produtos - Revistas**

**compre <Deiosnewww.sabermarketing.com.br> ou fone (11) 6195-5330**

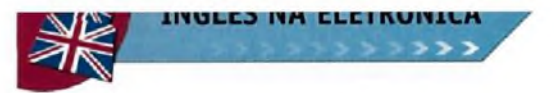

# **ould, Ought to** and Had Bette

Em artigo anterior desta série tratamos dos modais can, *could, may, might, must, shall* e outros que aparecem com freqüéncia em *applications notes* e *data sheets.* Lembramos, na oportunidade, da necessidade de se saber exatamente seu significado, pois enquanto uns podem significar exigências, outros simplesmente recomendações. Neste artigo trataremos específicamente de três desses modais, cujos significados são levemente diferentes, mas para os quais o profissional de Eletrónica deve estar atento.

Newton C. Braga

Os auxiliares modais em inglês expressam geralmente uma atitude de quem fala. Por exemplo, eles podem expressar que a pessoa que fala precisa avisar algo a alguém, indicar uma necessidade ou que alguma coisa é possível ou provável.

Dependendo do modal usado, eles podem ter diversos graus de intensidade na passagem dessa informação. Alguns são leves, indicando apenas uma conveniência ou uma possibilidade, mas outros são fortes o bastante para indicar uma exigência. Já vimos isso em outro artigo desta série, observando que para os leves, uma especificação pode não ser seguida e ainda assim um projeto funcionar.

No entanto, outros são suficientemente fortes para indicar que, se uma especificação não for seguida, não só o projeto não funcionará como o componente ainda poderá queimar-se.

Três modais importantes que vamos destacar neste artigo são: *should, ought to* e *had better.*

*Should* pode ser traduzido como "deve", assim como *ought.* Entretanto, *had better* pode ser traduzido como "<sup>é</sup> melhor".

Se bem que possam parecer sinónimos, eles têm "forças" diferentes e são usados também de formas diferentes.Para podermos explicar melhor o uso e o significado desses termos, vamos partir do seguinte texto:

"Relay coil voltage is chosen according to the power supply voltage. You can use a mini DPDT <sup>1</sup> A Mini Relay, or a 10 A mini SPDT Relay. These relays are rated to 12 VDC. As equivalent types can be used you should take care with terminal layout" - Fun Projects for The Experimenter - Newton C. Braga - Prompt Publications - 1998

Vocabulário *Coil -* enrolamento, bobina *Chosen -* escolhido *According* - de acordo *Rated -* especificados *Take care -* tomar cuidado *Layout -* disposição

Encontramos neste texto dois modais: *can* e *should.*

No caso, "can" significa uma pos-

sibilidade, ou seja, você pode usar mas não é obrigatório. Se essa recomendação não for seguida, isso não significa que o projeto vá deixar de funcionar.

No entanto, "should", que <sup>é</sup> <sup>o</sup> segundo modal, significa uma recomendação mais forte. Se você não a seguir, estará arriscado a ter seu projeto com o funcionamento comprometido.

Poderíamos acrescentar ao texto em inglês, em relação ao *layout* a seguinte frase que completaria o sentido de nosso artigo.

"As equivalent types can be used you should take care with terminal layout. You had better take care or your project will not function...".

Neste caso, o "had better" é uma recomendação mais forte, normalmente seguida de uma ameaça, "é melhor você fazer assim, senão....".

Colocando os três modais de uma forma mais detalhada, podemos dizer:

a) *Should* e *Ought* têm o mesmo significado, significando uma sugestão:

" You should read the application note" (Sugerimos que você leia a nota de aplicação)

"<sup>I</sup> ought to obey the voltage limits" (Devo obedecer os limites de tensão).

b) *Had better* ('d better) tern uma força maior, normalmente seguido de um aviso do que pode ocorrer se não for seguida a recomendação.

"You'd better take care of it" (É melhor tomar cuidado com isso).

Lembramos ainda que o passado de *should* é feito acrescentando-se o particípio passado do verbo a que se refere a frase. Por exemplo:

"<sup>I</sup> should have read the application note" (Eu devia ter lido a nota de aplicação, mas não o fiz...)

#### **FRASES**

*You should go to a doctor. -* Você deve ir a um médico, (recomendação)

*You'd bettergo to a doctor.* - É melhor você ir a um médico, (advertência)

*You ought to read the application note. -* Você deve ler a nota de aplicação, (recomendação) *I should not have loaded the output of that circuit. -* Eu não devia ter carregado a saída daquele circuito, (advertência que eu não segui)

#### **ACRÓNIMOS**

ANSI - *American NationalStandards Institute -* Instituto Nacional Americano de Padrões.

ASCII - *American Standard Code forinformation Interchange -* Código Padrão Americano para Troca de Informações

bps - *Bits per second -* Bits por segundo

CAM - *Computer Aided Manufacturing -* Manufatura Auxiliada por **Computador** 

CPU - *CentralProcessing Unit-* Unidade Central de Processamento DIP - *Dual Inline Package -* Invólucro Dual in Line (fila dupla paralela) DOS - *Disk Operating System -*

Sistema Operacional em Disco

IAW - *In Accordance With* - De acordo com

ISO - *International Standards Organization -* Organização Internacional de Padrões

IT - *Information Technology -* Tecnologia da Informação

LCD - *Liquid Crystal Display* - Display de Cristal Líquido

RAM - *Random Access Memory -* Memória de Acesso Aleatório ROM - *Read-Only Memory -* Memó-

ria Somente de Leitura

OS - *Operating System -* Sistema **Operacional** 

SAP - *Simplified Acquisition Procedures* - Procedimentos de Aquisição **Simplificados** 

SB - *Small Business -* Pequeno Negócio

UPS - *Uninterruptable PowerSupply* - Fonte não-interrompida *(Nobreak)*

USPS - *United States Postal Service* - Servico Postal Americano

USB - *Universal Serial Bus -* Barramento Serial Universal

> **NOVIDADES TECNOLÓGICAS**

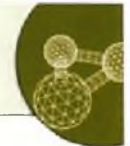

### <span id="page-62-0"></span>**Barramento Seguro para Autos é Padronizado**

Uma outra novidade tecnológica é dada pelo consórcio *Safe-by-Wire Plus* formado por empresas como a Analog Devices Inc, Autoliv Inc, Delphi Corporation, Key Safety Systems, Philips, Special Devices Inc, TRW Automotive, BST (Bosch, Siemens, VDO), etc.

O consórcio Safe-by-Wire Plus foi fundado em fevereiro de 2004 para criar um padrão global único para um barramento automotivo. Definindo a interface de barramento, projetos seguros para os ocupantes do veí-

culo podem ser simplificados, permitindo uma rápida comercialização e redução de custos de desenvolvimento.

As empresas que participam do consórcio podem adotar o novo padrão sem a necessidade de pagar taxas ou *royalties.*

O consórcio está planejando lançar a versão 2.0 da especificação Automotive Safety Restraint Bus

(ASRB 2.0) no final deste ano, sendo compatível com com o padrão existente ASRB 1.0.

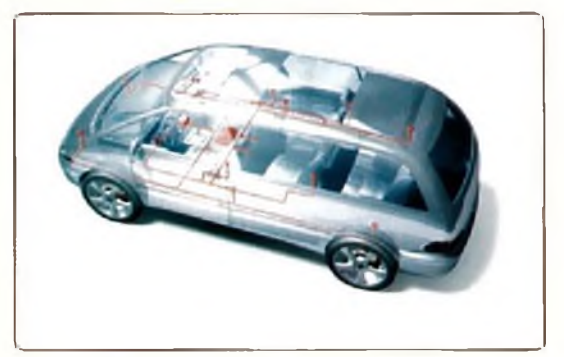

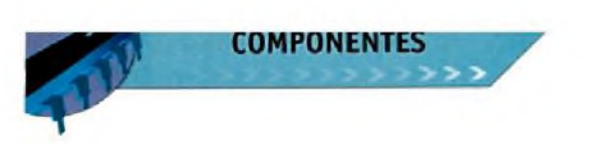

## L6208 CONTROLE DE MOTOR DE PASSO DE DUAS FASES Micro

Há diversas técnicas que podem ser adotadas para o controle de motores de passo de duas fases. O componente da ST Micro que apresentamos neste artigo utiliza uma dessas técnicas totalmente integrada em um componente, o circuito integrado L6208. Se o leitor usa este tipo de motor em seus projetos, deve analisar as possibilidade de emprego deste componente.

O circuito integrado L6208 é um controle de motor de passo totalmente integrado desenvolvido para trabalhar com uma ampla variedade de motores.

Dentre os destaques deste componente temos a lógica de decodificação totalmente integrada com possibilidade de gerar três sequências de passo diferentes, o que permite seu uso em diversas aplicações incluindo a de micropassos.

Além de diversas funções fundamentais como circuito de proteção, ele possui ainda um controle PWM de corrente que permite uma considerável redução dos componentes externos.

Na **figura 1** mostramos o diagrama de blocos deste circuito integrado.

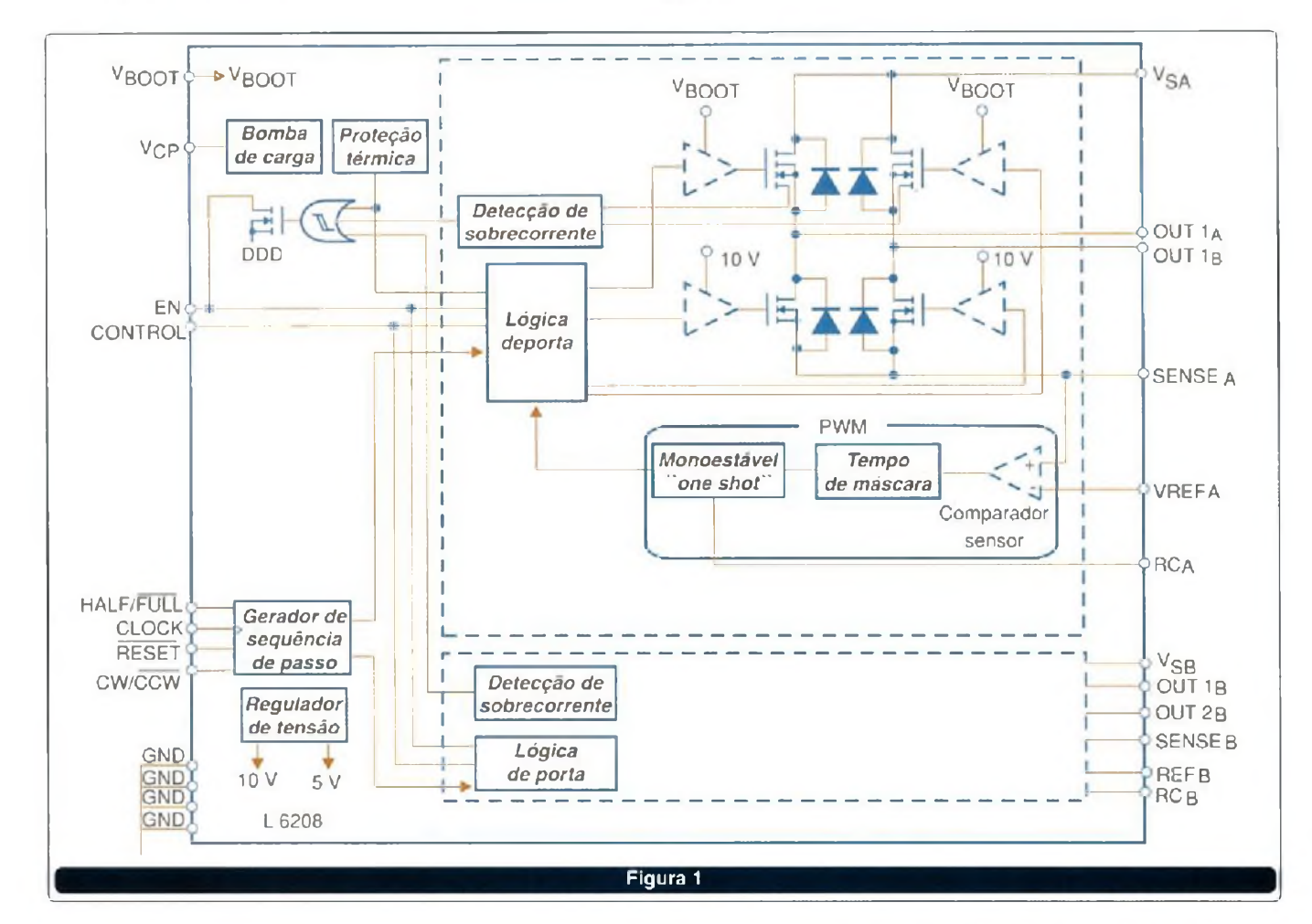

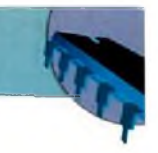

O L6208 pode operar com fontes simples de 8 a 52 V. Os reguladores internos fornecem os 5 V e 10 V necessários à operação do circuito interno. A corrente máxima rms é 2,8 A e

a corrente máxima de pico é 5,6 A.

Um sistema de *shutdown* desliga o circuito se a tensão de alimentação cair para menos de 6 V. Mais informações sobre este componente podem

ser obtidas em: [www.st.com](http://www.st.com).

Na **figura 2** temos uma aplicação típica com o diagrama simplificado de um controlador de corrente PWM para motor de duas fases.

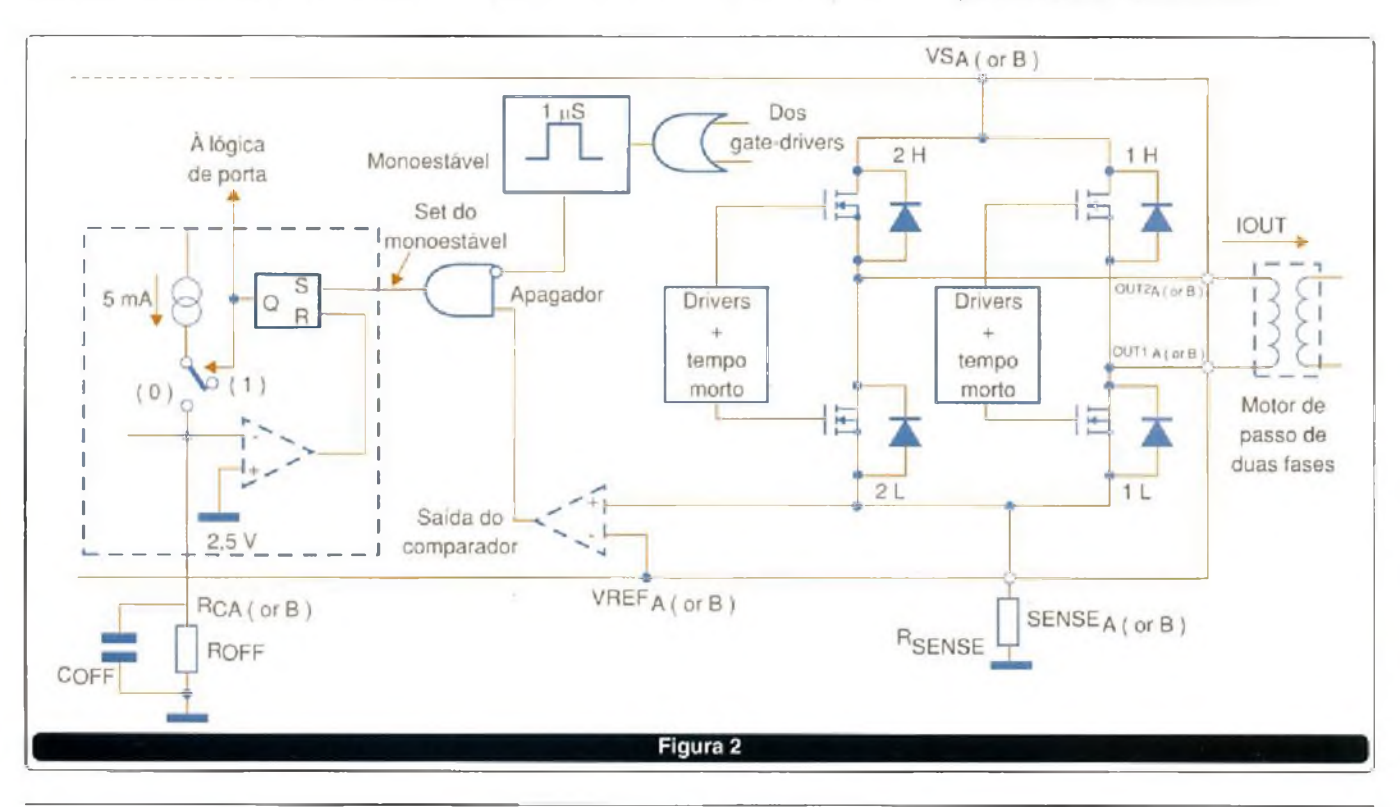

## **MAX4821** CONTROLE DE QUATRO RELÉS DE BOBINA ÚNICA COM TRAVA **MAXIM**

A Maxim ([www.maxim-ic.com](http://www.maxim-ic.com)) apresenta em seu *Application Note 3888* uma solução interessante para o controle de relés com trava de bobina única usando o circuito integrado MAX4821. Veja neste artigo como é possível controlar até quatro desses relés a partir de um microcontrolador, com sinais lógicos simples.

Os relés com trava de bobina única apresentam características que os diferenciam dos relés comuns e

que devem ser consideradas quando projetamos seus circuitos de controle.

Conforme mostra a **figura 1,** para armar o relé fechando, é preciso que uma corrente circule por um certo

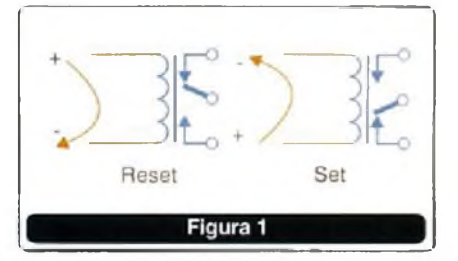

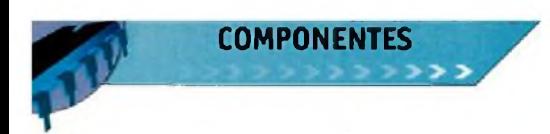

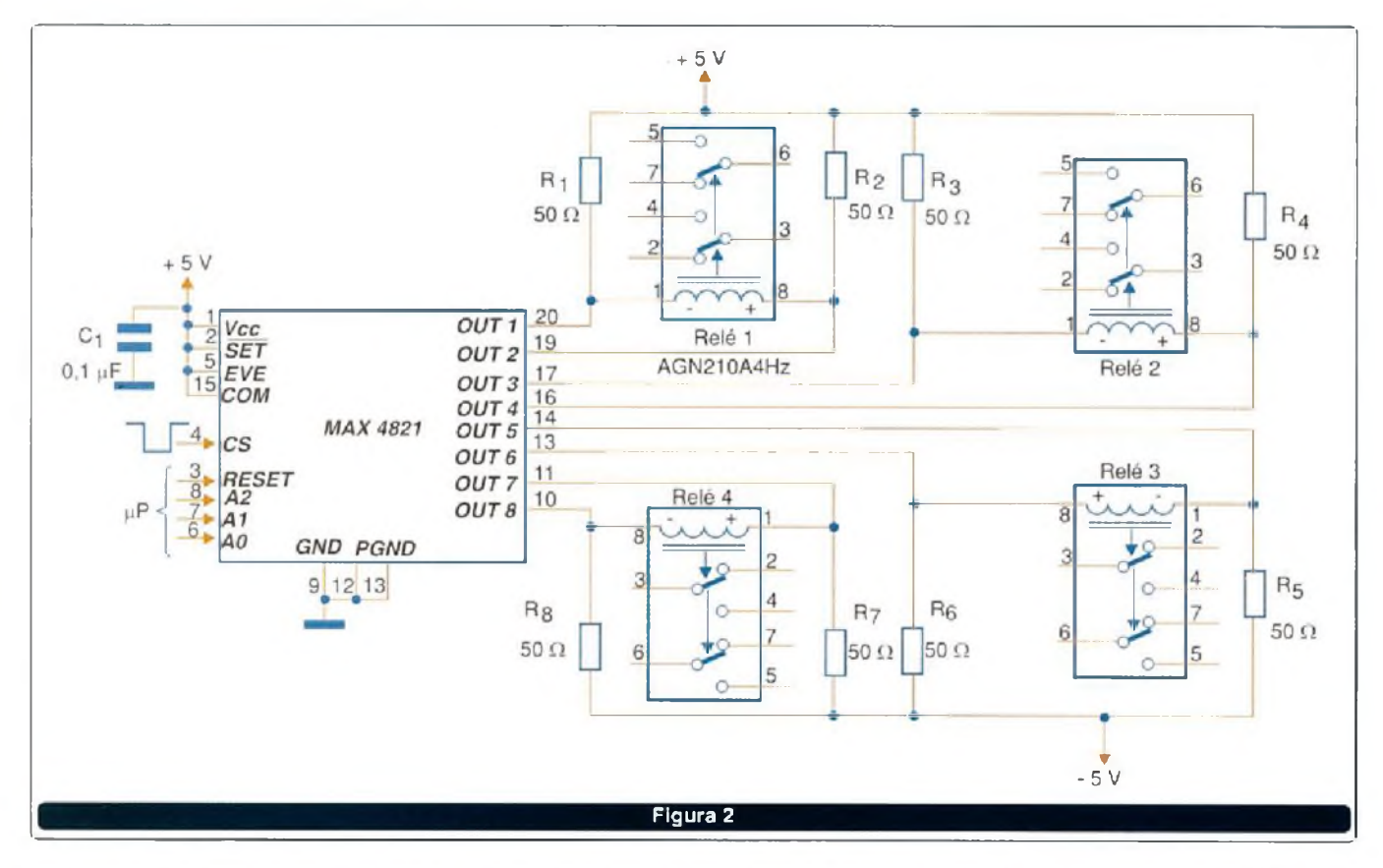

tempo por sua bobina em um dado sentido. O relé vai se manter fechado mesmo depois que essa corrente for cortada. Para desarmar o relé, ou seja, voltar a ter os contatos ñas condições iniciais, é necessário fazer circular uma corrente pela bobina, mas no sentido oposto, conforme ilustra a mesma figura.

Não é preciso dizer que essa reversão de corrente para a comutação desse tipo de relé representa um problema de projeto, uma vez que componentes como transistores bipolares e MOSFETs de potência conduzem a corrente em um único sentido. Seria preciso contar com uma configuração mais complexa, por exemplo usando pontes que, certamente, além de dificultar o projeto,

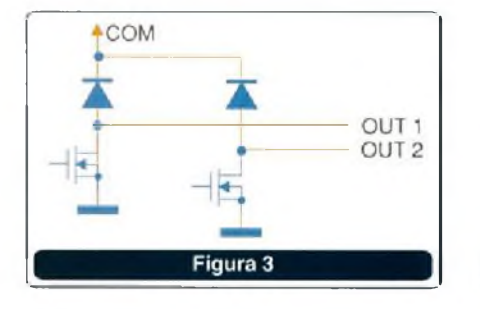

também significam o aumento de seu custo.

A sugestão da Maxim é usar o circuito integrado MAX4821 na configuração apresentada na **figura 2.**

O circuito em questão é capaz de acionar até 4 relés com trava a partir de sinais lógicos que podem vir de um microprocessador. Isso é possível graças à configuração de saída do circuito integrado que contém transistores de efeito de campo com

dreno aberto, observe a **figura 3.** Os diodos têm a finalidade de proteger os transístores contra as tensões inversas que são geradas na comutação de cargas indutivas, como é o caso dos relés. **A figura 4** mostra as formas de onda no disparo dos relés ligados ãs suas saídas.

Os relés indicados são da Aromat AGN210A4Hz, mas equivalentes com as mesmas características podem ser utilizados.

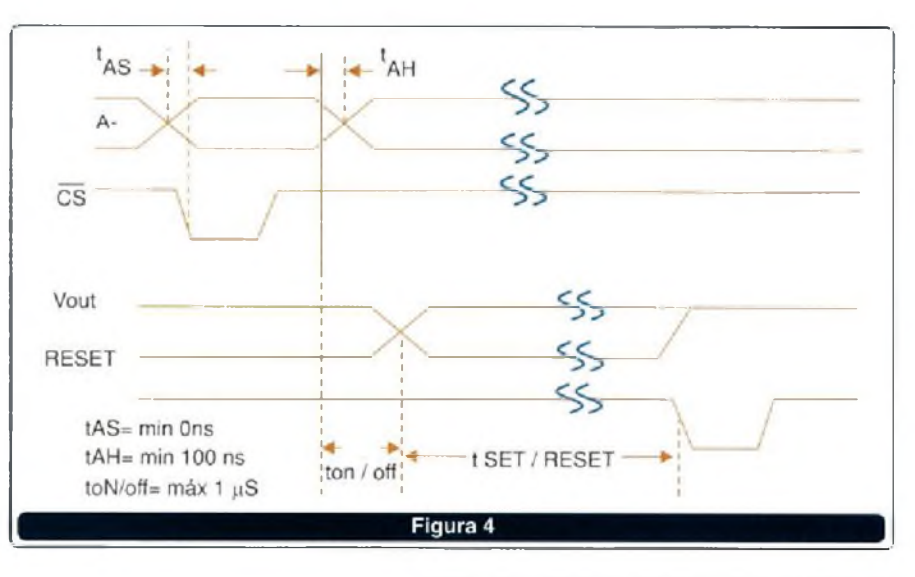

64 SABER ELETRÓNICA N<sup>e</sup> 383/DEZEMBRO/2004

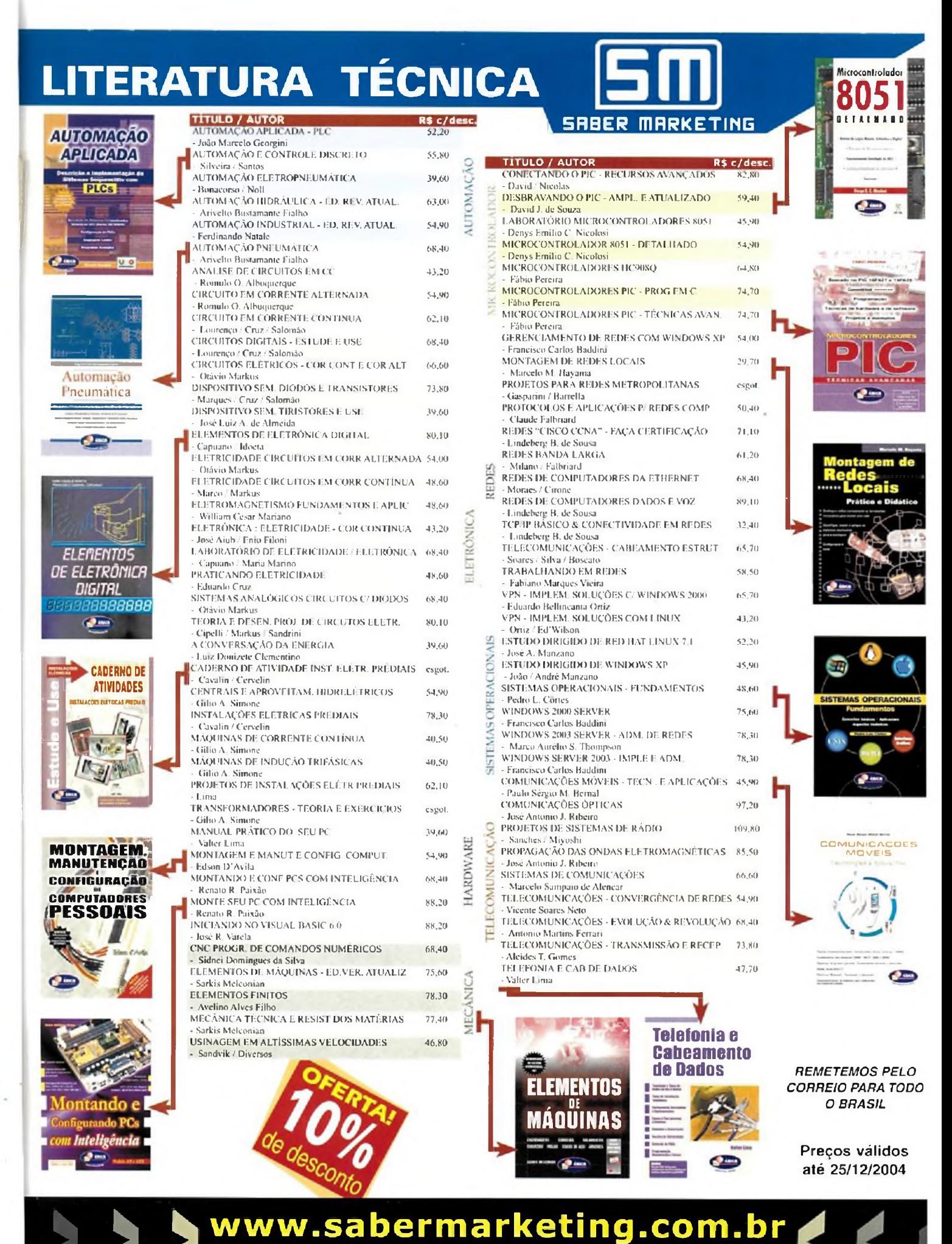

ou compre pelo telefone (11) 6195-5330

## Shopping da Instrumentação

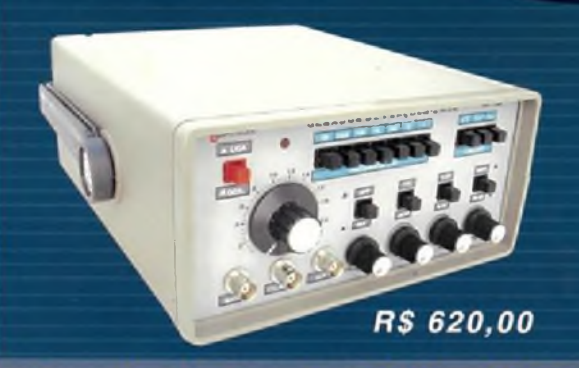

#### **Gerador de Funções 2 MHz - GF39**

**Ótima estabilidade e precisão, p/ gerar formas de onda: senoidal, quadrada, triangular, faixas de 0,2 Hz a 2 MHz. Saídas VCF, TTL/MÛS, aten. 20dB.**

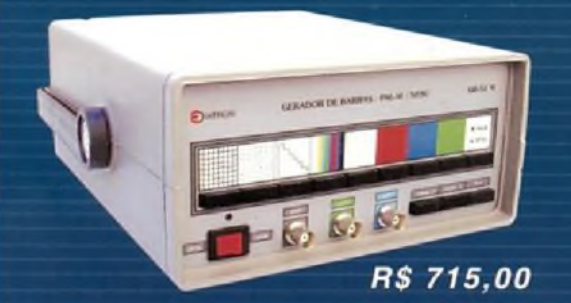

#### **Gerador de barras GB-52**

**Gera padrões: círculos, pontos, quadrículas,círculos com quadrículas, linhas verticais <sup>e</sup> horizontais, escalas de cinzas, barra de cores, cores cortadas, vermelho, verde, azul, branco, fase, PALM/NTSC puros com cristal, saída de Fl, saída de sincronismo, saída de RF canais 2 e 3.**

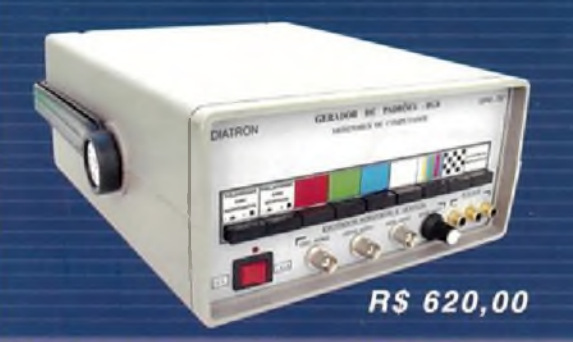

#### **Gerador de padrões GPM-75**

**Padrões Gerados: IBM/VGA - Resolução: 640 x 480 Freq. Horiz: 31,5 KHz ; Freq. Vert: 59,9 KHz. Padrões: Vermelho, Verde, Azul, Branco, Padrão de cores(8 barras) Quadriculado, Sequencial. Pulsos: Horiz. Vert. Amplitude Vert.(com ajuste de nível); Pulso R, G, B.**

Promoção válida até 25/12/2004

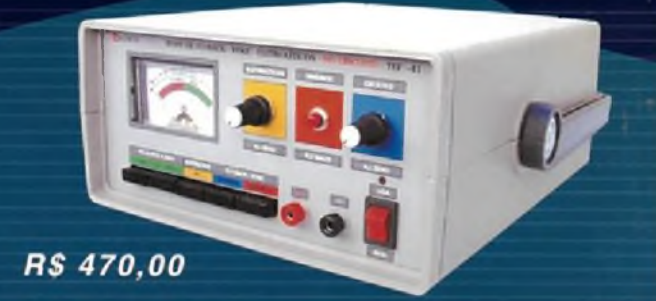

#### **Teste de Fly-Backs Yokes e El etrol it<sup>i</sup> c os TEF-41**

**Tres medidores num só instrumento, que permite ao técnico reparador, localizar rápidamente componentes defeltuosos como: capacitores eletrolíticos, com perda parcial ou total da capacitancia, Fly-backs e Yokes com espiras em curto e aínda mede tensáo pico-a-pico das formas de onda.**

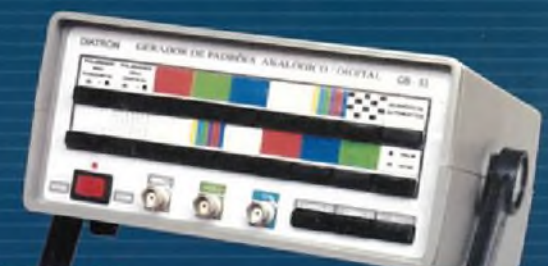

**R\$ 750.00** 

#### **Gerador de Barras/Padrões - ^-53**

**<sup>A</sup> na lóg ico/D ig ita <sup>1</sup> - Padrões Gerados: IBM/VGA;; Resolução: 540x480, Freq. Horiz: 31,5Khz; Freq. Vert.: 59,9 Khz. Padrões: Vermelho, Verde, Azul, Branco, Padrão de cores(8 barras), Quadriculado, Sequencial, Sistema PALM/NTSC**

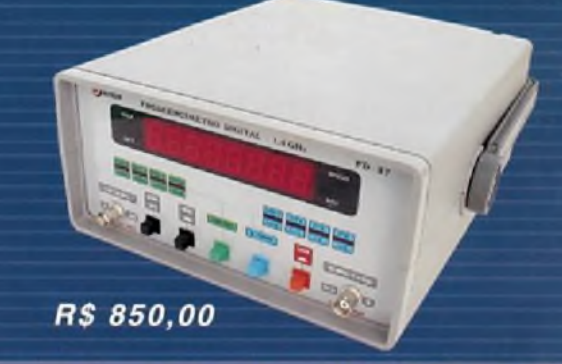

#### **Frequencímetro Digital- FD-37**

**Grande estabilidade em variações de temperatura, devido ao seu oscilador a cristal lacrado. Utiliza chaves eletrónicas variando sua frequência de 5 Hz a 1,4 GHz.**

**Saber Marketing Direto LTDA Ligue Já:(11)6195-5330 [www.sabermarketing.com.br](http://www.sabermarketing.com.br)**